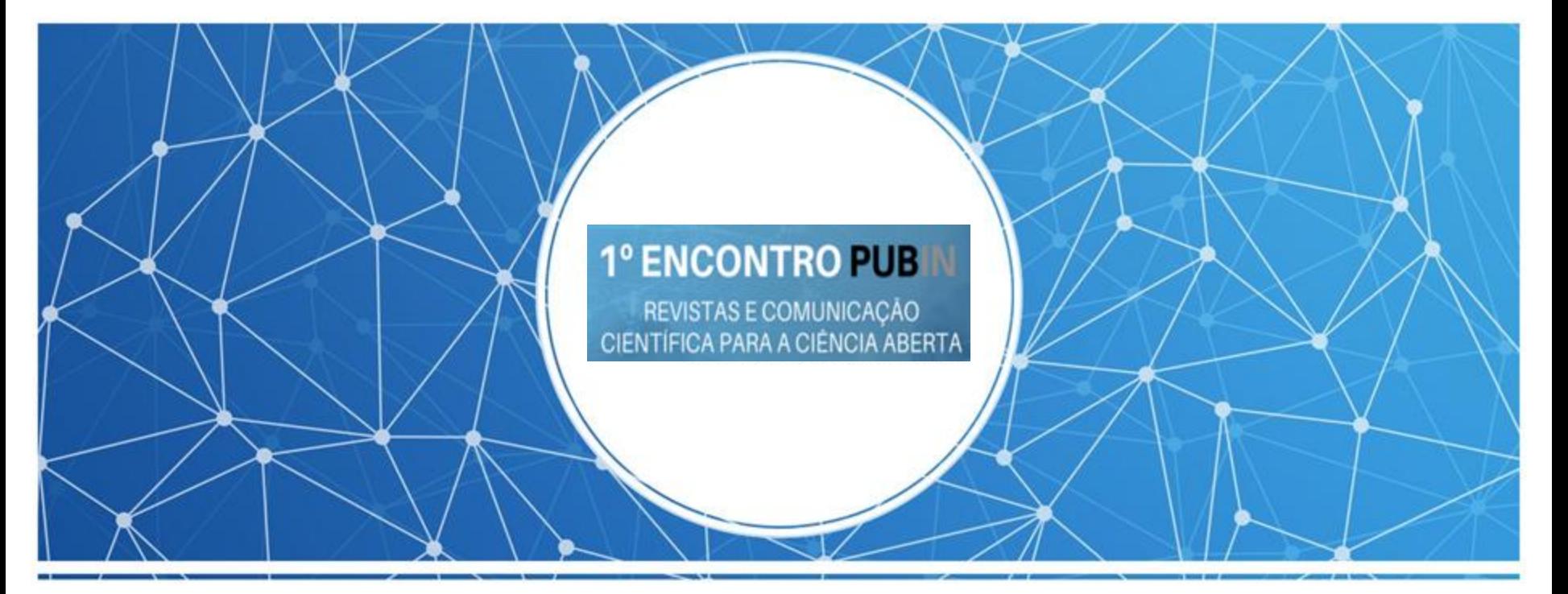

O caminho da indexação de revistas: dos agregadores e diretórios às bases de dados internacionais

Organização

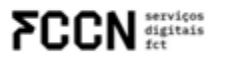

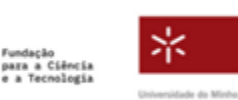

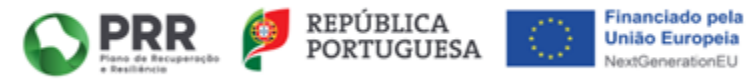

# **Agenda**

- I. Introdução à indexação
- II. Critérios básicos para termos uma revista pronta a ser indexada
	- 3. Portal RCAAP
	- 4. Sherpa/Romeo
	- 5. Portal OpenAIRE
	- 6. Indexar

Organização

**FCCN** SEPTLES

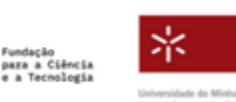

7. Directory of Open Access Repositories (DOAJ) 8. Latindex 9. Scielo Portugal 9. Redalyc 10.Scopus 11.Web of Science

Financiamento

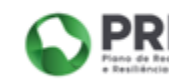

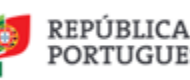

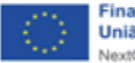

Financiado pela **União Europeia** 

**1º ENCONTRO PUB** REVISTAS E COMUNICAÇÃO CIENTÍFICA PARA A CIÊNCIA ABERTA

**1º ENCONTRO PUB** REVISTAS E COMUNICAÇÃO CIENTÍFICA PARA A CIÊNCIA ABERTA

# Introdução à indexação

Organização

**FCCN** services

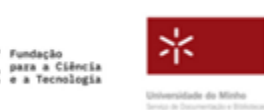

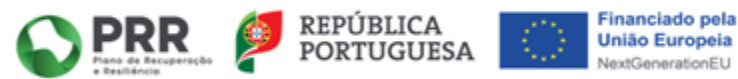

## **Introdução**

As revistas científicas são um dos principais meios de comunicação de ciência e, como tal, o seu objetivo é publicar e divulgar artigos originais revistos por pares, de uma determinada área do conhecimento e de autores de todo o mundo.

Submeter uma revista a bases de dados e ser aceite implica enviar informações importantes, como Instruções aos autores/as, composição do Conselho Editorial, tipo de Revisão por pares, Periodicidade, entre outros, para que os conteúdos da revista sejam posteriormente disponibilizados.

Organização

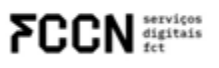

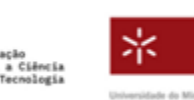

Financiamento

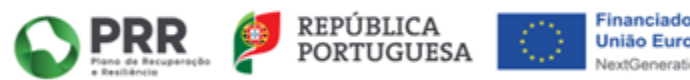

**1º ENCONTRO PUB REVISTAS E COMUNICACAO** FICA PARA A CIENCIA ABERTA

**1º ENCONTRO PUB** REVISTAS E COMUNICAÇÃO TÍFICA PARA A CIÊNCIA ABERTA

# **Introdução**

Este processo de submissão e aceitação aumenta a visibilidade internacional de uma revista científica e, como consequência, poderá atrair novos autores/as e novos leitores/as, que podem descobrir a revista através das suas pesquisas nessas bases de dados.

Quando aumenta a atratividade a novos autores/as, a revista poderá receber maior número de artigos propostos, o que possibilita o aumento da qualidade dos artigos publicados e o aumento da taxa

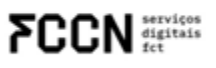

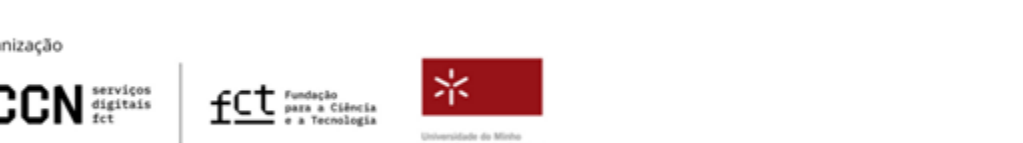

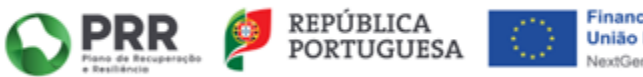

# **NOTA**

Muitas revistas científicas focam-se demasiado na indexação como objetivo principal, porém a indexação deve ser encarada como um meio de divulgação e disseminação, de forma a obter maior visibilidade e atrair novos investigadores a submeter os seus artigos.

➔ **O objetivo principal de uma revista deverá ser publicar artigos originais de elevada qualidade científica!**

Organização

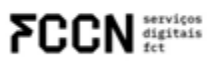

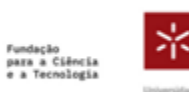

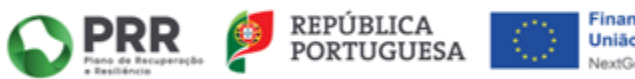

**1º ENCONTRO PUB** REVISTAS E COMUNICAÇÃO CIENTÍFICA PARA A CIÊNCIA ABERTA

# Critérios básicos para termos uma revista pronta a ser indexada

Organização

**FCCN** digitals

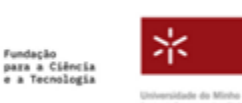

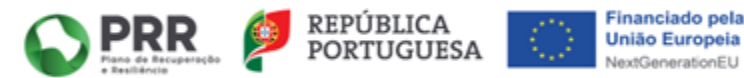

### **Critérios básicos para termos uma revista pronta a ser indexada**

- Âmbito e política editorial bem definidos;
- Periodicidade e data de publicação explícita;
- Números publicados na data de publicação definida (sem atrasos);
- Descrição detalhada de código de ética e guia de boas práticas praticados (ex.: princípios do Committee on

Organização

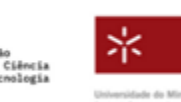

 $\blacksquare$  Publication on  $\blacksquare$ 

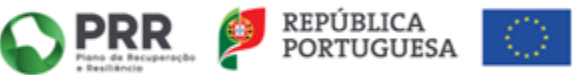

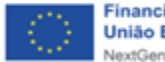

- Website da revista com todos os conteúdos atualizados e
- traduzidos para inglês;
- Conselho Editorial com distribuição geográfica (preferencialmente com cerca de metade dos membros de outros países);
- Membros do Conselho Editorial com a respetiva afiliação completa (instituição e país) e ORCID;
- Autores/as dos artigos publicados com distribuição

Organização

serviços<br>digitais

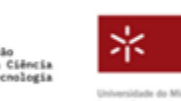

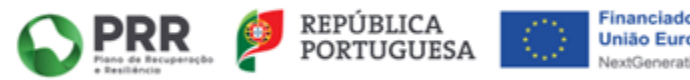

- Artigos publicados devem apresentar o título, resumo e palavras-chave também em inglês;
- Referências bibliográficas completas, bem estruturadas e quando se verifiquem caracteres de outros idiomas, transliterar para caracteres romanos;
- Elementos principais da revista facilmente identificáveis e traduzidos para inglês;
- Elementos principais dos artigos facilmente identificáveis;
- Informação sobre data de submissão e data de aceitação

Organização

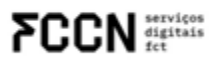

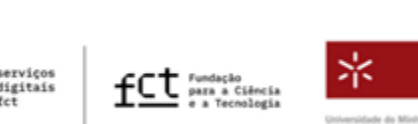

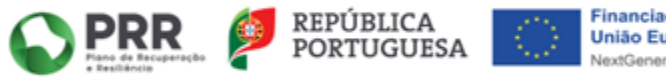

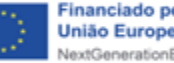

- Não exceder os 20% de auto-citação (tanto de artigos do autor, como de artigos publicados na revista);
- Políticas de acesso e utilização e direitos de autor bem definidos (sugerimos as licenças Creative Commons);
- Identificadores persistentes atribuídos a cada artigo e autores: DOI (Digital Object Identifier) e ORCID

Organização

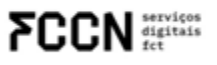

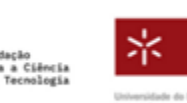

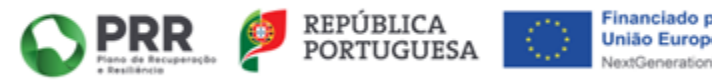

**1º ENCONTRO PUB** REVISTAS E COMUNICAÇÃO CIENTÍFICA PARA A CIÊNCIA ABERTA

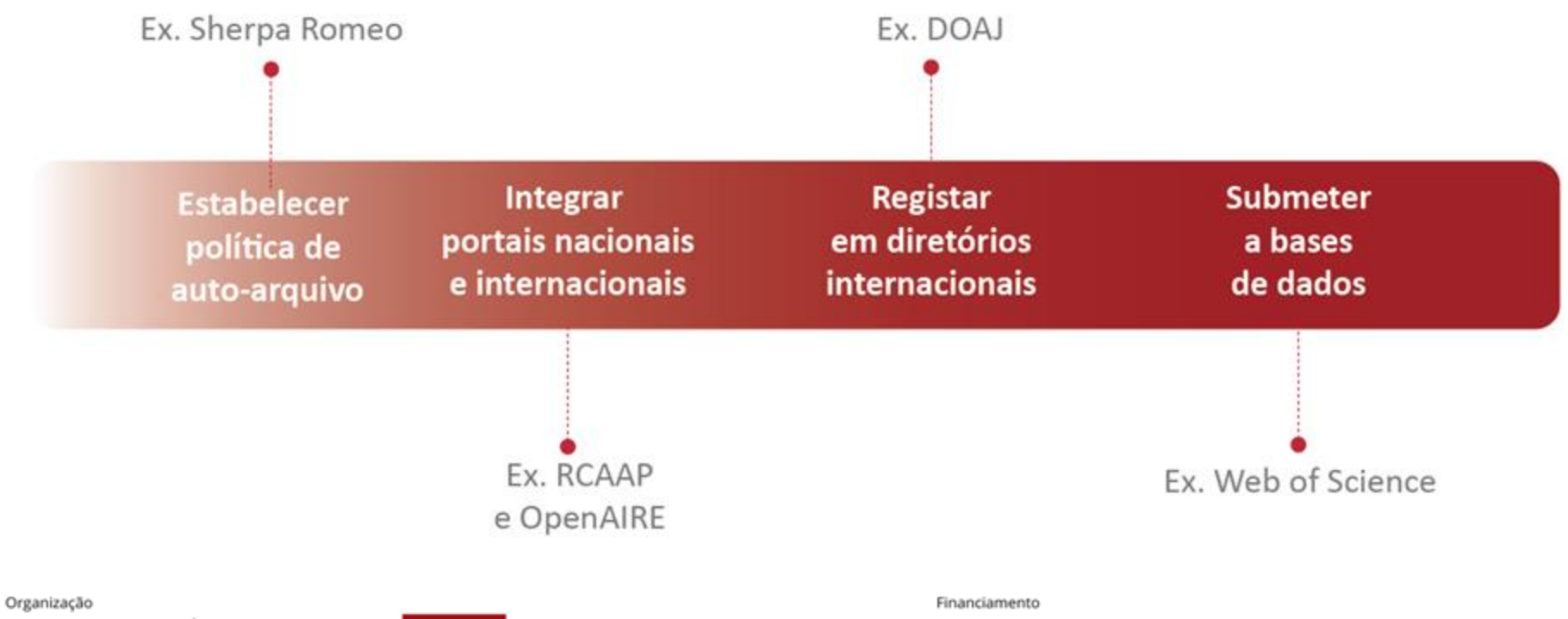

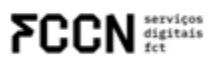

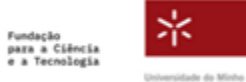

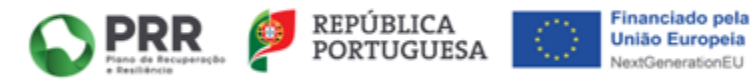

Integrações De Servicos JATS-JOUL  $\langle \hat{\mathbf{J}} \rangle$ Preservação Digital SCIELO Portugal Servico De Algamento De Revision

10

 $\overline{1}$ 

ö

 $\mathfrak{a}$ 

### Requisitos de **Indexação VS Políticas** e Funcionalidades

(2' Última atualização 13 de Junho, 2023)

Está aqui: Apoio > Integrações De Serviços > Requisitos de Indexação VS Políticas e Funcionalidades

#### Voltar a Apoio

A indexação das revistas em bases de dados ou diretórios implica o cumprimento de um conjunto de requisitos, que variam de indexador para indexador. Alguns destes requisitos podem ser cumpridos através do uso de funcionalidades do Open Journal Systems (OJS), como veremos de seguida. Na Tabela 1, são apresentados alguns dos requisitos por base de dados e diretórios, apresentando-se, de seguida, sugestões para o seu cumprimento.

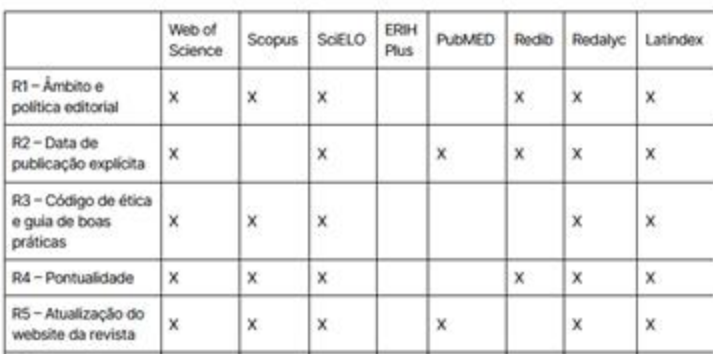

https://www.pubin.pt/apoio/requisito s-de-indexacao-vs-politicas-efuncionalidades-2/

Financiamento

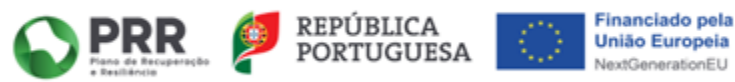

Organização

**FCCN** services

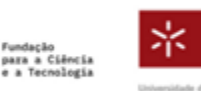

Universidade do Minho

### **1º ENCONTRO PUB**

REVISTAS E COMUNICAÇÃO CIENTÍFICA PARA A CIÊNCIA ABERTA

**1º ENCONTRO PUB** REVISTAS E COMUNICAÇÃO CIENTÍFICA PARA A CIÊNCIA ABERTA

# Diretórios e bases de dados

Organização

**FCCN** services

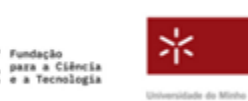

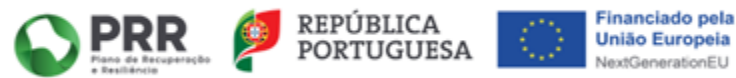

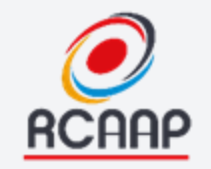

# A importância e o processo de integração no Portal RCAAP

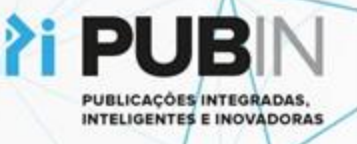

### Objetivos do RCAAP

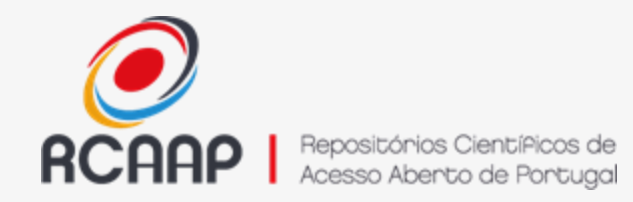

### **A iniciativa nacional de Acesso Aberto / Ciência Aberta**

- Aumentar a visibilidade, acessibilidade e difusão dos resultados da atividade académica e de investigação científica portuguesa
- Facilitar a gestão e o acesso à informação sobre a produção científica nacional
- Integrar Portugal num conjunto de iniciativas nacionais e internacionais

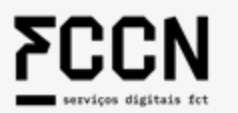

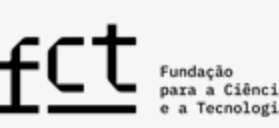

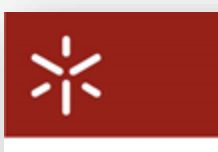

Universidade do Minho

# **Principais Serviços RCAAP**

Alojamento de repositórios (SARI)

**Alojamento** de revistas (SARC)

 $\odot$  |  $J$ ARC

**Repositório** Comum

**Portal de Pesquisa** 

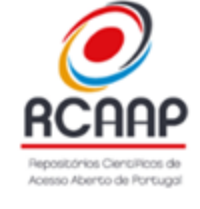

28 repositórios de publicações alojados

 $O$  |  $f$ ARI

**38** revistas científicas alojadas 99 Instituições aderentes

Repositório

Comum

377 recursos agregados

### Formação, Disseminação e Helpdesk

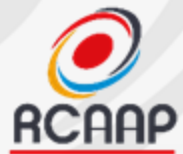

### Portal RCAAP

### **<https://www.rcaap.pt/>**

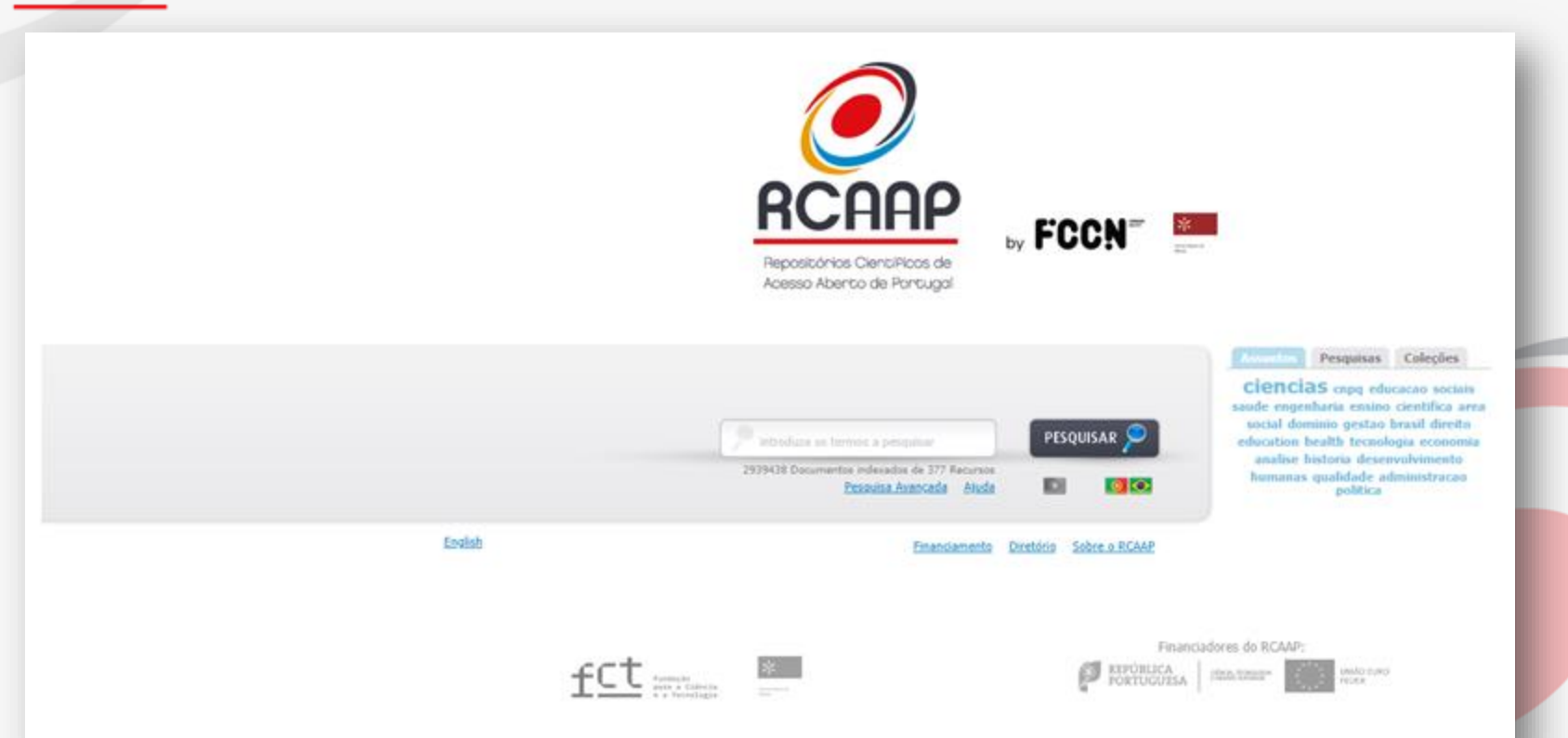

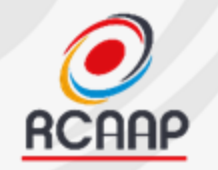

### Portal RCAAP - Conceito

- ✔ Apresentado em 2008 como um ponto único de pesquisa da produção científica de recursos de Portugal
- $\sqrt{\phantom{a}}$  Desenvolver uma rede de repositórios / revistas alinhadas
- ✔ Criar uma infraestrutura para uma Ciência Aberta
- ✔ Desenvolver serviços centralizados num ponto

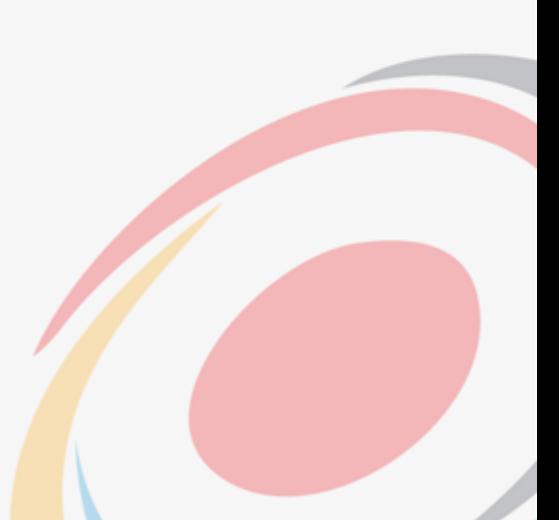

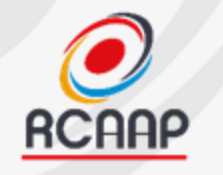

### Agregador **Nacional**

2 939 438 Documentos de 377 Recursos

149 Repositórios 2 Editoras 226 Revistas +OASIS BR +SciELO Portugal

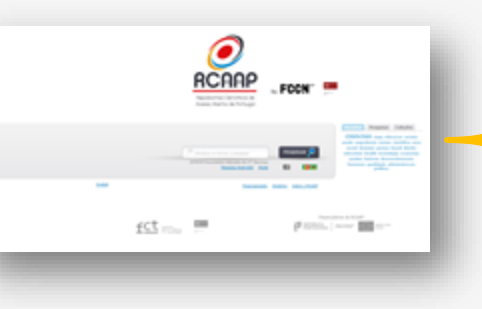

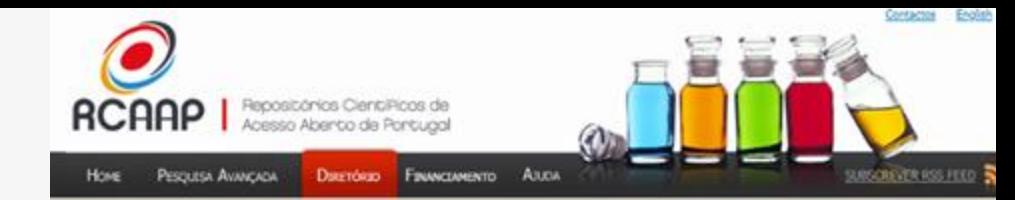

#### **Diretório**

Todos (377) SARC (38) SARI (27) Brasil (1) Repositório Comum (92) Hospital (13) Instituto (42) Revista (226) Laboratório (5) Portal (2) Editora (2) Repositório (63) Dados de investigação (1) Universidade (26)

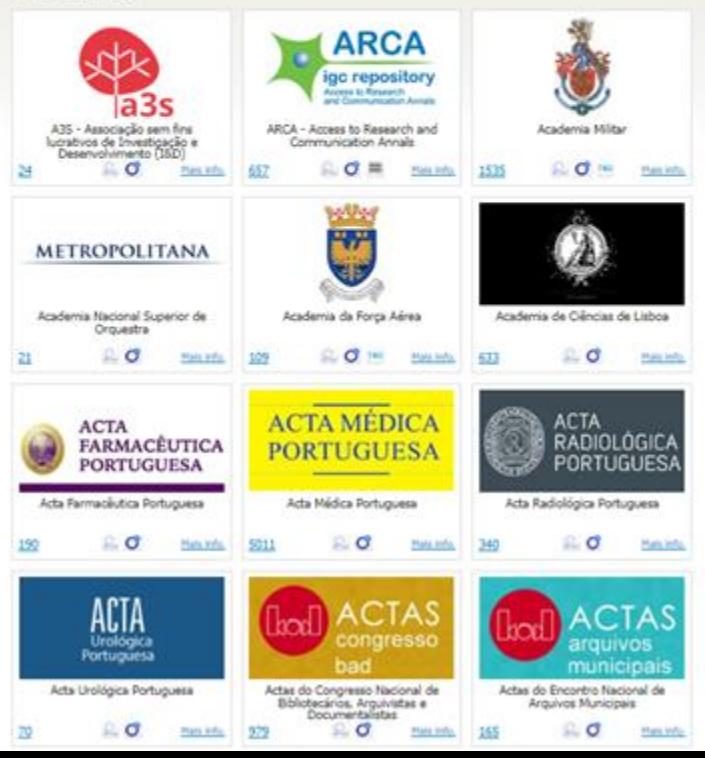

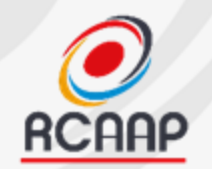

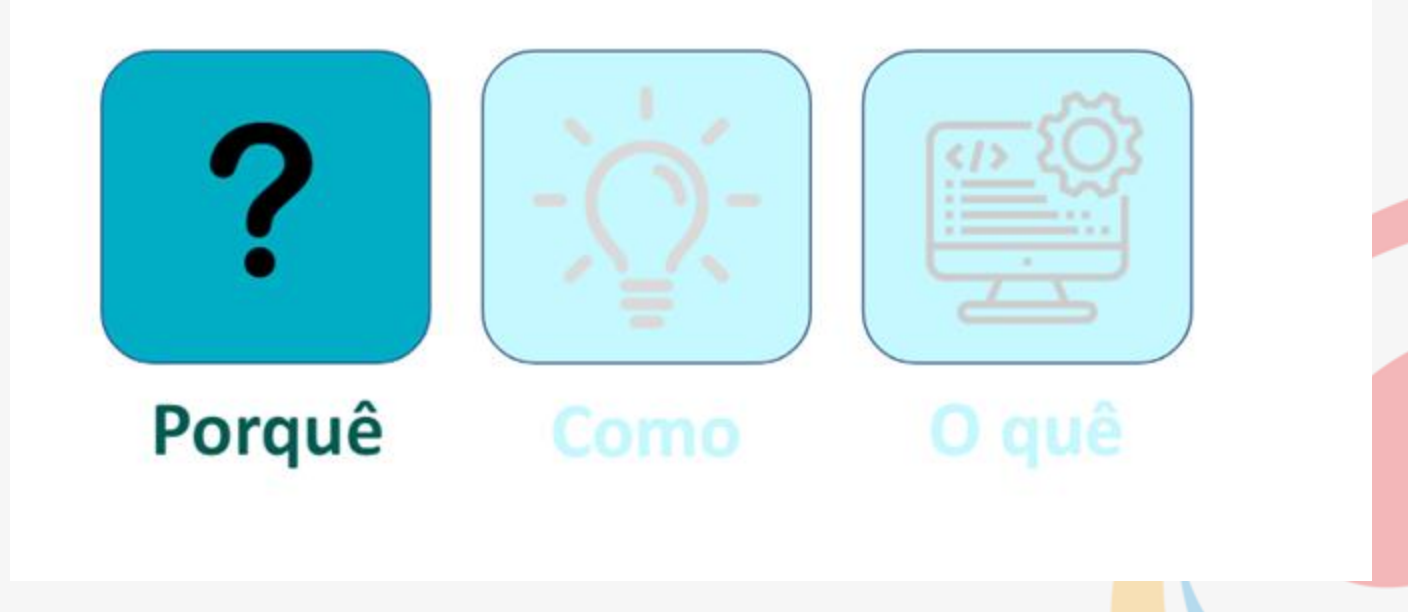

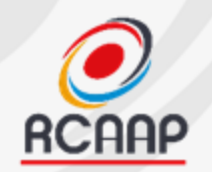

**Vantagens**:

- Dá visibilidade à Instituição e aos Autores
- Aumenta a visibilidade e acessibilidade dos trabalhos científicos
- Promove a partilha do conhecimento e inovação
- Cumprimento dos requisitos das políticas dos financiadores (FCT, UE)
- Garantia de preservação digital a longo prazo
- Integração na rede nacional de Ciência Aberta
- Integração num conjunto de iniciativas nacionais e internacionais
- Baixo custo e esforço

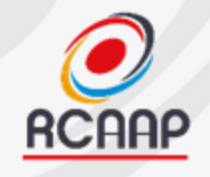

# Página do Recurso

- ◆ Mais Indicadores na página do Recurso
	- Tipos de documento
	- Idiomas
	- Total de documentos agregados
- $\sqrt{\phantom{a}}$  Dependente do tipo de recurso (repositório/revista)
- $\sqrt{\phantom{a}}$  Pesquisa integrada

#### Diretório

#### Motricidade

Contacto ndgarrido@gmail.com Software Categorias Revista: SARC: Número total de registos

Voltar an Diretorio

Universidade da Beira Interior

A revista Motricidade (155% 1646-107X, e155N 2162-2972) é uma publicação<br>Centerios trimataris, propriedade das Ediplos Desafro Singulas, é política editorial<br>da revista visa contribuir para o desenvolvimento e dissenvação e cesencovimento hannato, e sauce, acorando persone que possive uma nasurea<br>Intersão, realizados com rigor metodológico e que possan contribuir para o<br>Hivisão, realizados com rigor metodológico e que possan contribuir para tomo perso americas, escalidades e as portugues em agrecias das mais de caso da caso da caso da caso da caso d<br>ENCara - SCRINTO (N. Madicia, Hashi Diovascon), Sparino Conca da Caso da Caso da Caso da Caso da Caso da Caso<br>E **OpenDOAR** enunt usususta, americanismomeus, cuau, minerus presidente propostes pelo<br>entre outras, A revista Motricidade subscreve os requisitos propostos pelo<br>International Committee of Medical Journal Editors (JONDE) e pela America

Idiomas

gor a eng

643

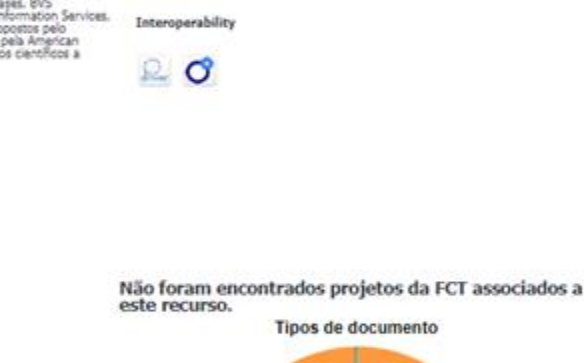

http://nevistas.rcaap.pt/motricidade

http://revistas.rcaan.nt/monicidade/nai

Endereço

**OAT-PHIH** 

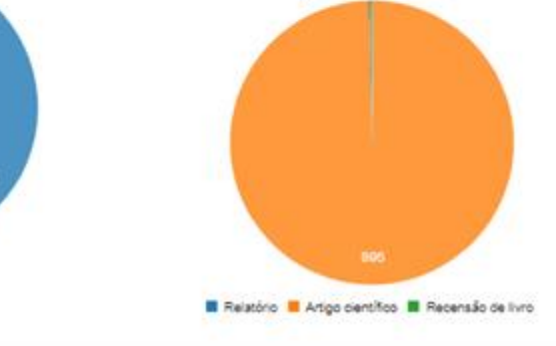

#### 进的自由

### motricidade

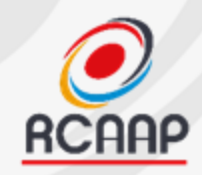

### Página do Registo **Detalhes do Documento** exemplo in palliative care for patients at home

Contactos English Repositónios CientíPicos de Acesso Aberto de Portugal SUBSCREVER RSS FEED S **Hove** PESOLESA AVANCADA DIRETÓRIO FINANCIAMENTO ALCA Encontrado 1 documento, a visualizar página 1 de 1 1 Resultados l'estata chichach por papel da consultoria telefónica non cuidados paliativos em pacientes no domicilio. Ordenado por Maleyšneta Ordenado por: Ordem: Texto Peunisado Relevância v Descendente Atualizar  $\check{}$ pagel da consultoria telefónica nos cuidados pr  $\mathbf{H}$ top feed resultados personi í R  $\left| \cdot \right|$ **PRINT Atualca** Hellot How can I help you? The role of telephone consultation in palliative car... a Markets, Maria de Lundes da Costa; Carnalho, Bui Missal Barros Curltur - Alexandra Rodrigues Press: de Barros, Chudta Gearrer Dúes Refinar resultados This work aims to describe and analyse the talaphone consultation (TC) for pallative care (TC) patients at home and their caregivers provided by a PC team in Portugal in 2020. This study is observational, refrospective, crosp-sectional and constatorial, conforming to the STROBE checklet, Records of calls between 01/01/20 and 31/12/20 and clinical process consultations were analysed for trend clearance, inclu-**Badar** Data: 2024 | Origens Hubicidade Hais info. , Alexandra Rodrigues Pires (1) Carvalho, Rui Miguel Barros... (1) 画画图 **B** 81 to feel resultator concess SV de Barros, Cláudia Gaspar Dias (1)

#### Hello! How can I help you? The role of telephone consultation G

Autor(es): Martins, Maria de Lurdes da Costa ; Carvalho, Rui Miguel Barros Cunha ; , Alexandra Rodrigues Pires ; de Barros, Cláudia Gaspar Dias ; João, Sónia Margarida Miranda

Data: 2024 Origem: Motricidade

Assunto(s): Original Article

#### **Descrição**

This work aims to describe and analyse the telephone consultation (TC) for palliative care (PC) patients at home and their caregivers provided by a PC team in Portugal in 2020. This study is observational, retrospective, cross-sectional and correlational, conforming to the STROBE checklist. Records of calls between 01/01/20 and 31/12/20 and clinical process consultations were analysed for trend clearance, including cross-tabulations to look for associations between call characteristics. Call data included information on the caller, patient, problem, utility and choice of service. The data were analysed using the statistical program SPSS software (V.26). During 2020, 494 calls were answered. The majority of the contacts were made by relatives and answered by nurses. The main reason for the contact was symptom management. The TC solved 92.91% of the problems, allowing the patient to remain at home, which is associated with a decrease in the number of hospitalisation days and admissions to the emergency department. The identification of the causes that motivated the calls and who solved them allows us to anticipate some needs that may be less controlled at home. Call distribution time may help allocate human resources better. TC is a viable alternative to traditional hospital follow-ups.

Este trabalho visa descrever e analisar o serviço de consultoria telefónica (CT) prestado a doentes em cuidados paliativos (CP) no domicílio e seus cuidadores, realizado por uma equipa de CP, em Portugal durante o ano de 2020. Trata-se de um<br>estudo observacional, retrospetivo, transversal e correlacional, em conformidade com a lista de verific Foram analisados os registos de atendimento entre 01/01/20 e 31/12/20 e foi feita consulta dos processos clínicos, para apuramento de tendências, em busca de associações entre as características de atendimento. Os dados do contacto telefónico incluíam informações sobre quem ligou, o paciente, o problema, a utilidade e a escolha do serviço. Os dados foram analisados pelo programa estatístico SPŠS (V.26). Durante o ano de 2020, foram atendidas 494 ligações. A maioria dos contactos foi realizada por familiares e atendida por enfermeiros. O principal motivo do contacto foi o descontrolo dos sintomas. A CT resolveu 92,91% dos problemas, permitindo a permanência do paciente em casa e está associada a uma diminuição do número de dias de internamento e de idas ao servico de urgência. A identificação das causas que motivaram as chamadas e quem as resolve, permite-nos antecipar algumas necessidades que poderão estar menos controladas no domicilio. O tempo de distribuição das chamadas pode ajudar numa melhor alocação dos recursos humanos. A CT é uma alternativa viável ao acompanhamento hospitalar tradicional.

**Tipo de Documento** Artigo científico Idioma Inglês

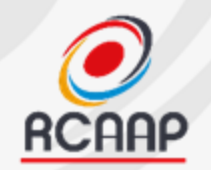

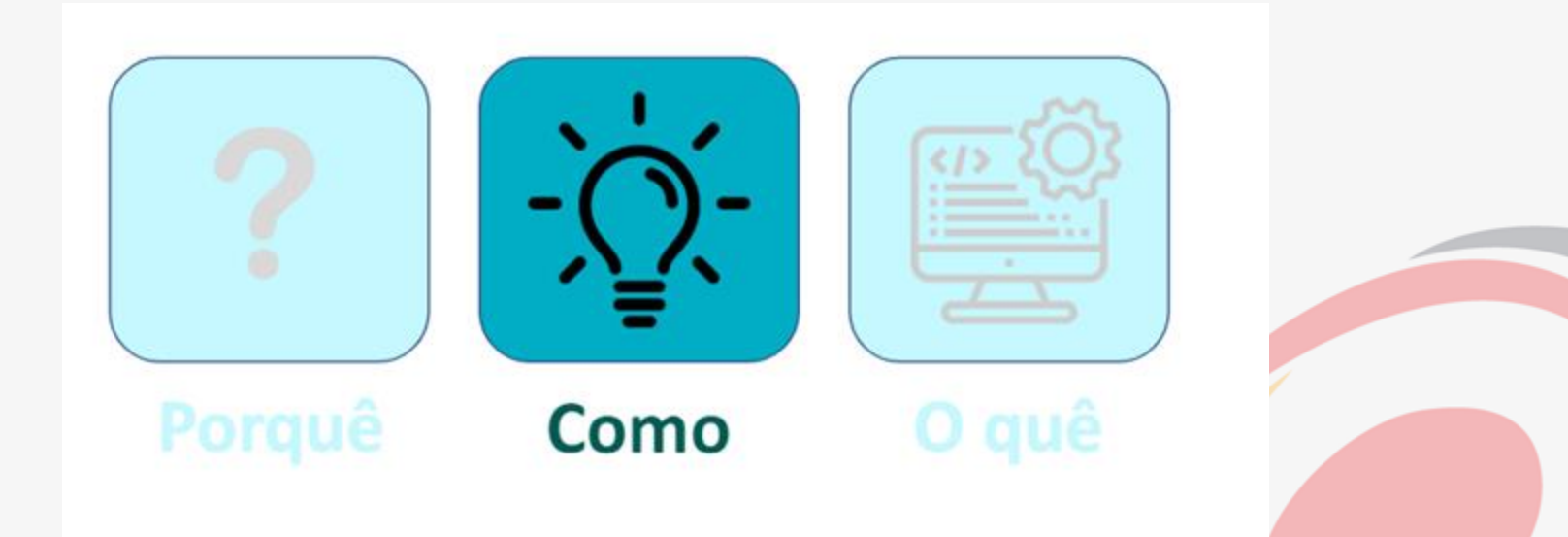

# **ALINHAMENTO NACIONAL E INTERNACIONAL**

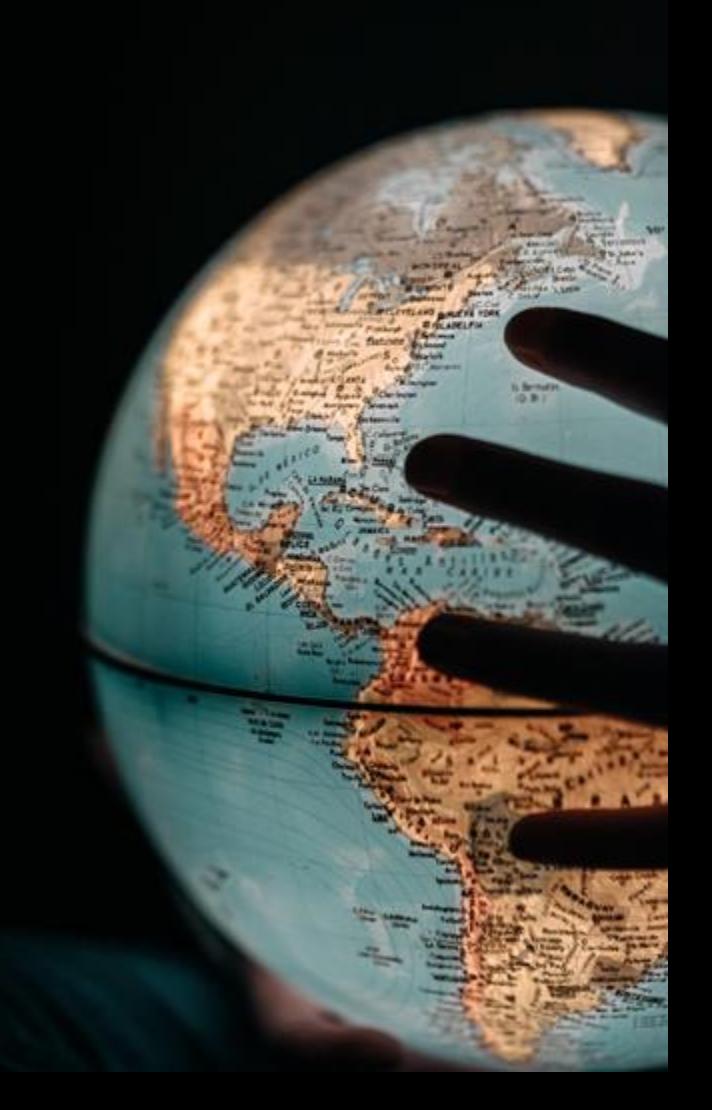

# **Guidelines DIRETRIZES STANDARDS NORMAS** STANDARDS NORMAS

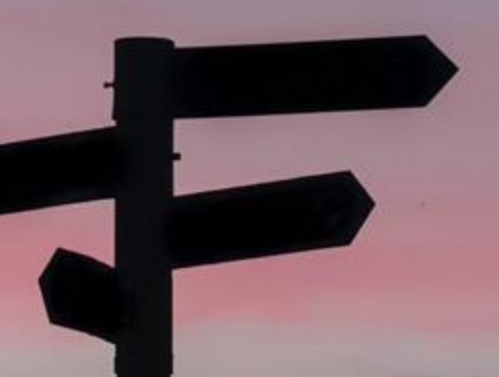

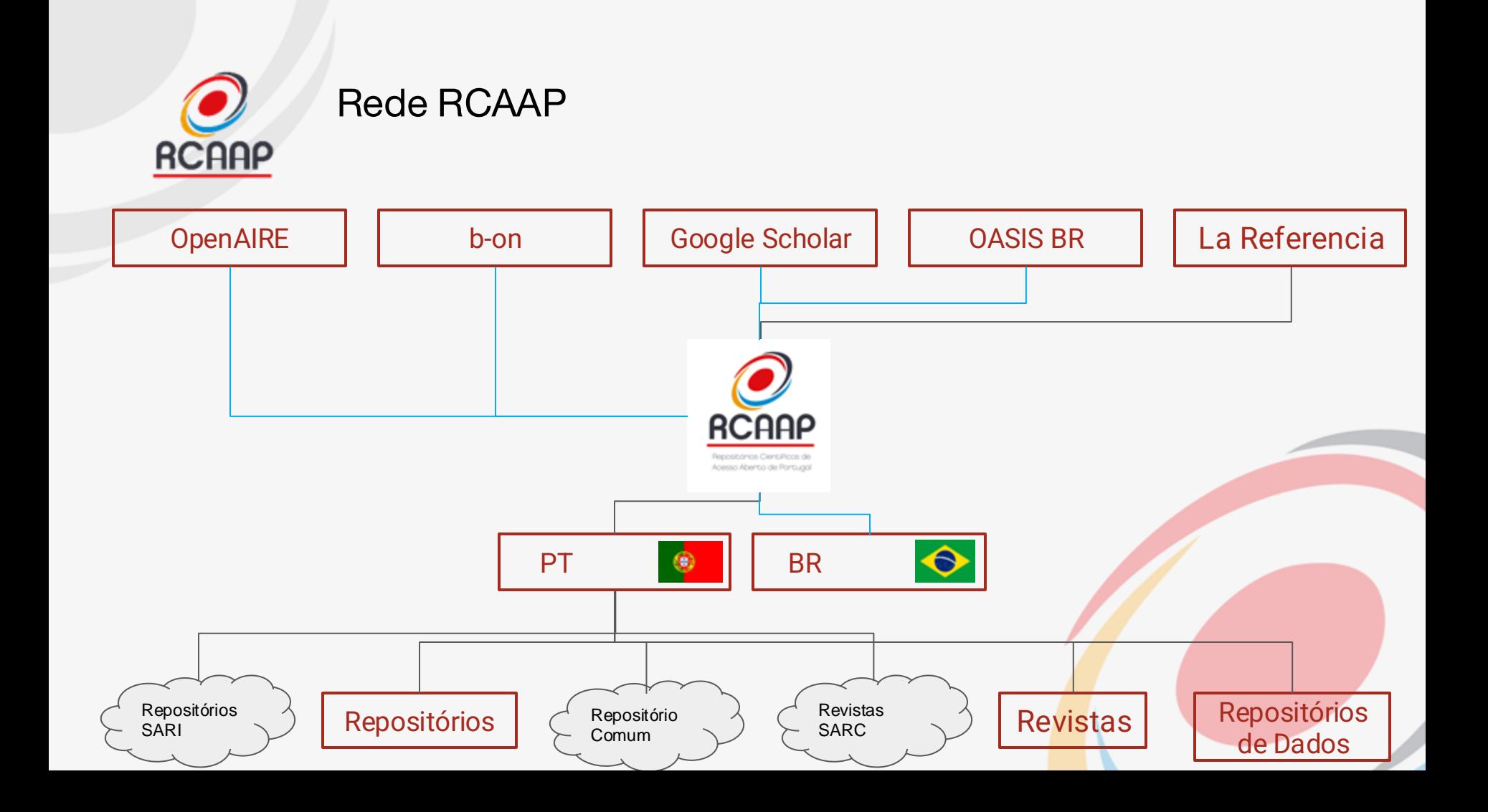

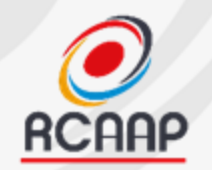

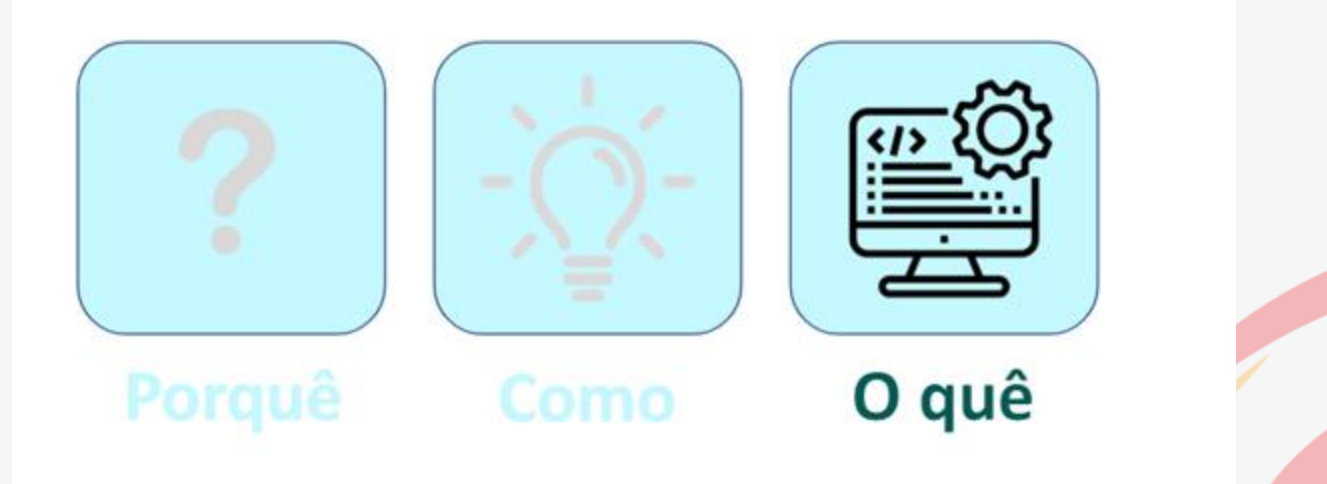

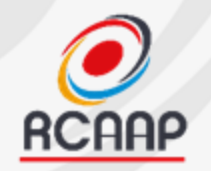

### **Requisitos**:

- Revista disponível em OJS (Open Journal Systems) - Já integra endereço/interface OAI-PMH
- Cumprir com diretrizes internacionais

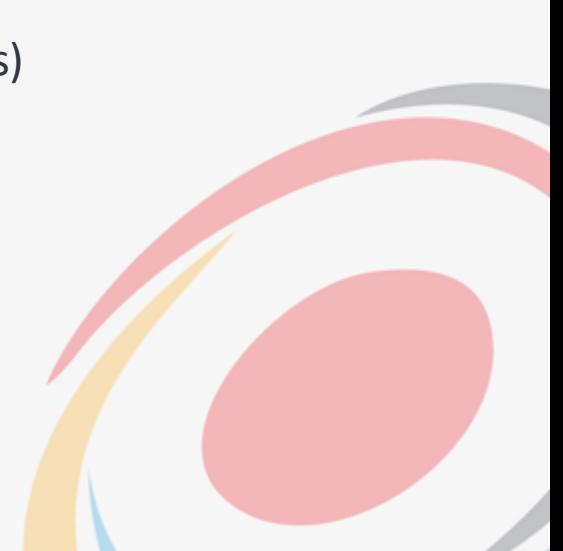

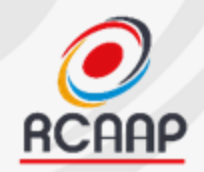

### **Procedimento**

### **Feedback**

### Enviar o pedido de integração para [info@rcaap.pt](mailto:info@rcaap.pt) com:

- Nome da revista
- Nome do Responsável + tlf + email de contacto
- Breve descrição do recurso a integrar em português
- Breve descrição do recurso a integrar em inglês
- Endereço web do recurso
- Endereço OAI-PMH do recurso
- Endereço de email do recurso (visível Portal RCAAP)
- Logotipo do recurso 200X100 em JPG

Equipa RCAAP analisa o pedido e dará feedback relativamente aos testes efetuados.

• Caso não sejam necessárias mais ações o recurso será integrado no Portal RCAAP

### **Integração e Acompanhamento**

Cada revista terá disponível um perfil do recurso com a informação enviada e algumas estatísticas.

- A atualização / agregação de novos conteúdos será efetuada semanalmente pelo Portal RCAAP
- Integração na rede RCAAP
- Integração nas listas distribuição para partilha de informação

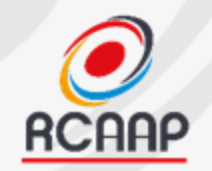

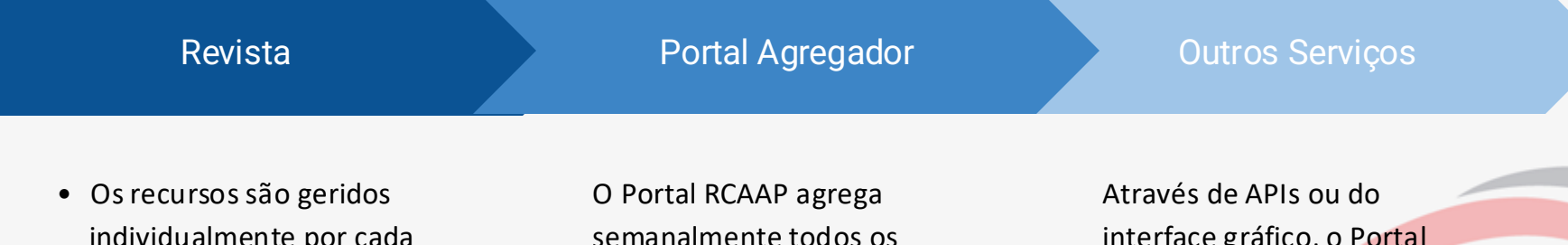

- *vidualmente* instituição/organização
- Importância da qualidade dos metadados agregados
- Disseminação interna

semanalmente todos os novos conteúdos.

interface gráfico, o Portal disponibiliza informação para outros serviços e portais (informação de financiamento, Ciência Vitae, B-on, OASISbr)

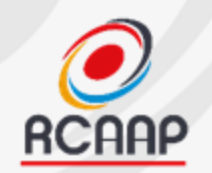

### **Metadados**:

- Com qualidade para garantir a indexação e recuperação eficiente da informação
- Adoção de normas e padrões internacionais de gestão de informação
- Sempre que alguma alteração ocorra nos dados previamente fornecidos, devem ser comunicados

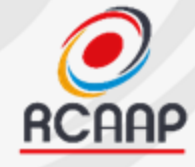

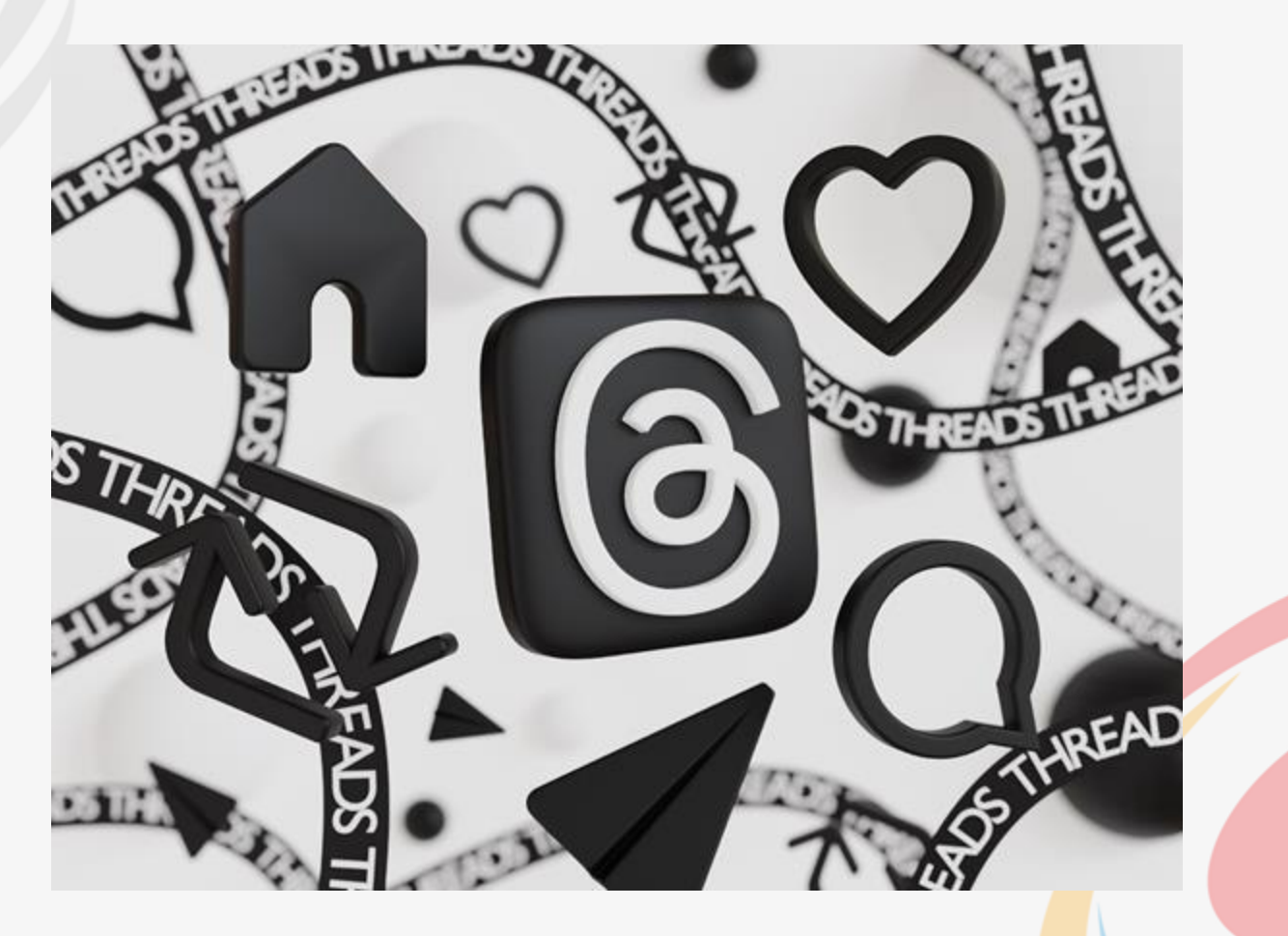

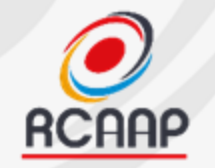

### Redes Sociais RCAAP

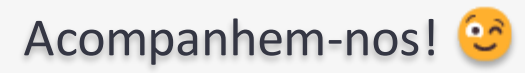

<https://www.facebook.com/rcaap>

<https://twitter.com/rcaap>

<https://blog.rcaap.pt/>

<https://projeto.rcaap.pt/>

[www.youtube.com/@RCAAPvideos](http://www.youtube.com/@RCAAPvideos)

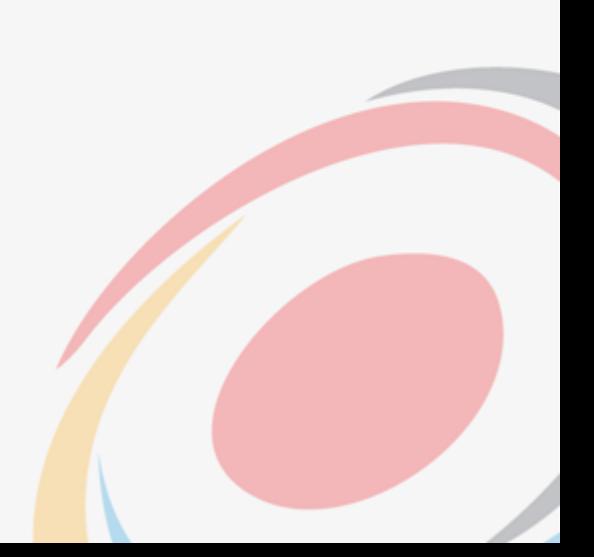

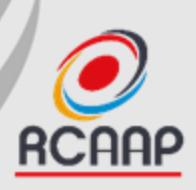

# Obrigada!

[info@rcaap.pt](mailto:info@rcaap.pt)

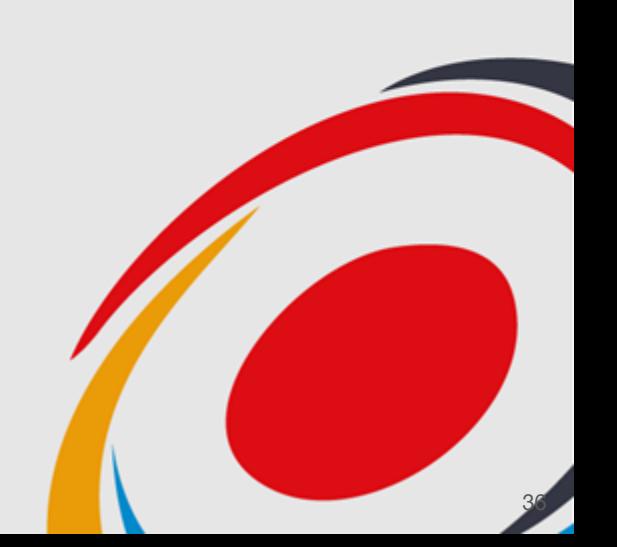
SHERPA RoMEO é um serviço oferecido pelo JISC (UK) >> [https://www.sherpa.ac.uk/romeo.](https://www.sherpa.ac.uk/romeo/)

# Sherpa Romeo é uma base de dados aberta para pesquisar **políticas de acesso aberto de revistas e editores**  relativamente ao auto-arquivo de artigos

em websites e em repositórios, como os da rede RCAAP.

**1º ENCONTRO PUB** REVISTAS E COMUNICAÇÃO **ENTÍFICA PARA A CIÊNCIA ABERTA** 

Financiamento

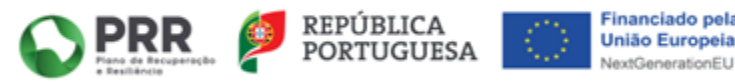

Sherpa Romeo

Organização

serviços<br>digitais

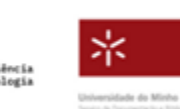

**As revistas devem registar as suas políticas**, para que os autores que submetem artigos saibam as condições do **depósito** dos seus artigos em **repositórios institucionais** ou em websites e qual a versão que podem utilizar: *versão do autor, versão aceite para publicação ou versão do editor.*

Organização

**FCCN** digitais

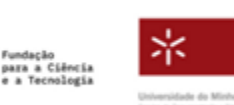

#### Sherpa Romeo About THE **Statistics** Help: Support US Contact Admin Welcome to Sherpa Romeo Sherpa Romeo is an online resource that aggregates and analyses publisher open access policies from around the world and provides summaries of publisher copyright and open access archiving policies on a journal-by-journal basis

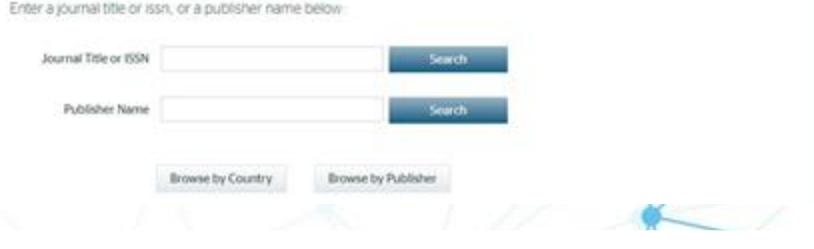

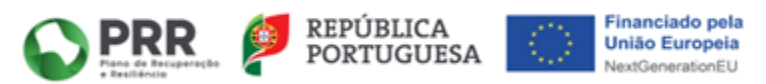

#### $\hat{\phantom{a}}$ **Publisher Policy**

Open Access pathways permitted by this journal's policy are listed below by article version. Click on a pathway for a more detailed view.

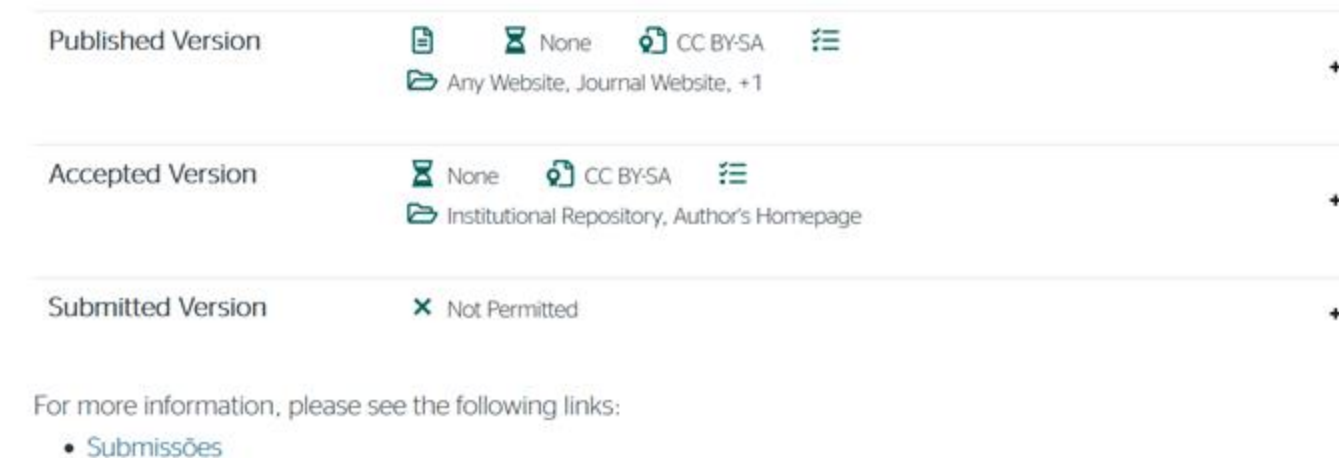

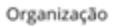

**FCCN** services

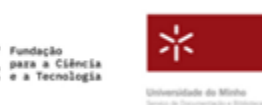

Financiamento

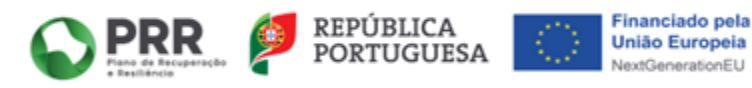

**1º ENCONTRO PUB** 

REVISTAS E COMUNICAÇÃO CIENTÍFICA PARA A CIÊNCIA ABERTA

# Como registar? Através do formulário próprio.

# Submit a new record for a publisher not already listed in Sherpa Romeo

Please complete this form to submit a new policy record to Sherpa Romeo.

Organização

digitais

Submissions must be received from the publisher or a person with a position of authority for the journal (for example, an editor). If you have noticed a journal which is not in our database, which you think should be, please contact the journal directly to suggest they submit their policy to Sherpa Romeo.

Multiple journals which share the same policy can be submitted using a spreadsheet at the end of this form. A new form must be completed if you wish to submit a iournal with a different policy.

para a Ciência

ж

Universidade do Minho

We have a separate form if you'd like to submit a new journal request for a publish already listed in Sherpa Romeo.

Email help@iisc.ac.uk if you have any issues with the form.

All fields marked with an asterisk (\*) are required.

## Your details

Role in relation to the journal \*

Name<sup>\*</sup> Email address \* Country\*

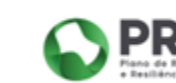

## Published Version, Version of Record. O Open access is allowed O Open access is not allowed

that has been peer-reviewed and copy edited. Also known as: Final

#### Accepted version - post-print \*

access is not allowed.

Published version \*

Open access policy by version

We define the accepted version as the final author-created version that incorporates referee comments and is the accepted for publication version. Also known as: Authors Accepted Manuscript (AAM), Authors. accepted version, Final Author version, Post-print.

Please complete the policy details for each of the version types below:

Published, Accepted and Submitted. This form will not submit if you do not complete all three sections. Select 'No' to these questions if open

We define the published version as the publisher-created published version.

O Open access is allowed

O Open access is not allowed

Submitted version - pre-print \*

We define the submitted version as the version that has been submitted to

Financiamento

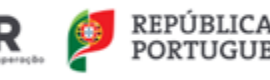

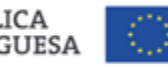

Financiado pela **União Europeia** NextGenerationEU

**1º ENCONTRO PUB** 

REVISTAS E COMUNICAÇÃO CIENTÍFICA PARA A CIÊNCIA ABERTA

# **1º ENCONTRO PUB**

REVISTAS E COMUNICAÇÃO CIENTÍFICA PARA A CIÊNCIA ABERTA

# **Sherpa Romeo (em mudança!)**

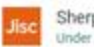

Sherpa Services Under Active Development

Select your institution  $\vee$ Menu =

g2 We've made some changes to the new look Sherpa Services... See more about this update

Search Sherpa Services

# **Search Sherpa Services**

Helping authors and institutions make informed and confident decisions in open access publication and compliance.

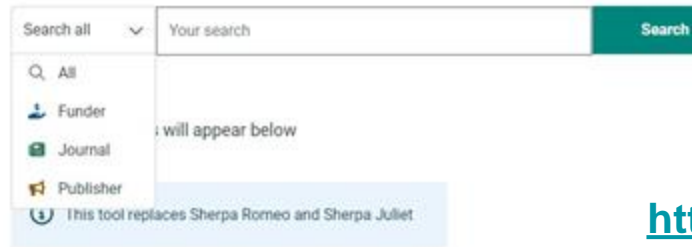

# https://beta.sherpa.ac.uk/search

Organização

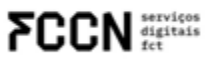

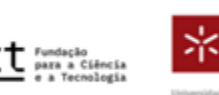

Universidade do Minho

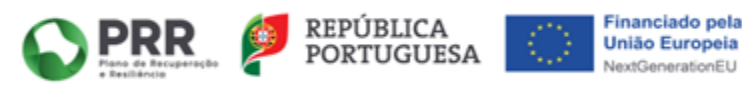

**Pedro Principe e André Vieira**

Universidade do Minho

# **Integrar a Infraestrutura Europeia OpenAIRE**

**registo e agregação de Revistas Científicas**

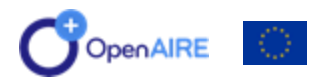

**1º Encontro PUB IN – 19 de junho de 2024**

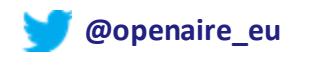

# **OpenAIRE**

# Uma **E-INFRAESTRUTURA DE COMUNICAÇÃO CIENTÍFICA** QUE REÚNE CAPITAL HUMANO E SERVIÇOS AVANÇADOS DE TIC.

- ❑ **Alinhamento de políticas**
- ❑ **Serviços operacionais**
- ❑ **Oferecer formação**

Uma rede de especialistas (**Gabinetes Nacionais de Acesso Aberto**) e **serviços em operação** desde 2009. Uma organização sem fins lucrativos a partir de 2018

- 50 membros
- de 36 países

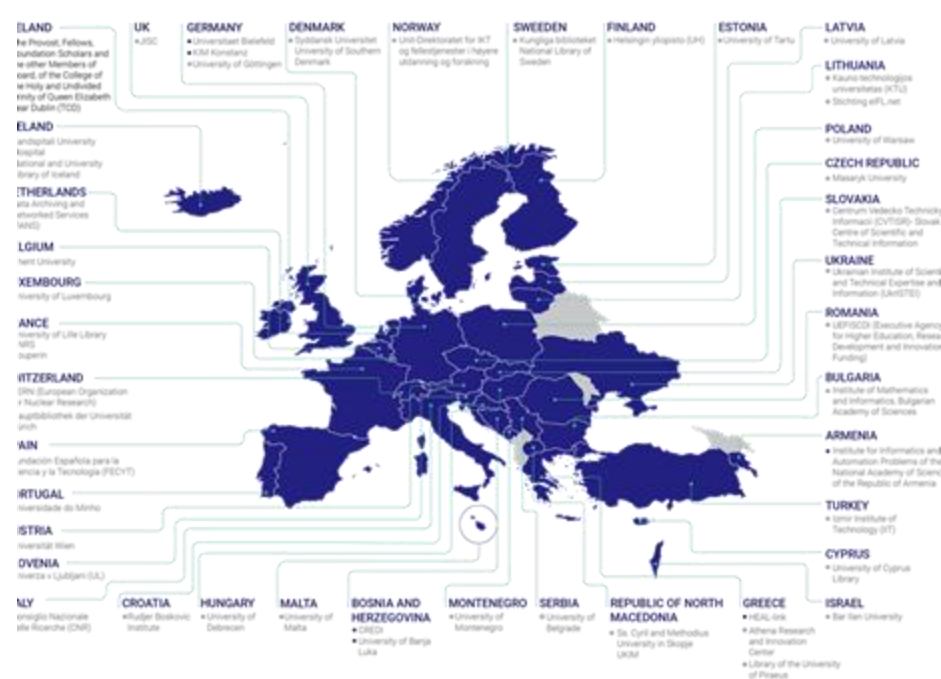

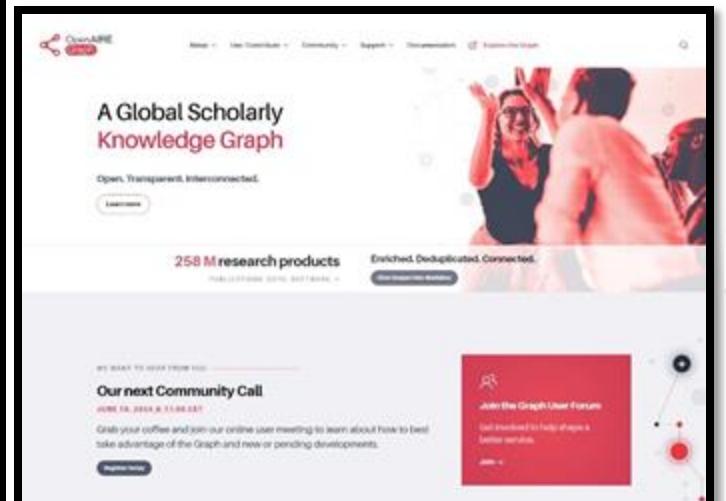

# Why the OpenAIRE Graph? **Syderoperable**

A 300° view of research Determinated to the Craph-contact **ORCIO ROR.** Publications, released data, software production and other research outcomes interiorant, and at larkesting Schola, OpenClastons, and other registry spenthers. allowing for global intersperatility and registered authors, organisations, funders entrpublication date to complex tranth the Ocenselli's Guidelines. versus. Open & Traspersett Enrichmob Procentence is tracked at all levels of seconds and jetgerlies, fully Each record to Lincoln of with disconsided In abited strainber redenced to The Graph is fronty insplicitly for ficience, emerging scientific or OCHA file signal or best basements. technological trance, 100a. **Bria CC-Q** Connected

https://graph.openaire.eu

## OpenAIRE EXPLORE

Search Deposit Link Data sources Funders

# Discover open linked research.

A comprehensive and open dataset of research information covering 176m publications, 61m research data, 380k research software items, from 131k data sources, linked to 3m grants and 290k organizations. All linked together through cltrtions and semantics.

# Advanced search Search in OpenAIRE

#### Try browning by:

C SUSTAINABLE DEVELOPMENT GOALS (SDGs) ->

A FIELDS OF SCIENCE (FOS) ->

# **BE HELP**

# https://explore.openaire.eu

Sign in

# **OpenAIRE PROVIDE** [https://provide.openaire.eu](https://provide.openaire.eu/)

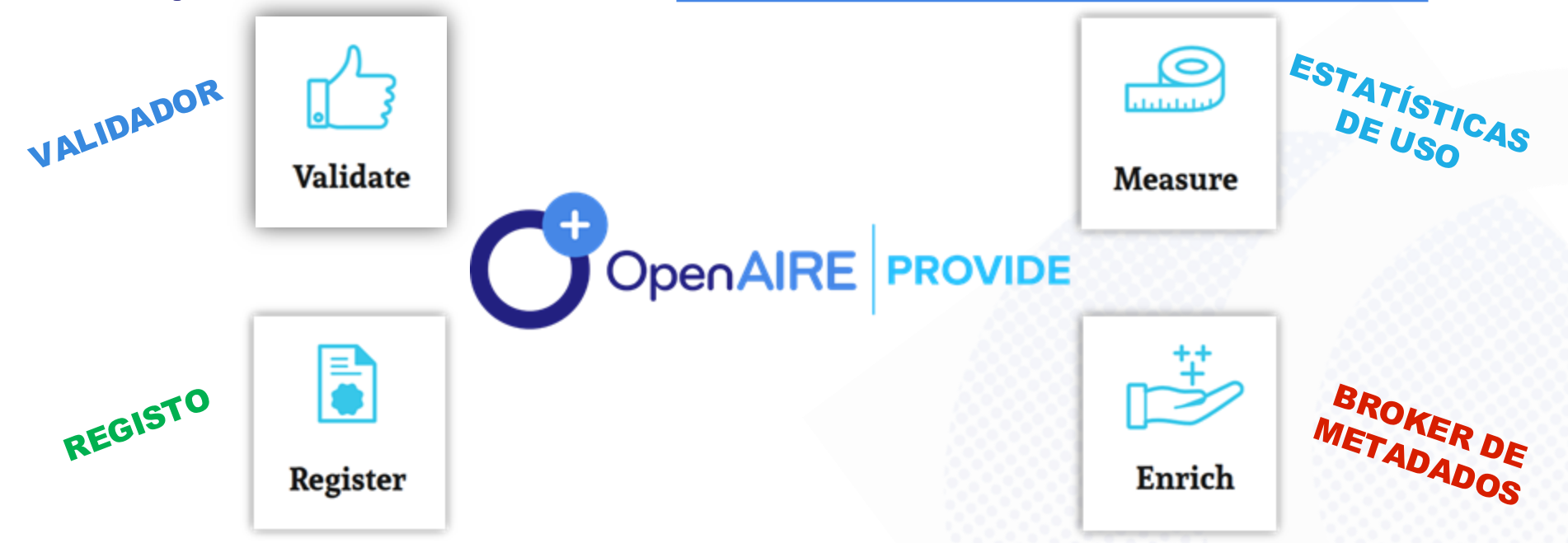

**Um dashboard onde os forncedores de conteúdos (repositórios, revistas, etc.) interagem com a infraestrutura OpenAIRE, participam numa comunidade global de Ciência Aberta e integram a European Open Science Cloud.**

**45**

# **Registo de Revistas no OpenAIRE - Requisitos**

**OpenAIRE** 

**Guidelines** 

Interoperability

**46**

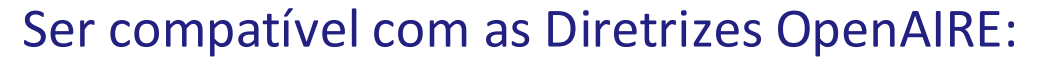

**OpenAIRE Guidelines for Literature, institutional, and thematic Repositories <https://guidelines.openaire.eu/en/latest/literature/index.html>**

- As Revistas devem possuir o **interface OAI-PMH** ativo para expor os metadados.
- Os metadados devem ser expostos **de acordo com as diretrizes OpenAIRE**.

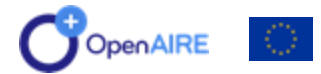

# **47**

# **Registo de Revistas no OpenAIRE - Requisitos**

**Open Journal Systems | OJS-OpenAIRE JATS plugin**

Podem usufruir do plugin OpenAIRE para expor os metadados de acordo com as diretrizes OpenAIRE.

- Adiciona o JATS como um novo formato de metadados XML no OAI-PMH e complementa as Diretrizes OpenAIRE v4.0
- Adiciona um novo interface OAI
- Implementa vocabulários controlados do COAR

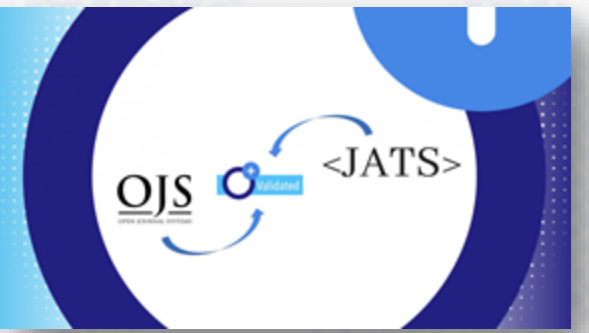

**Info**: [www.openaire.eu/ojs-news-standards-achieve-openaire-compliance-jats](http://www.openaire.eu/ojs-news-standards-achieve-openaire-compliance-jats) **Plugin**:<https://github.com/ojsde/openAIRE/blob/master/readme.md>

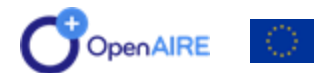

48

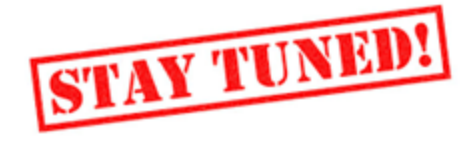

# **Registo de Revistas no OpenAIRE**

**GILLES** oneosc **CRAFT-OA** 

Home News and Events - CRAFT-OA Blog Tresults - About - Contact

**GILLER** oneosc CRAFT-OA

Home News and Events v CBAFT-OA-Blog Bresilts - About v Contact

## OJS Diamond Plugins

#### What are OJS Diamond Plugins?

As one of CRAFF GA's goals is to make the Open Access Isndicape more resilient, this KER sims to address interoperability between different publishing frameworks to better aggregate matadata, align publishing with the EDSC interoperability Framework on Research Product Publishing, and gather feedback from the EOSC catalogue - all to make Diamond Open Access journals more visible and their editors' daily work more effective.

Five O25 plugins are to be implemented during the project:

1. 035 connector for OpenAIRE Research Graph (update of the assisting 035 plugin for exporting publication matadata according to the OpenAIRE quidelinest:

2. CDS plugin for the EOSC Interoperability Framework on Besearch Product Publishing (the plugin will implement the alignment with the EOSC Interoperability Framework on tlessed's Product Publishing currently being defined by one of the EOSC Future Vitahing Groups): 3. O25 plugins for integrating feedback from the EOSC Catalogue (the plugin will allow the integration of proposals from the EOSC Research Product Catalogue into the local D35 systems via the OpenAIRE Broker Service);

4. 035 Visibility Pathfinder plugin (a system of visual badges to help editors showcase the strength of their journals), and

5. Plugins for COS and Lodel Interoperability based on XML (Interoperability between publishing frameworks will be addressed on a modular basis and interfaces for metadata exchange will be developed in both COS and Lodel using SATS and TEI standards. Seneway will be involved and documentation will be published for reuse.)

For all five plugins, the documentation and a full description will be produced to ensure that the results are transferable to other systems and can be used by these developing other systems.

#### What do OJS Diamond Plugins achieve?

The objective of D2S Diamond Plugins is to increase the visibility of the journals and to make it easier for the editors to do their job. Diamond Open Access journals are often perceived as being less prestigious and less profassional, often simply because they are not as visible and ale not indexed in as many different databases. However, the content in these journals is of the highest quality. The development of CDS plugins in this project aims to contribute to the professionalization of Diamond OA journals.

# https://www.craft-oa.eu/ojs-diamond-plugins/

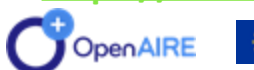

## OpenAIRE Publisher Dashboard

#### What is the OpenAIRE Publisher Dashboard?

The development of the OpenAtilE Publisher Dashboard aligns closely with the objectives of the CRAFT-OA project, CRAFT-OA aims to establish a resilient landscape and a robust pan-European network of infrastructures that leverage existing systems and local capacities. The project seeks to enable upscaling, professionalisation, and consortial momentum within the scholarly communication ecosystem. By providing publishers with a comprehensive dashboard to manage and promote their research products, the OpenAIRE Publisher Dashboard contributes to the goals of CRAFT-CA by empowering publishers with the tools and resources they need to enhance their visibility and impact within the Open Science community.

Implementation of an OpenAIRE Publisher Dashboard Service will provide comprehensive metrics such as comparison charts, linked data from the OpenAIRE Graph, preprints existence, top authors and authors' affiliations, assessing impact with the citations and downloads and publications by disciplines (Fields of Science), enabling publishers to monitor and snalyze the impact of their publications within the scholarly community. The OpenAIRE Publishers dashboard will enhance the visibility and accessibility of research products published by verious publishers of Diamond Open Access Journals, Publishers will be able to utilise the dashboard to showcase their research products,

making it easier for users@ Science Cloud (EOSC), Byll CRAFT-OA consortium via

**GILLER** oneosc CRAFT-OA

Home News and Events - CEAFT-OA Blog Timults - About - Contac

#### OJS Core Feature Enhancements

#### What are OJS core feature enhancements?

The Kay Exploitable Bosuit (KEID for CDS core feature enhancements is a collection of new features developed for the journal publishing platform Open Journal Systems. The enhanced core features include implementing new solutions that allow editors to work with user and reviewer data in a COPR-compliant way and addressing discovered shortcomings in the platform's support for multilingual content and metadata, Additionally, the capability to interact with diverse controlled vocabularies, taxonomies, and persistent identifiers is improved. accompanied by the introduction of automated metadata checks, thus contributing to an elevated standard of metadata quality. Open Journal Systems, developed by the Public Knowledge Project and the community around it, is the single most used journal management system. The KEB will therefore have a significant impact on the Diamond Open Access publishing landscape, both in Europe and globally

The new features will be incorporated into future releases of Open Sourcal Systems and will be made available for Open Monograph Press Bor publishing books) and Open Preprint Systems the publishing preprints). The functions developed will become an integral part of the software and will be maintained and further developed by the RKP community after the end of the project.

# **Como registar uma Revista no OpenAIRE**

**49**

Aceder ao OpenAIRE PROVIDE:<https://provide.openaire.eu/>

- Aceder ao menu "**Register**"
- Selecionar a opção "**Journal**"
- Preencher o formulário de registo:

# *1.Register data source*

• Preencher dados descritivos da Revista

# *2.Register interface*

- Registar o endereço OAI-PMH da Revista
- Indicar o nível de compatibilidade desejado
- Selecionar o OAI-set se necessário

# *3.Terms of Use*

• Selecionar a opção de Termos de Uso.

# *4. Finish*

• Concluir o processo de registo.

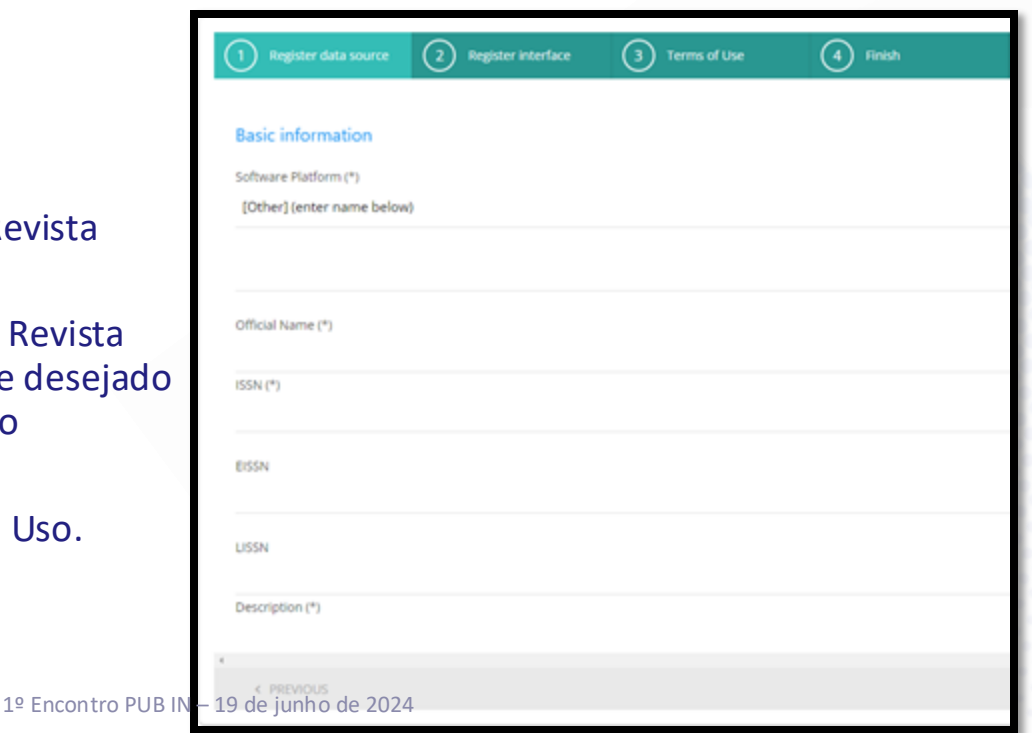

# **Registo de Revistas no OpenAIRE**

- 1. Equipa de agregação de conteúdos do OpenAIRE procede à validação do registo da nova Revista.
- 2. Estabelecimento de contacto entre equipa de agregação e gestor da Revista para esclarecimentos adicionais (qd necessário).
- 3. Após validação, os **conteúdos da Revista serão agregados periodicamente** pelo OpenAIRE e o seu **gestor poderá aceder a funcionalidades adicionais** no serviço OpenAIRE PROVIDE.

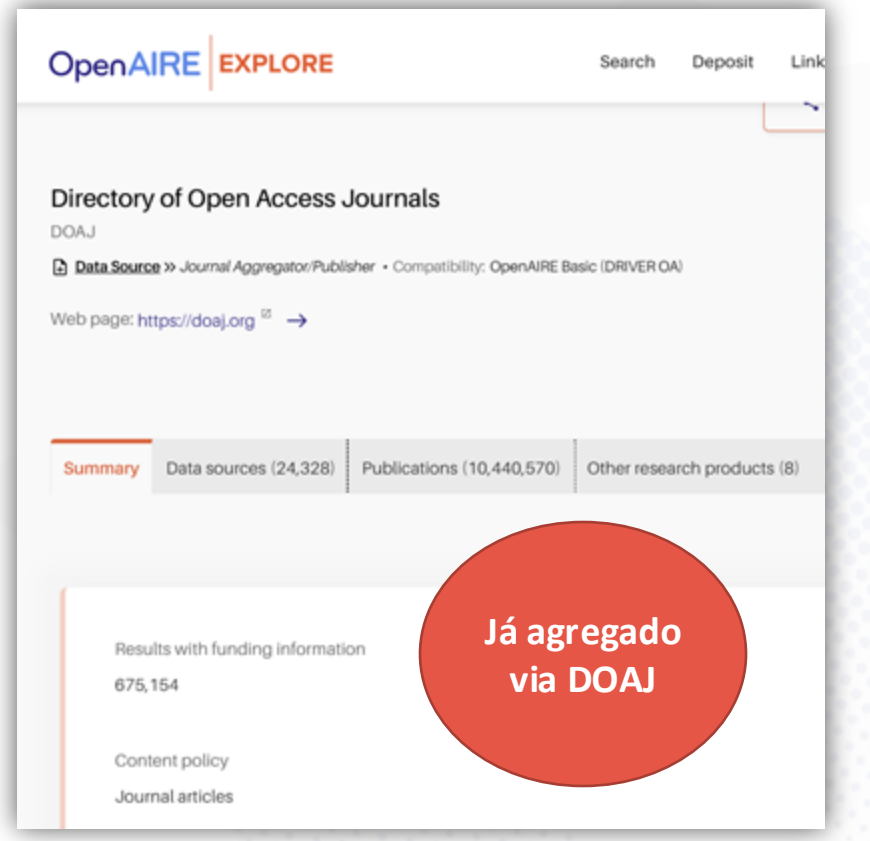

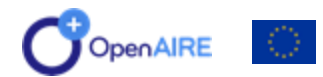

**50**

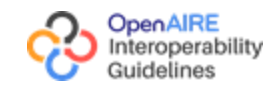

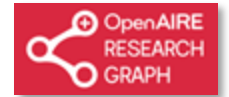

# **Benefícios para as Revistas**

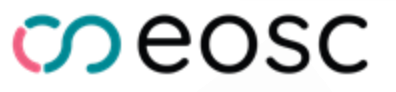

# **Principais mais-valias**

• **Integração num dos maiores sistemas de informação académica** do mundo & no **Ecossistema Europeu de informação académica** (EOSC - European Open Science Cloud)

**51**

• Aumento da visibilidade e utilização de serviços de valor acrescentado oferecidas pelo **OpenAIRE.**

# **PROVIDE**

- **Monitorização** da agregação dos conteúdos
- **Estatísticas** de uso (visualizações, downloads)

# **EXPLORE**

- **Página dedicada** da Revista.
- Interoperabilidade com funcionalidades adicionais: de **ligação da informação de projeto de financiamento**, **reporte ao Financiador** (EC Participant Portal), **ligação com os resultados de investigação** (dados, software, .etc), **ligação com o registo ORCID**, entre outras.

# + CONNECT e MONITOR

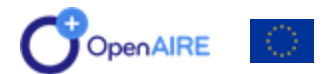

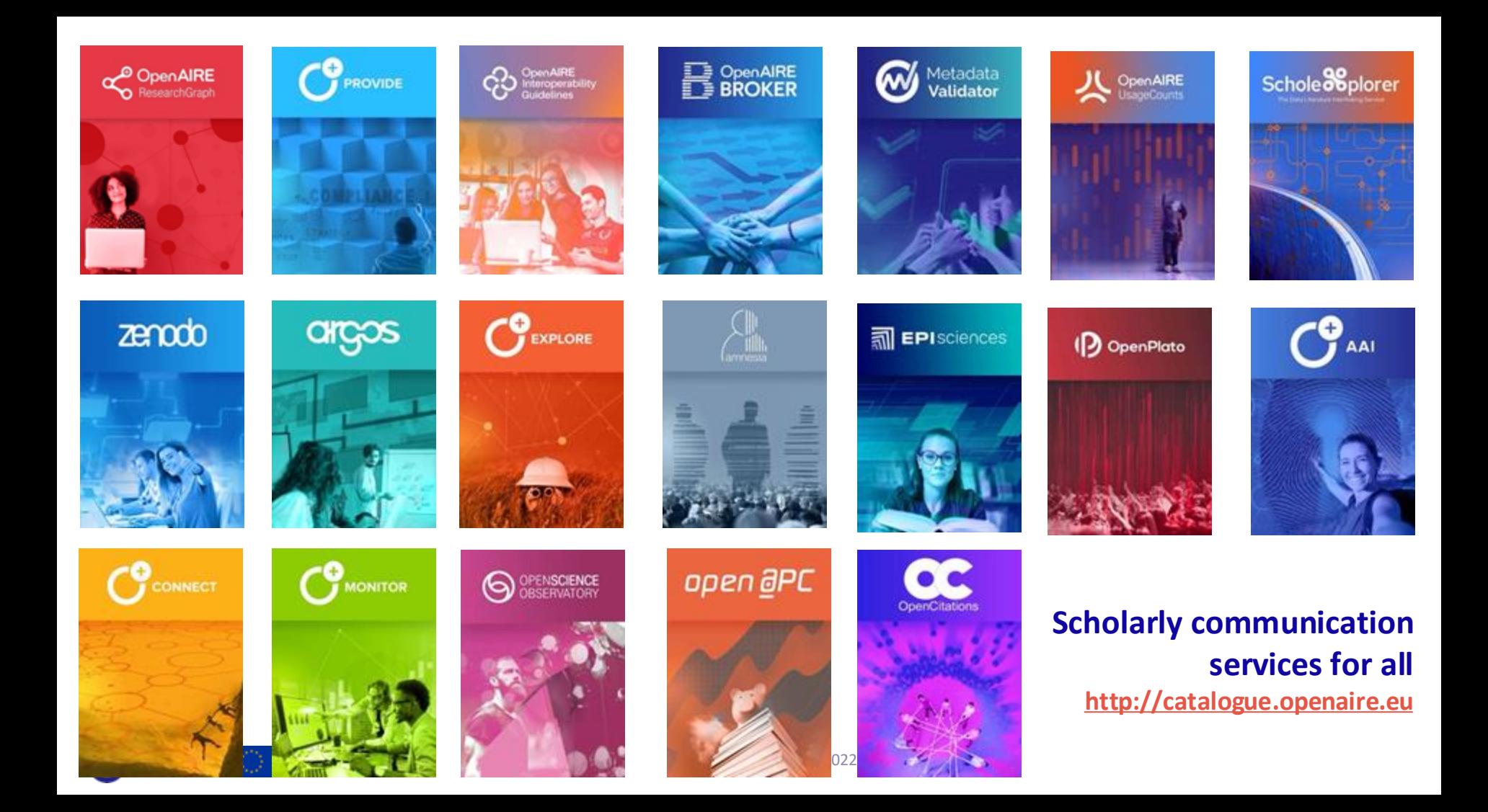

**Email** helpdesk@openaire.eu

**Pedro Principe e André Vieira**

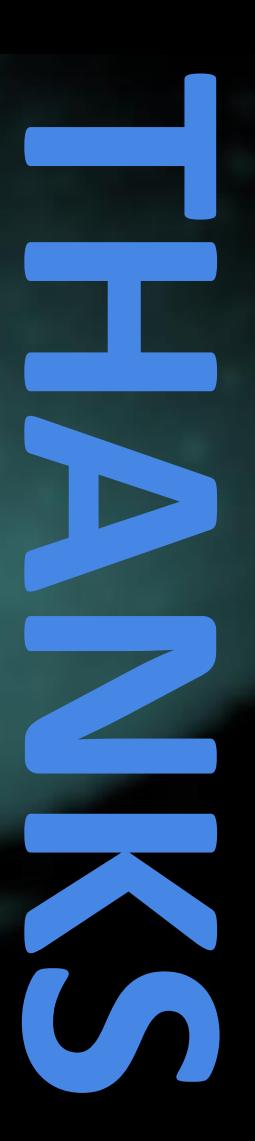

OpenAIRE

index

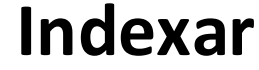

**1º ENCONTRO PUB** REVISTAS E COMUNICAÇÃO **ENTÍFICA PARA A CIÊNCIA ABERTA** 

# **O que é o INDEXAR?**

- Um **diretório de repositórios e revistas científicas digitais**, de âmbito nacional, na área da ciência e da cultura;
- **Informação integrada, credível e fidedigna** (validada por especialistas);
- Serviço de valor acrescentado sem custos associados.

Organização

serviços<br>digitais

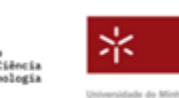

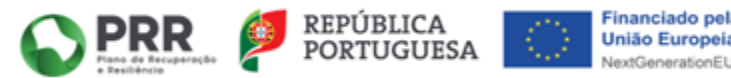

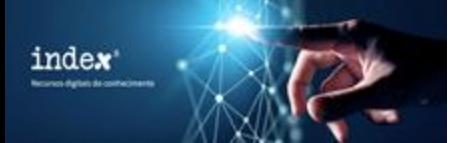

**Indexar**

**1º ENCONTRO PUB** REVISTAS E COMUNICAÇÃO **ENTÍFICA PARA A CIÊNCIA ABERTA** 

# **O que é preciso fazer para estar no INDEXAR?**

- Uma **candidatura de instituições** que possuam repositórios digitais ou revistas científicas nas áreas da ciência e da cultura;
- Garantir que a **informação** sobre o repositório ou revista esteja sempre **atualizada**;
- Garantir o **acesso à informação** e aos documentos e acervos identificados no Diretório.

Organização

serviços<br>digitais

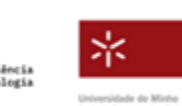

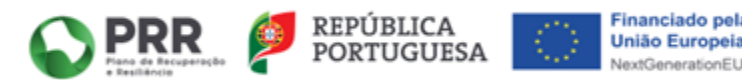

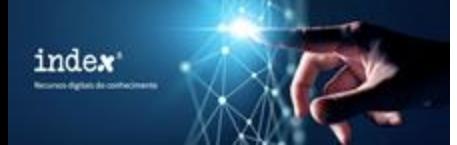

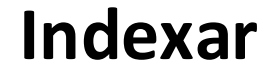

**1º ENCONTRO PUB** REVISTAS E COMUNICAÇÃO **IENTÍFICA PARA A CIÊNCIA ABERTA** 

# **Qual o objetivo deste Diretório?**

- Criar um **registo global nacional de repositórios e revistas** nas áreas da Ciência, Tecnologia e Cultura;
- Disponibilizar um **agregador de informação** à comunidade científica, instituições de ensino superior, editores, bibliotecas, arquivos e outras instituições;
- **Dar visibilidade e promover o acesso** aos repositórios e revistas científicas.
- Fonte autoritativa de informação sobre repositórios e revistas em integrações de sistemas;

Organização

digitais

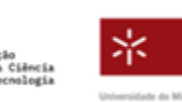

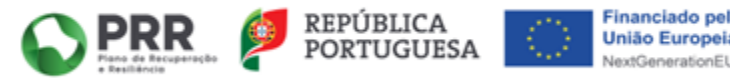

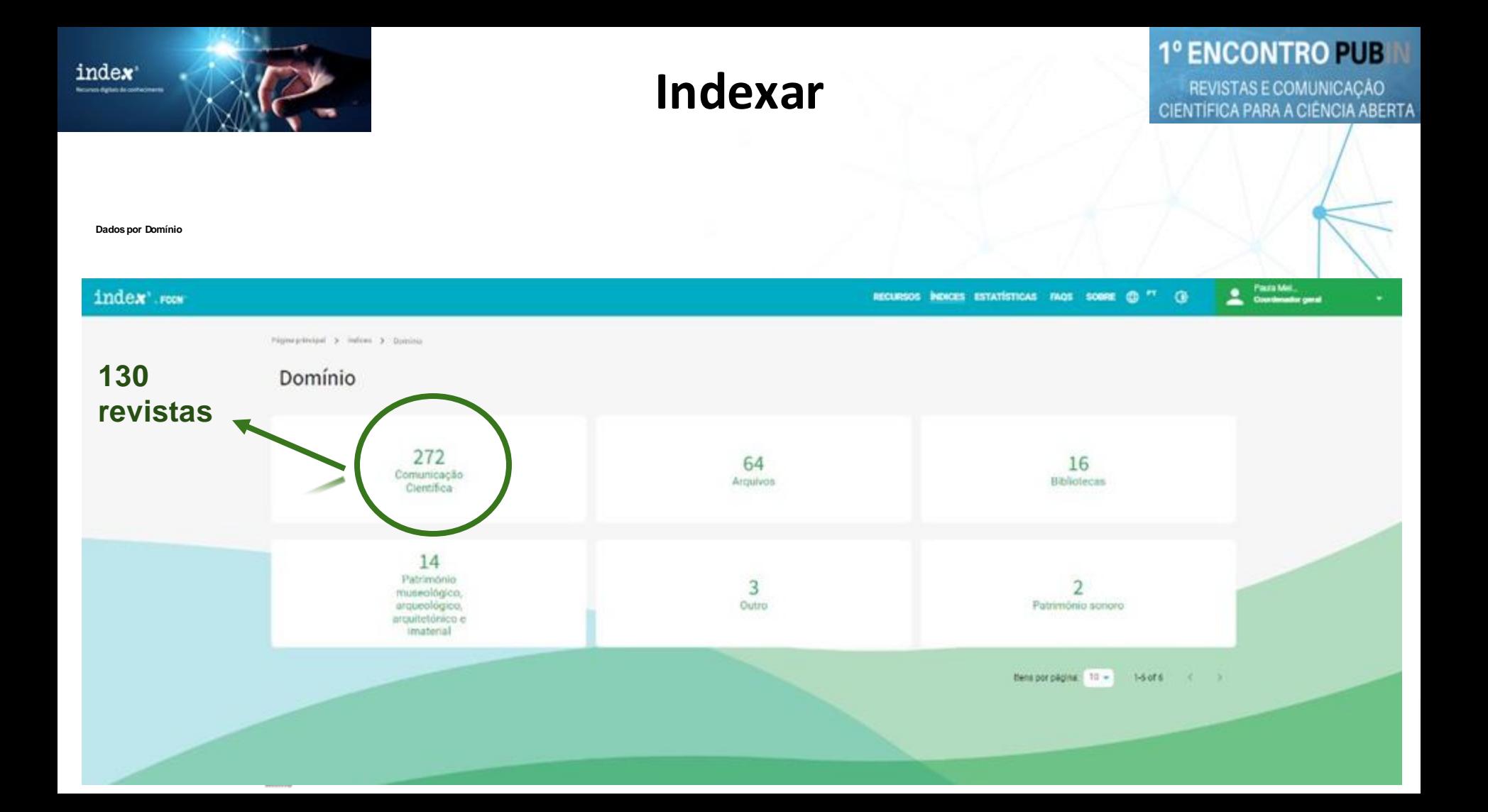

index

# **Indexar**

**1º ENCONTRO PUB** REVISTAS E COMUNICAÇÃO **IENTÍFICA PARA A CIÊNCIA ABERTA** 

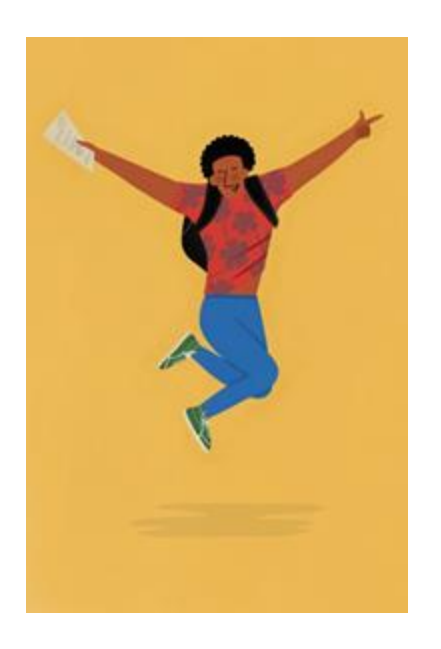

**Processo de adesão ao INDEXAR Passo 1 - Registar e autenticar**

- **Registar o utilizador**, mediante autenticação no sistema e obter o perfil de "Dono do Repositório ou Revista".
- **Validar a instituição** a que pertence caso não exista no INDEXAR, que já inclui um alargado ficheiro de autoridades pré-preenchido.

Organização

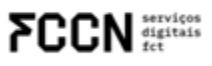

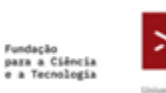

Financiamento

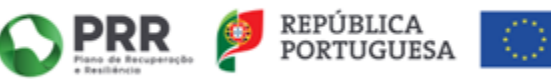

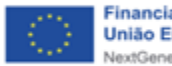

Financiado pela **União Europei** 

Organização

**FCCN** services

#### **ENCONTRO PUB** REGISTO ENTRAR

REVISTAS E COMUNICAÇÃO<br>ITÍFICA PARA A CIÊNCIA ABERTA

# Registo

Para se registar, basta preencher os dados de autenticação, a informação pessoal, aceitar os termos e submeter o pedido. Caso a sua organização não apareça na lista de organizações, poderá submeter um pedido de criação de organização.

## Autenticação

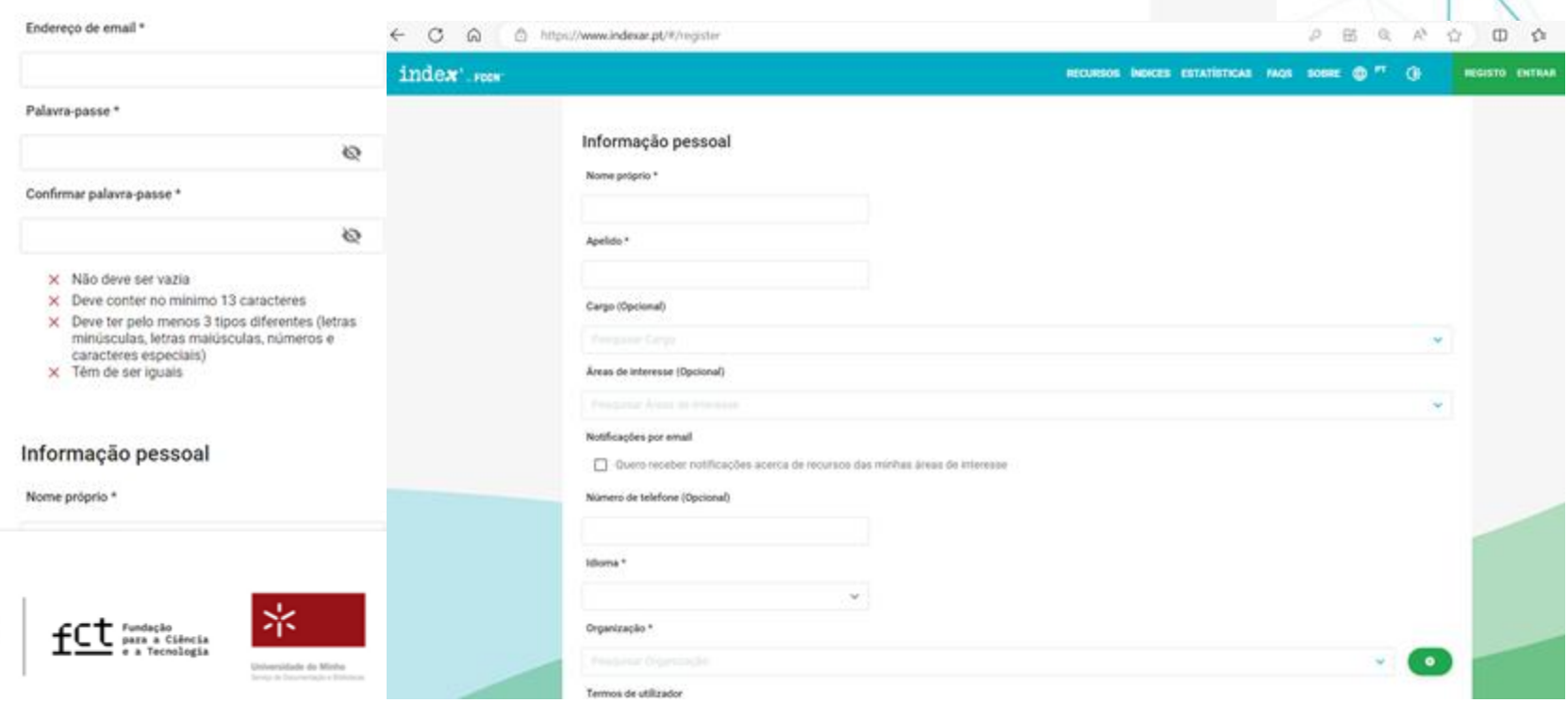

index<sup>\*</sup> **CONTRACTOR** AND CONTRACTOR

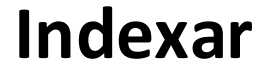

**1º ENCONTRO PUB** 

REVISTAS E COMUNICAÇÃO CIENTÍFICA PARA A CIÊNCIA ABERTA

# **Passo 2 - Criar um recurso**

Aceder ao menu de administração e escolher a opção "Criar Recurso".

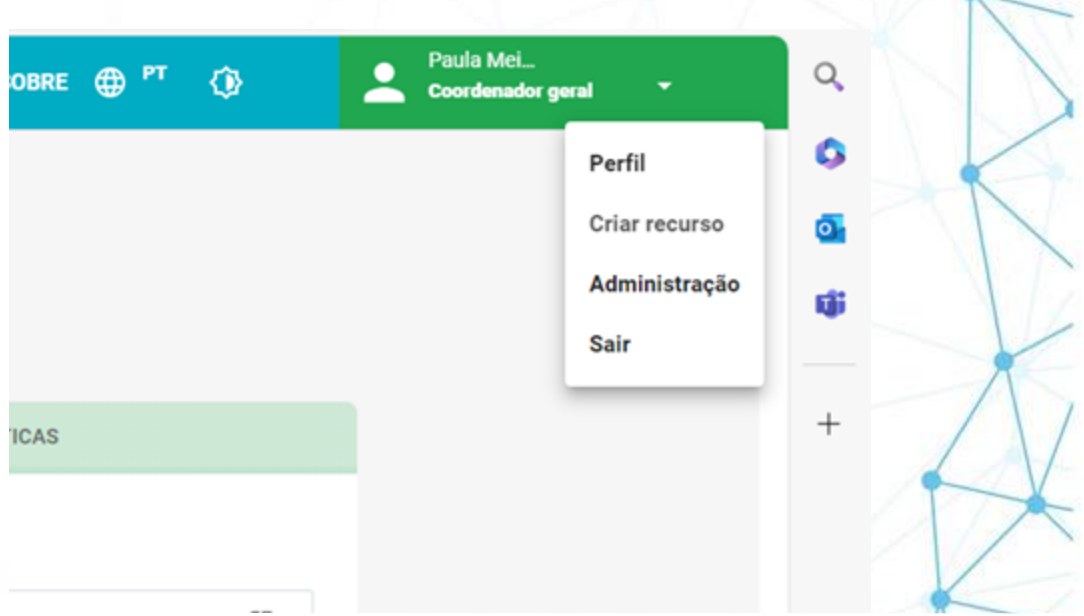

Organização

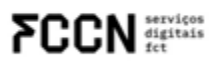

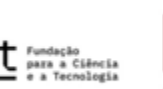

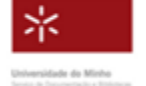

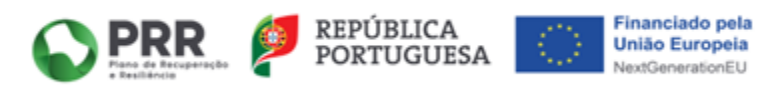

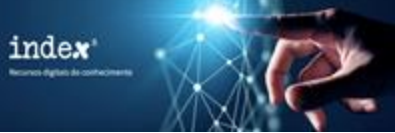

# **Indexar**

# **1º ENCONTRO PUB** REVISTAS E COMUNICAÇÃO CIENTÍFICA PARA A CIÊNCIA ABERTA

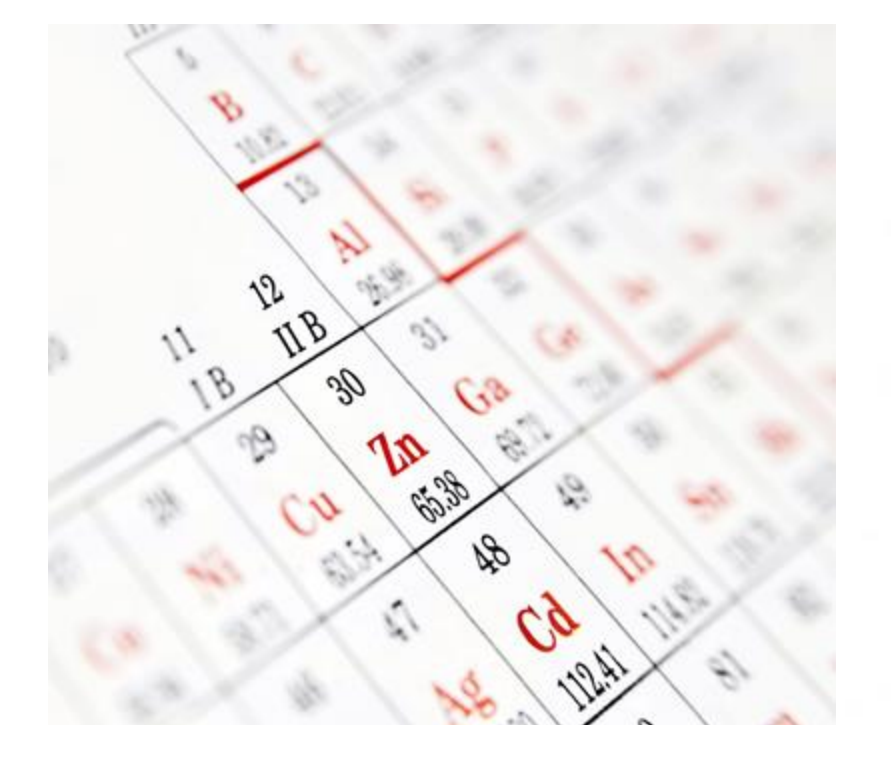

Organização

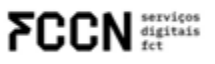

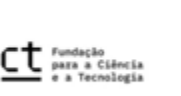

ж

Universidade da Minha

**Menus de preenchimento:**

**Identificação** - Vários campos obrigatórios, em português e em inglês.

Caso se trata da **tipologia "Revista"** serão adicionados campos específicos de metainformação.

**Informação adicional** - De destacar o campo "Distintivos" que permitirá categorizar cada um dos recursos.

**Políticas** 

**Estatísticas**

Financiamento

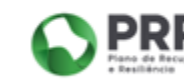

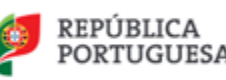

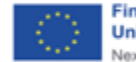

Financiado pela **União Europeia** NextGenerationEL

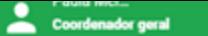

٠

Página principal > Novo recurso

# Novo recurso

Nesta página poderá alterar a informação do recurso.

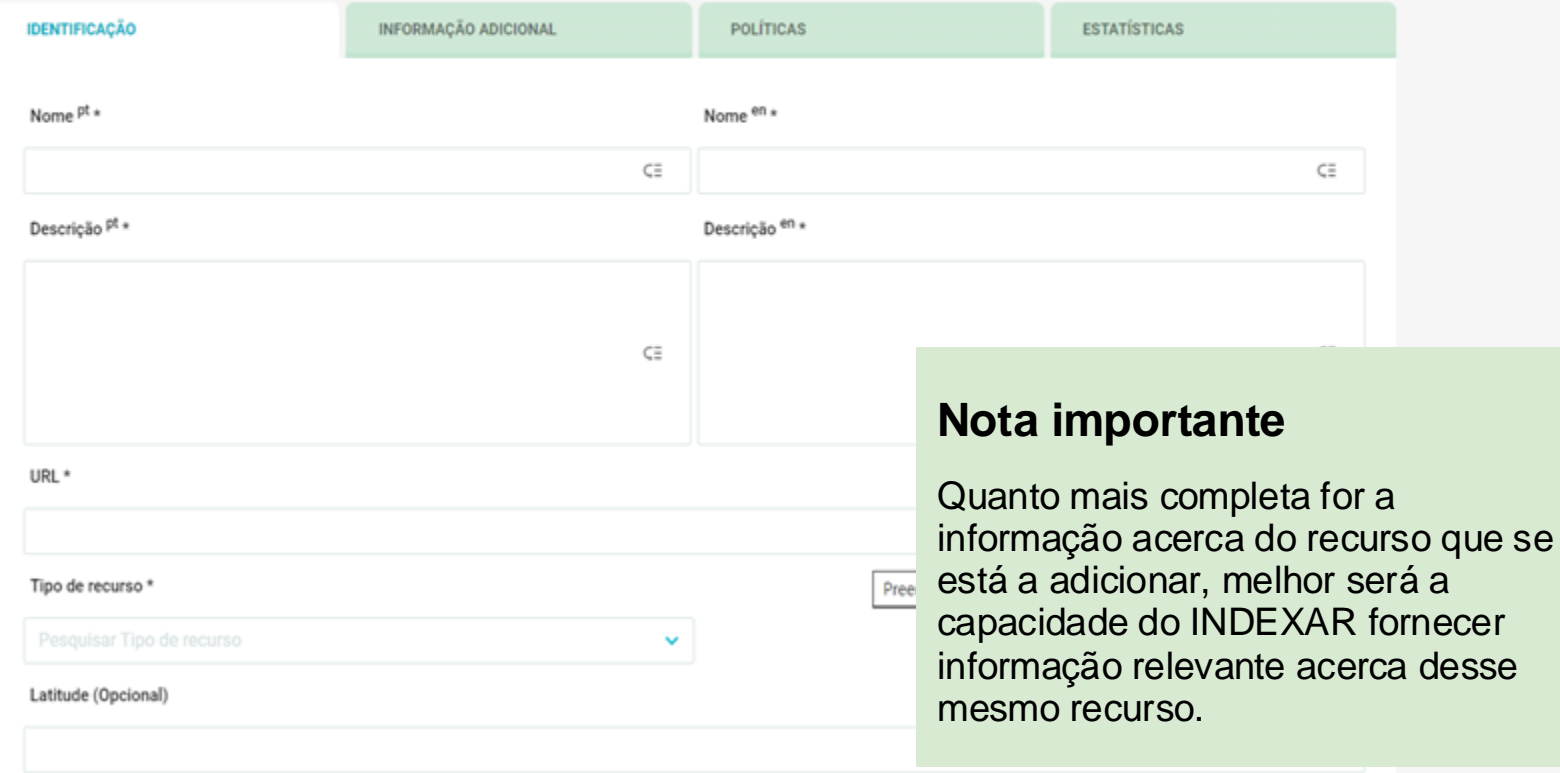

Lopoitude (Opcional)

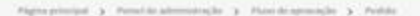

Pedido de aprovação<br>Ness plana pode consultar o estado e a informação de um pedido, podendo apropriar, tratar e aprovar este pedido ou rejeitar o mesmo, enviando uma notíficação as autor do pedido com a razão pela qual o s

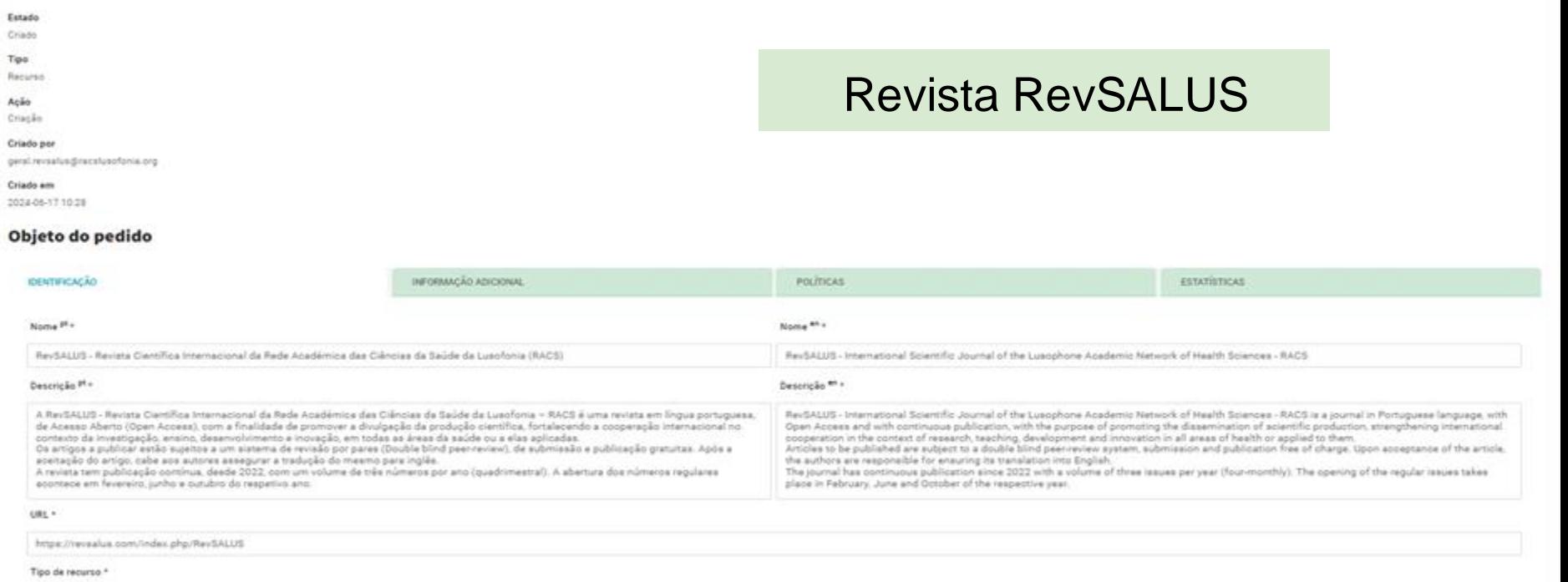

Revietas ciercificas

Atributos personalizados

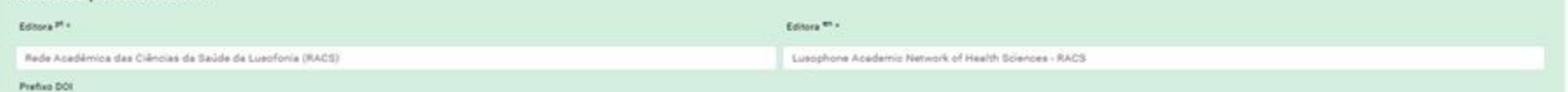

# $index$  room

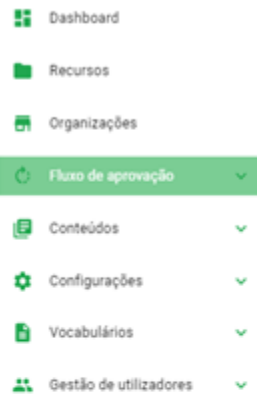

- Notificações
- Registo de operações
- $\bullet$  Ajuda

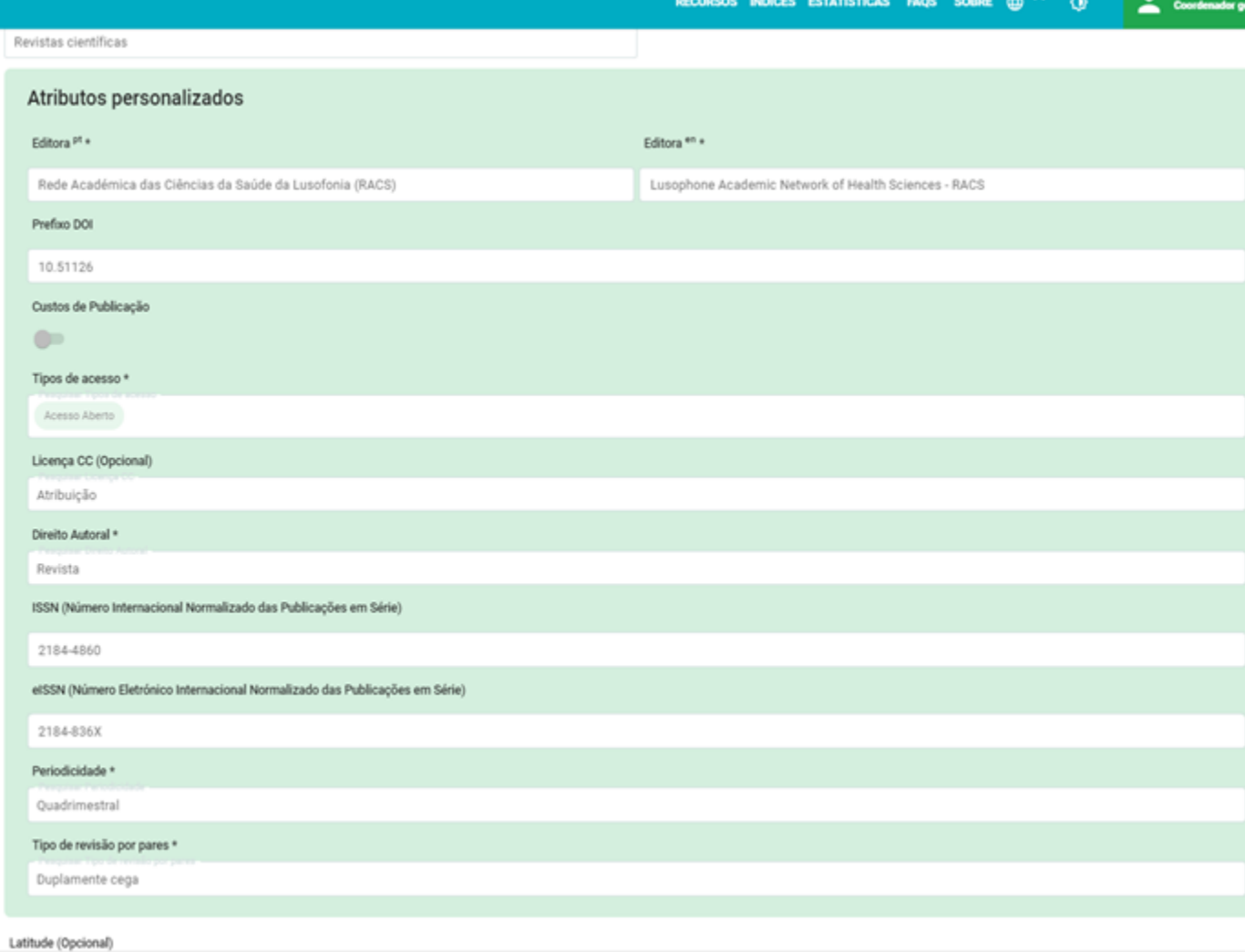

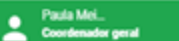

**RECURS** 

Palavras-chave<sup>en</sup>

Health Sciences

Medical Sciences

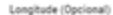

## Palavras-chave<sup>pt</sup>

Ciências da Saúde

Ciências Médicas

#### Software\*

OJS - Open Journal Systems

#### Tipo de conteúdo \*

#### Arigo

Formato do conteúdo \*

Adobe Portable Document Format | Decreasig Publication

#### Idiomas\*

Português Ingilis

#### Assunto \*

Ciências da Vida

#### Serviços disponíveis \*

Consultatorine Peoples

#### Organização \*

Rede Académica das Ciências da Saúde da Lusofonia

Dominio \*

Comunicação Científica

Logitipo

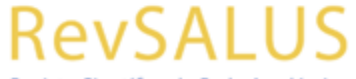

Revista Científica da Rede Académica das Ciências da Saúde da Lusofonia

# **1º ENCONTRO PUB**

REVISTAS E COMUNICAÇÃO<br>CIENTÍFICA PARA A CIÊNCIA ABERTA

Financiamento

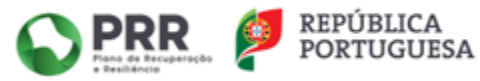

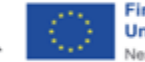

**Financiado pela União Europeia** NextGenerationEU

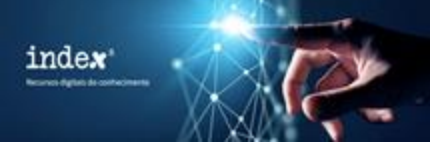

# **Indexar**

# **1º ENCONTRO PUB**

REVISTAS E COMUNICAÇÃO CIENTÍFICA PARA A CIÊNCIA ABERTA

# **Passo 3 – Submeter o pedido**

Depois de preenchida toda a informação relacionada com o recurso, é necessário no final juntar uma imagem do recurso e, ler e concordar com os termos de adesão ao INDEXAR.

O processo de criação de um novo recurso no INDEXAR está concluído!

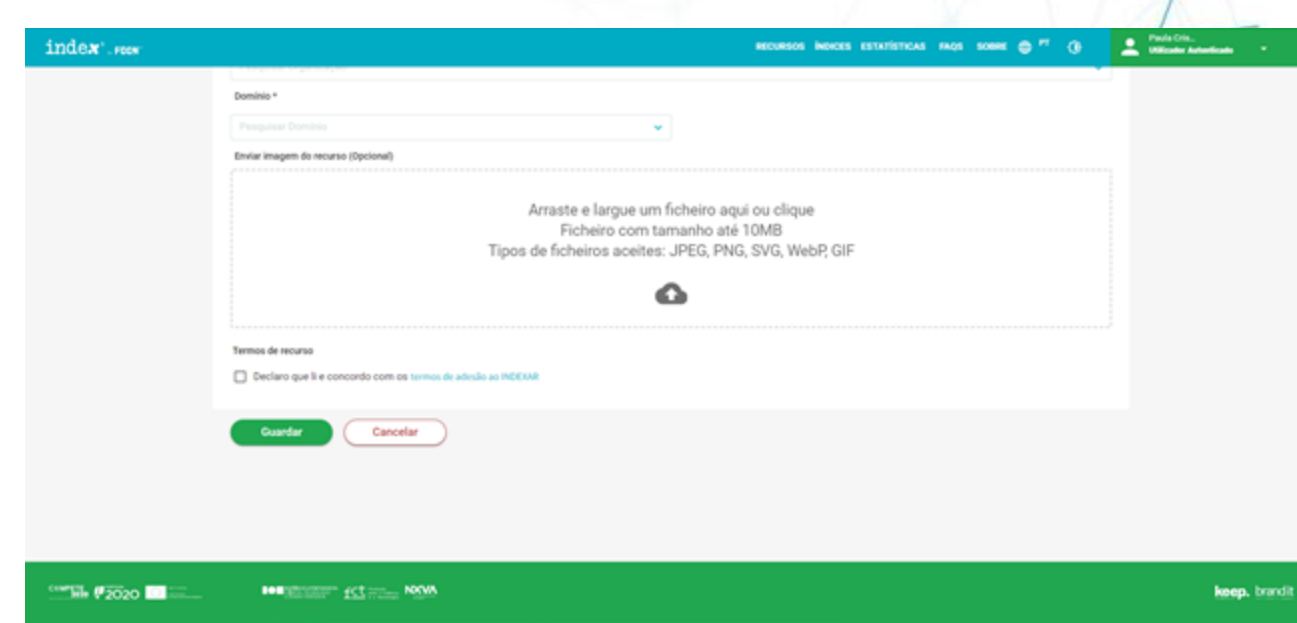

Organização

serviços<br>digitais

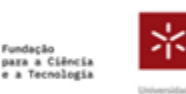

Universidade do Minho

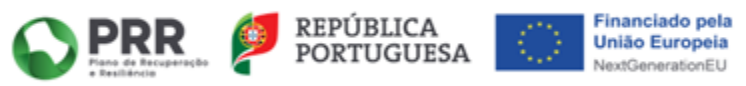

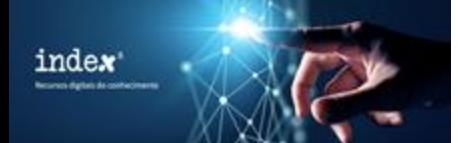

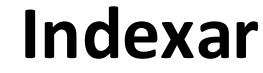

**1º ENCONTRO PUB** REVISTAS E COMUNICAÇÃO ENTÍFICA PARA A CIÊNCIA ABERTA

# **Passo 4 - Aprovar o pedido**

O pedido entra de seguida num fluxo de aprovação em que o **Coordenador de Domínio** da área de atuação do recurso criado irá validar e aprovar, ou rejeitar, a disponibilização pública do recurso em causa.

O **Dono do Recurso** que criou o registo é notificado no final do processo acerca da decisão do Coordenador de Domínio. No caso de o pedido ser rejeitado, o Coordenador de Domínio deve informar acerca do motivo da rejeição.

Organização

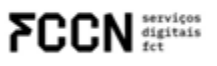

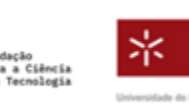

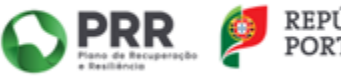

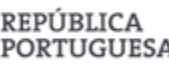

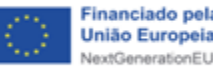

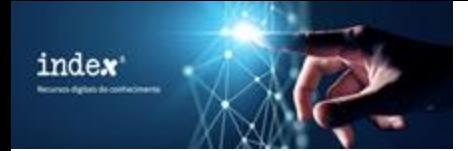

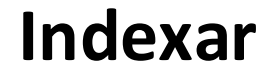

**1º ENCONTRO PUB** REVISTAS E COMUNICAÇÃO **IENTÍFICA PARA A CIÊNCIA ABERTA** 

# **Coordenadores de Domínio**

**Arquivos** – Pedro Penteado e Lucília Runa | Direção-Geral do Livro, dos Arquivos e das Bibliotecas (DGLAB)

**Património sonoro** – Pedro Félix | Arquivo Nacional do Som

**Património museológico, arqueológico, arquitetónico e imaterial** – Ana Paula Figueiredo, Fátima Roque | Direção-Geral do Património Cultural

**Património audiovisual** – Inês Moreira, Hugo Aragão Correia | Radio e Televisão de Portugal

**Revistas Científicas** – Raquel Truta, Susana Costa | Universidade do Minho

Organização

serviços<br>digitais

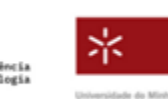

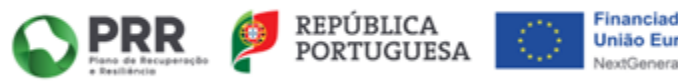

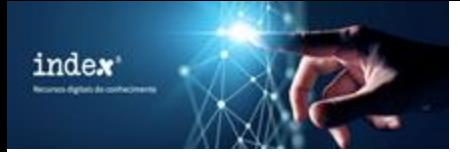

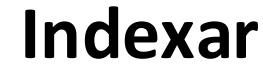

**1º ENCONTRO PUB** 

REVISTAS E COMUNICAÇÃO CIENTÍFICA PARA A CIÊNCIA ABERTA

# Imagem que ilustra o processo de adição e validação de um recurso no INDEXAR:

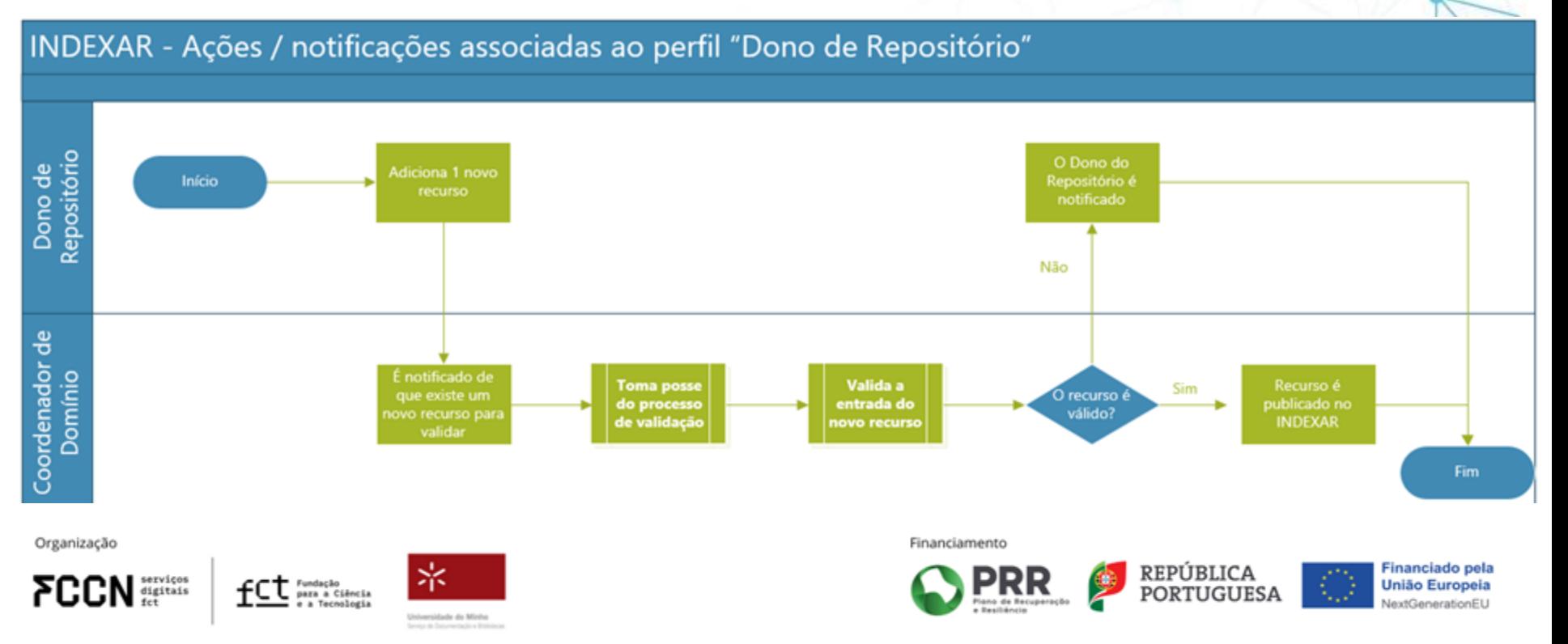

#### index<sup>\*</sup> **Records digital de conhecimente**

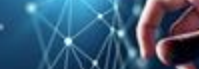

# Revista Portuguesa de Educação

**1º ENCONTRO PUB** 

REVISTAS E COMUNICAÇÃO<br>CIENTÍFICA PARA A CIÊNCIA ABERTA

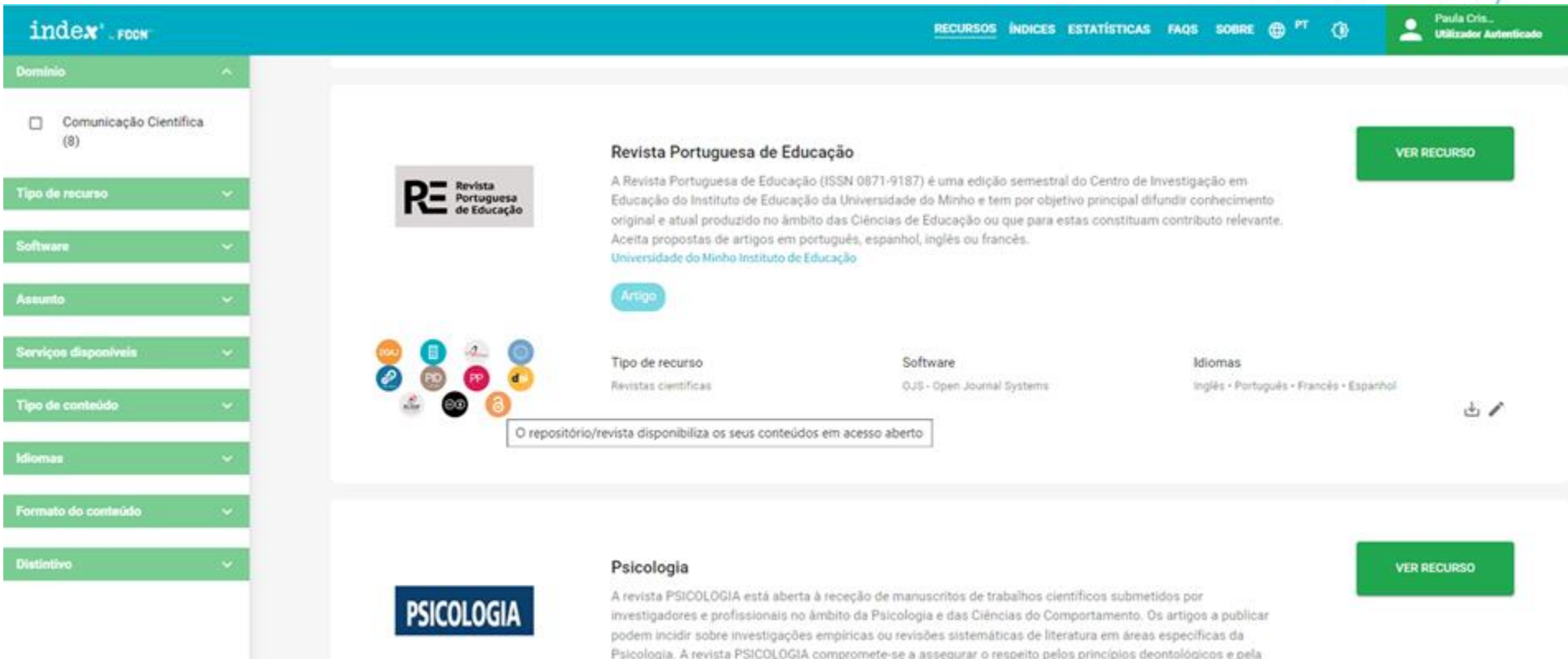

etica profissional dos autores, assim como pela boa fé dos leitores.

Associação Portuguesa de Psicologia

Artigo de revisão

Paula Mei ٠ Constitution peral

#### Pápiskyrinópal (S. Recursos (S. Revista Partizpana de Educação)

# Revista Portuguesa de Educação

Nesta página pode comultar a informação de um recurso. Pode ainda editar (caso tenha permissões) a informação do recurso.

#### **IDENTIFICAÇÃO**

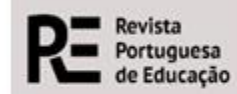

#### Tipo de recurso

Revistas científicas

#### Palayras-chave

#### Software

OJS - Open Journal Systems

#### Tipo de conteúdo

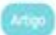

#### Formato do conteúdo

Adobe Portable Document Format | HyperToxt Markup Language (HTML) Electronic Publication

#### **Idiomas**

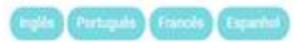

#### Assunto

#### Descricão

A Revista Portuguesa de Educação (ISSN 0871-9187) é uma edição semestral do Centro de Investigação Educação do Instituto de Educação da Universidade do Minho e tem por objetivo principal difundir conhecimento original e atual produzido no ambito das Olincias de Educação ou que para estas constitu contributo relevante. Aceita propostas de artigos em português, espanhol, inglês ou francês.

#### **URL**

http://revistas.rcaup.pt/rpe/

## Informação adicional

Links

#### OAI-PMH

http://revistas.rcaap.pt/rpe/oa

## Público-Alvo

## Profissionals impectalization

#### Dono

admin@indexar.pt

# Servicos disponíveis

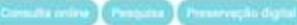

## Dominio

Commicação Científica

## Editora

Instituto da Educacilo da Universidade do Minho

#### Prefixo DOI

30,21814

# Custos de Publicação

 $\scriptstyle\!\!\!\!\!\times\!\!$ 

#### Tipos de acesso

## Licença CC

Direito Autoral

15SN (Número Internacional Normalizado das Publicações em Série) 0871-9187

elSSN (Número Elebrónico Internacional Normalizado das Publicações em Série) 2183-0452

Periodicidade

Tipo de revisão por pares

# **1º ENCONTRO PUB**

REVISTAS E COMUNICAÇÃO CIENTÍFICA PARA A CIÊNCIA ABERTA

#### Paula Mei. **Coordenador** geral

٠

# Sinais de Cena - Revista de Estudos de Teatro e Artes Performativas

Nesta página pode consultar a informação de um recurso. Pode ainda editar (caso tenha permissões) a informação do recurso.

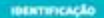

## SINAIS DE CENA Descrição Tipo de recurso Revistas científicas Palavras-chave URL Attps://revistas.rcaap.pt/sdr./index Software Informação adicional OJS - Open Journal Systems Tipo de conteúdo Links Artig **OAI-PMH** https://nevistas.ncaap.pt/sdc/ool-Formato do conteúdo Público-Alvo Estudante Idiomas Dono Francês Purtun admin@indexar.pt Assunto Serviços disponíveis Dominio

Organização

 $CDN$  digitais

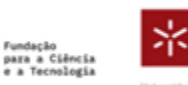

Universidade do Minho Senior de Donumentação e Biblioteca

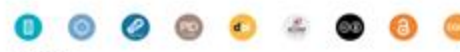

A Revista está presente no DOAJ

A Sinais de Cena - Revista de Estudos de Teatro e Artes Performativas publica textos inéditos dedicados à investigação em Estudos de Teatro e Artes Performativas. É uma revista anual, especializada em estudos de teatro e artes performativas, editada pelo Centro de Estudos de Teatro da Faculdade de Letras da Universidade de Lisboa, em colaboração com a Associação Portuguesa de Oríticos de Teatro (APCT).

Profinsionals repectatizados

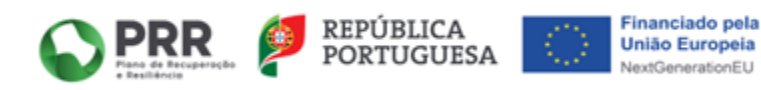
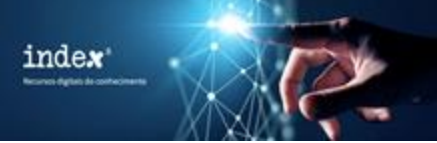

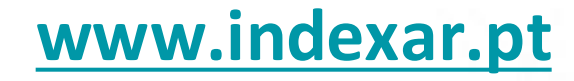

REVISTAS E COMUNICAÇÃO CIENTÍFICA PARA A CIÊNCIA ABERTA

## **Trabalho em curso:**

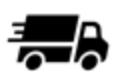

Carregamento das revistas já existentes noutros sistemas (SciELO PT, RCAAP, outras bases de dados)

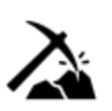

Curadoria dos dados já existentes no Diretório (atualização de contactos e verificação de acesso à informação;

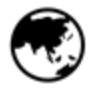

Sincronizar com bases de dados internacionais.

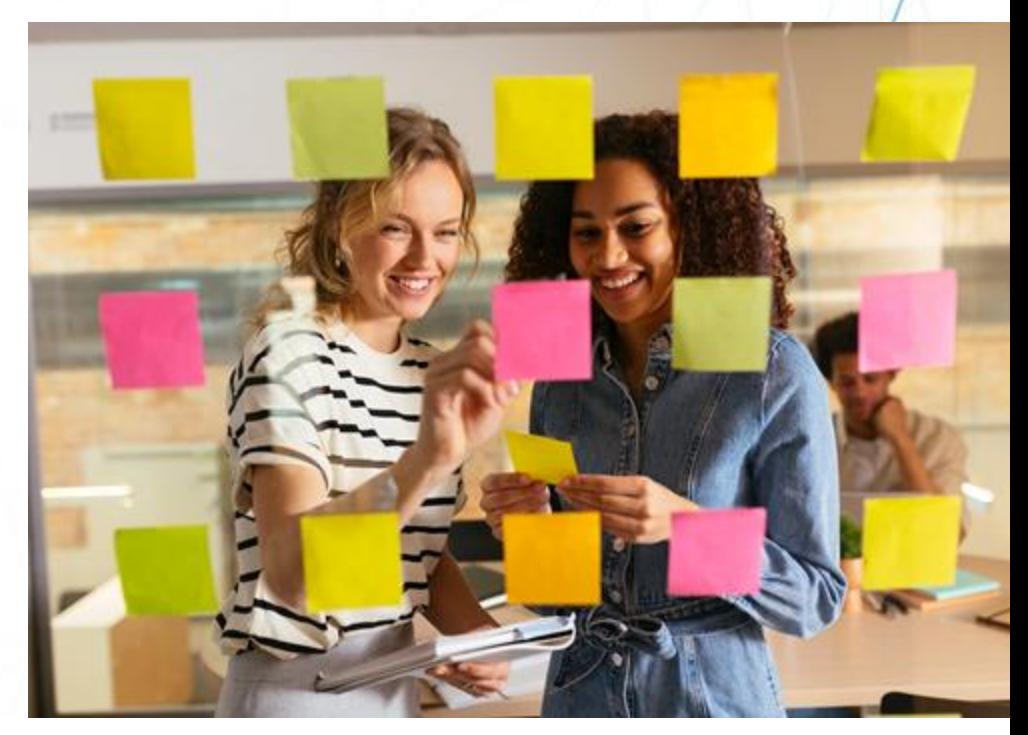

Financiamento

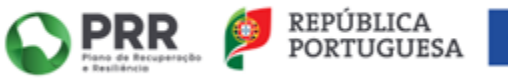

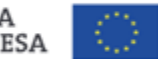

Financiado pela **União Europeia** JextGenerationEL

Organização

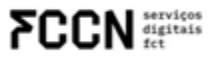

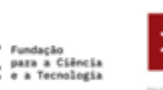

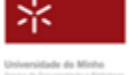

## **Directory of Open Access Journals (DOAJ)**

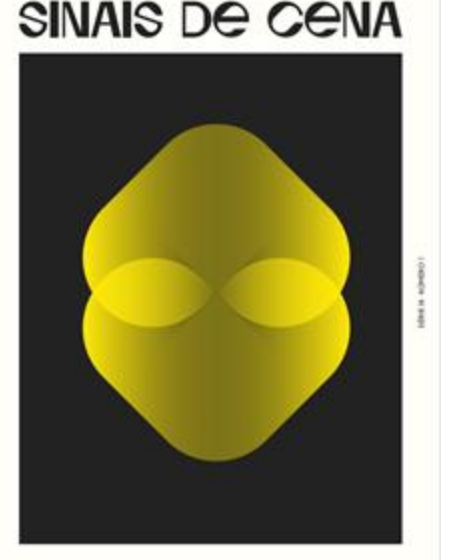

**MIVIES OF ESTODOS DE TEATRO E ARTES PESPORHISTICAS** NEATON STORIES AND PERFORMAN ARTS VIOLENC

- 2004: criação da revista *Sinais de Cena: Revista de Estudos de Teatro e Artes Performativas* (Centro de Estudos de Teatro da FLUL)

- 2022: existência apenas em suporte digital

- 2022: 1ª candidatura ao DOAJ

- 2024: 3ª candidatura ao DOAJ e aceitação

- apoio do PUBin na verificação da adequação aos critérios de elegibilidade

- DOAJ: 1º passo no processo de indexação em repositórios e diretórios científicos (é requisito para outros diretórios)

Critério de qualidade e rigor científico da revista

Organização

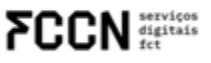

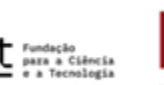

Inharcidade do Minh

Financiamento

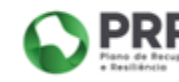

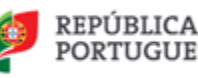

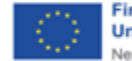

**1º ENCONTRO PUB** 

REVISTAS E COMUNICAÇÃO

Financiado pela **União Europeia** JextGenerationEL

## latindex

## **Paula Seguro de Carvalho**

◆ 9212-7FD1-CC57

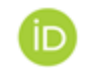

0000-0003-4784-5900

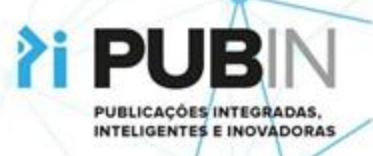

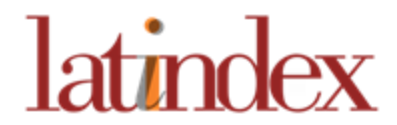

• É um sistema de informação sobre as revistas de investigação científica, técnico-profissionais e de divulgação científica e cultural editadas nos países da América Latina, Caribe, Espanha e Portugal

• Nasce em 1997 com quatro países fundadores: Brasil, Cuba, Venezuela e México. Portugal integra a rede em 1999.

• A gestão em Portugal está a cargo da FCT e desde abril de 2021 está integrado no Servico de Arquivo, Documentação e Informação.

Organização

serviços<br>digitais

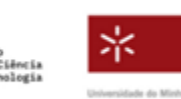

Financiamento

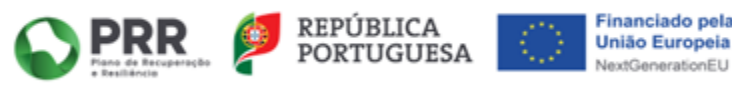

**1º ENCONTRO PUB** 

REVISTAS E COMUNICAÇÃO

CIENTÍFICA PARA A CIÊNCIA ABERTA

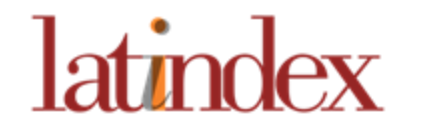

## O que oferece

**1º ENCONTRO PUB** 

REVISTAS E COMUNICAÇÃO CIENTÍFICA PARA A CIÊNCIA ABERTA

Catálogo

**Diretório** 

O registo no **Diretório** atesta a existência de uma revista, mas não certifica a sua qualidade editorial

Esta obtem-se quando a revista integra o Catálogo 2.0

Organização

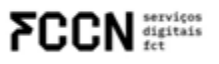

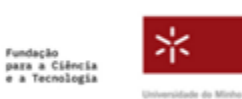

Financiamento

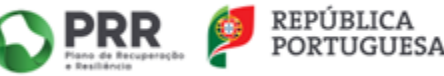

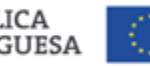

**Financiado pela União Europeia** NextGenerationEU

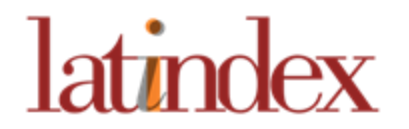

## **Fazer a candidatura**

#### **1º ENCONTRO PUB**

REVISTAS E COMUNICAÇÃO CIENTÍFICA PARA A CIÊNCIA ABERTA

#### Aceder ao site da Latindex em https://www.latindex.org/latindex/inicio

#### slouewas en: **[] D B**

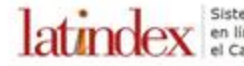

Sistema Regional de Información en línea para Revistas Científicas de América Latina, el Caribe, España y Portugal

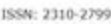

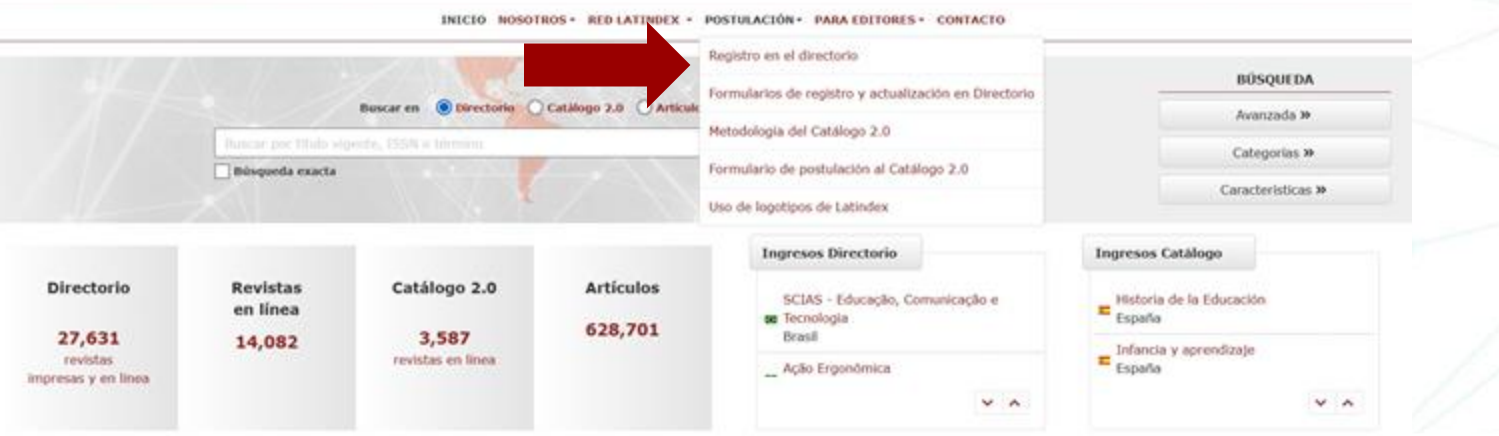

Organização

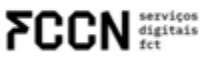

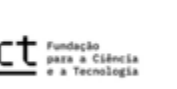

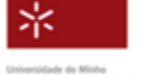

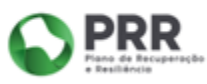

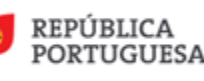

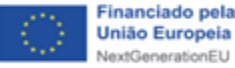

## Integração no Catálogo 2.0

Ter 2 anos de existência e estar vigente

Ter um sítio Web dedicado

Permitir o livre acesso aos conteúdos

**Cumprir 30 características** 

Indexação no DOAJ ou SciELO

Organização

**FCCN** services

**latindex** 

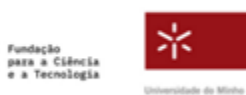

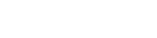

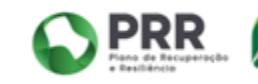

Financiamento

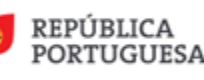

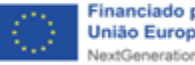

**1º ENCONTRO PUB** 

REVISTAS E COMUNICAÇÃO

CIENTÍFICA PARA A CIÊNCIA ABERTA

**Financiado pela União Europeia** NextGenerationEU

# latindex

## **Características**

#### **1º ENCONTRO PUB**

REVISTAS E COMUNICAÇÃO<br>CIENTÍFICA PARA A CIÊNCIA ABERTA

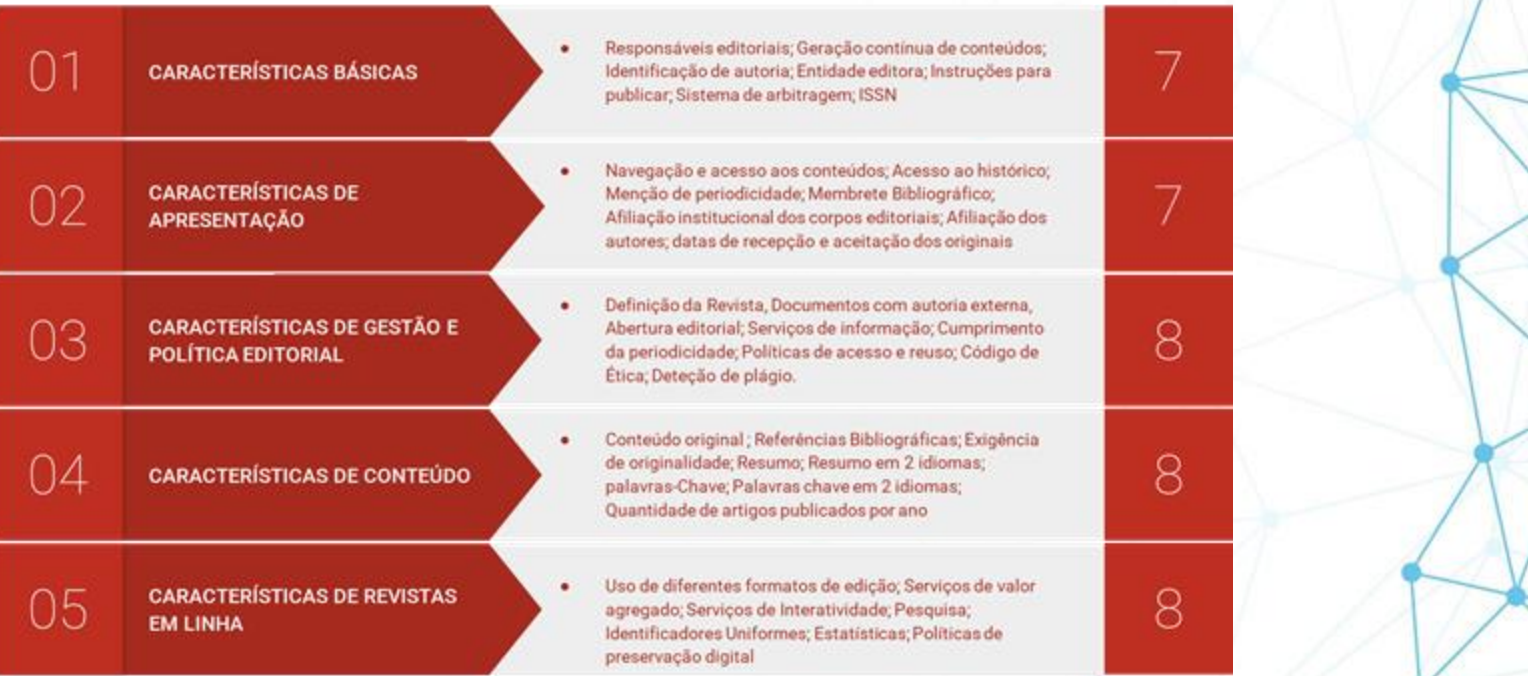

Organização

**FCCN** services

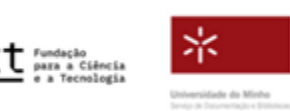

Financiamento

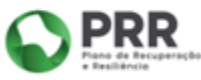

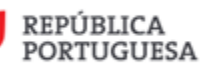

Financiado pela **União Europeia** 3.2 NextGenerationEU

## latindex

## **Formulário**

#### **1º ENCONTRO PUB**

REVISTAS E COMUNICAÇÃO CIENTÍFICA PARA A CIÊNCIA ABERTA

#### POSTULACIÓN AL CATÁLOGO 2.0

#### **INSTRUCCIONES:**

1. Cada característica enlaza a una descripción de apoyo para su llenado. Para ver la descripción completa y el alcance de cada una de ellas consulte la metodología.

- 2. Ingrese en la celda de la derecha la dirección electrónica donde se ubica la información solicitada en cada característica.
	- Si aún no existe una URL para alguna característica, puede agregar un texto breve con comentarios.
	- A pesar de que la misma URL se repita para varias características, debe agregarla al criterio indicado.
	- Debe llenar todas las celdas del grupo "Características básicas" para poder completar el envio.
- 3. Envie sus datos, le mostrará una pantalla de revisión.
- 4. Confirme el envio para finalizar, la postulación será enviada al centro de acopio correspondiente para su revisión.

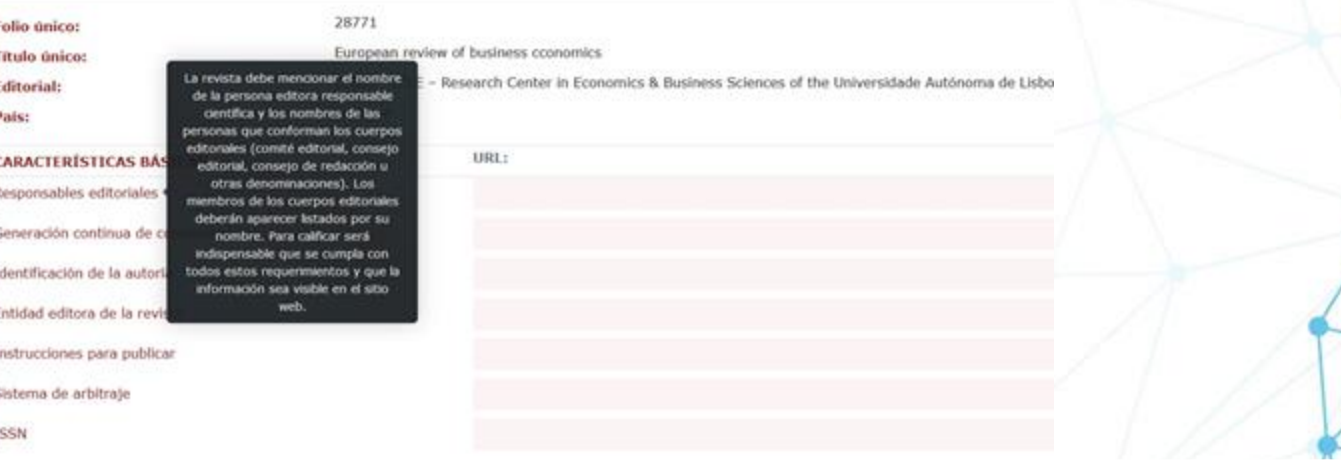

Organização

**FCCN** digitals

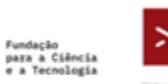

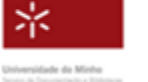

Financiamento

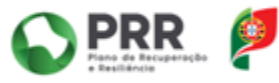

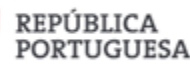

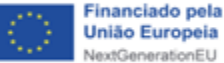

**União Europeia** NextGenerationEU

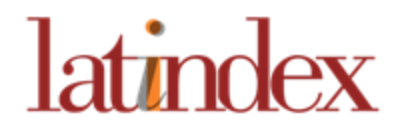

## **Novidades**

**1º ENCONTRO PUB** 

REVISTAS E COMUNICAÇÃO CIENTÍFICA PARA A CIÊNCIA ABERTA

## **"Descobridor" de artigos**

● **Este novo serviço permite aos utilizadores da Latindex pesquisar e recuperar artigos académicos das revistas que fazem parte do Catálogo 2.0.**

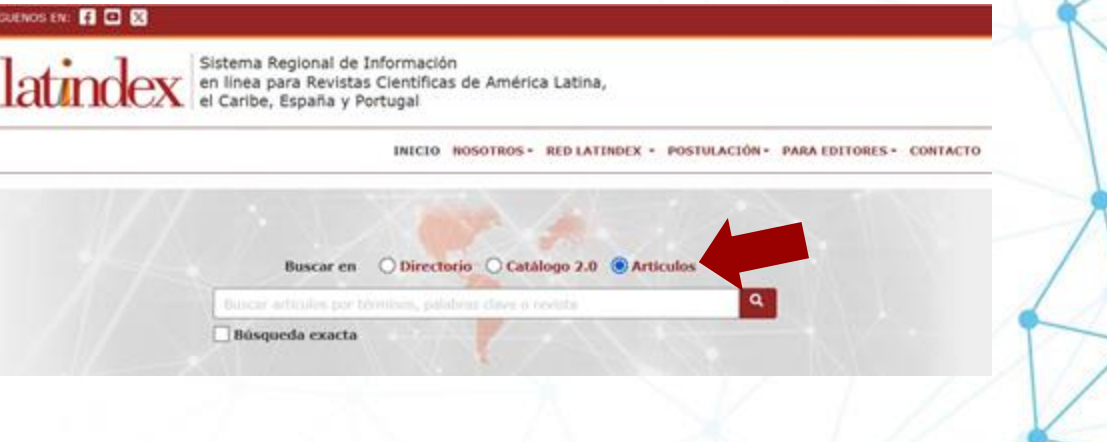

Organização

**FCCN** digitals

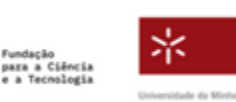

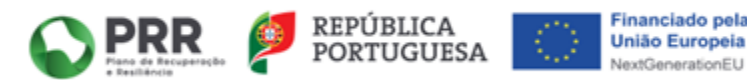

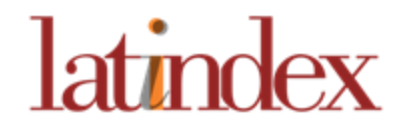

## **"Descobridor" de artigos**

**Características**

- **Serviço gratuito;**
- **Não implica infraestrutura própria;**
- **Integração através do protocolo de interoperabilidade;**
- **Baseado em tecnologias de uso público como O VuFind e o protocolo OAI/PMH.**

Organização

serviços<br>digitais

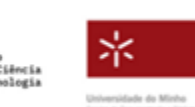

Financiamento

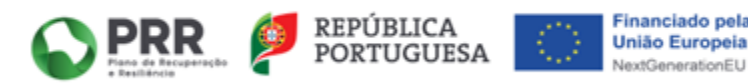

**1º ENCONTRO PUB** 

REVISTAS E COMUNICAÇÃO **IENTÍFICA PARA A CIÊNCIA ABERTA** 

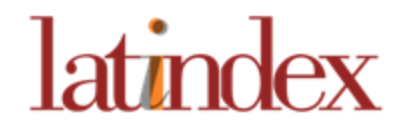

## **"Descobridor" de artigos**

**Vantagens**

- **Democratização no acesso à informação;**
- **Fortalecimento do acesso aberto;**
- **Maior visibilidade e uso das revistas e dos seus conteúdos;**
- **Acesso a conteúdos académicos e científicos de qualidade;**

Organização

serviços<br>digitais

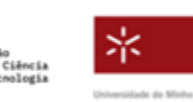

Financiamento

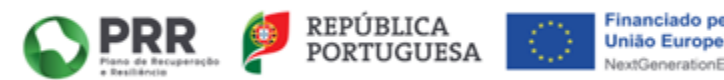

**1º ENCONTRO PUB** REVISTAS E COMUNICAÇÃO CIENTÍFICA PARA A CIÊNCIA ABERTA

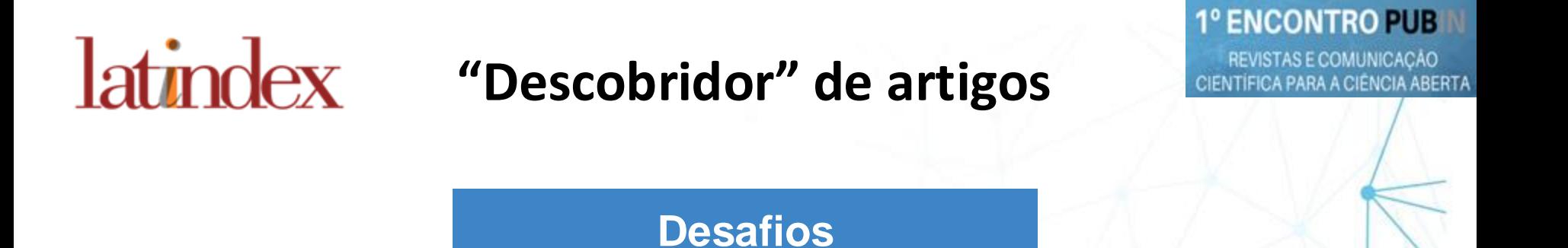

● **Acompanhamento mais próximo ao editores para melhoria dos metadados permitindo o crescimento do "descobridor".**

Organização

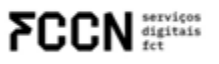

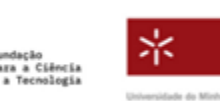

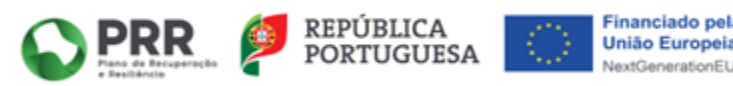

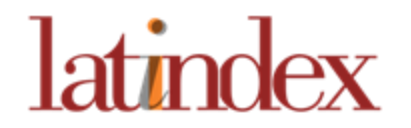

**1º ENCONTRO PUB** REVISTAS E COMUNICAÇÃO

CIENTÍFICA PARA A CIÊNCIA ABERTA

# Obrigada!

latindexportugal@fct.pt

Organização

**FCCN** digitals

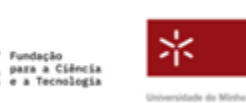

Financiamento

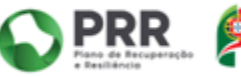

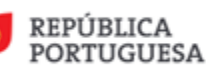

**Financiado pela União Europeia** NextGenerationEU

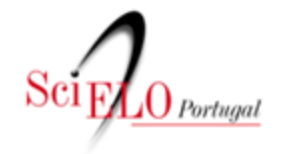

## **Scielo Portugal**

## **Paula Seguro de Carvalho**

◆ 9212-7FD1-CC57

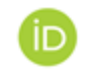

0000-0003-4784-5900

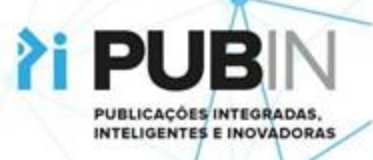

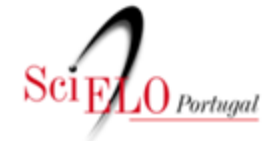

## **Scielo Portugal**

#### **1º ENCONTRO PUB**

REVISTAS E COMUNICAÇÃO CIENTÍFICA PARA A CIÊNCIA ABERTA

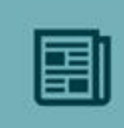

O SciELO é um portal eletrónico cooperativo de revistas científicas que permite o acesso aos artigos completos de revistas de vários países da América Latina, da Europa (Portugal e Espanha) e ainda da Africa do sul

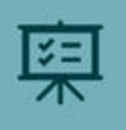

Objetivo: desenvolvimento de uma metodologia comum para a preparação, armazenamento, disseminação e avaliação da produção científica em formato eletrónico.

O SciELO Portugal é um nó nacional do projeto SciELO.

Organização

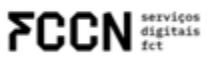

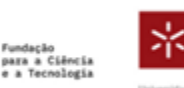

Islamidade do Mich

Financiamento

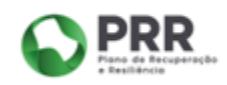

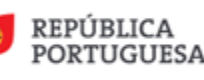

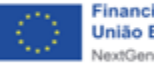

Financiado pela **União Europeia** NextGenerationEL

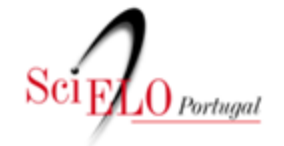

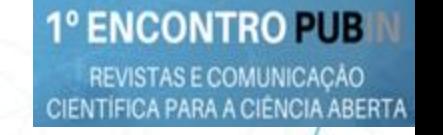

## **Como submeter uma candidatura**

**A admissão de uma revista na Coleção SciELO Portugal começa com a submissão de uma candidatura voluntária através do preenchimento de um formulário disponível no site em [https://www.scielo.pt/.](https://www.scielo.pt/)**

Organização

serviços<br>digitais

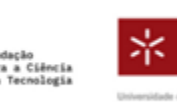

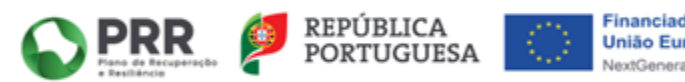

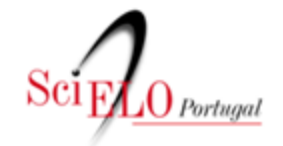

REVISTAS E COMUNICAÇÃO CIENTÍFICA PARA A CIÊNCIA ABERTA

## Como submeter uma candidatura

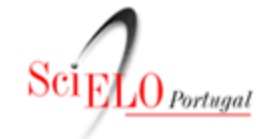

Scientific Electronic Library Online

Estatísticas de publicação

citações de revistas

SciELO.org avaliação de periódicos english español Ajuda sobre este site

SciELO A Scientific Electronic Library Online - SciELO é uma biblioteca eletrónica que abrange uma coleção selecionada de periódicos científicos brasileiros.

relatórios

uso do site

A SciELO é o resultado de um projeto de pesquisa da FAPESP - Fundação de Amparo à Pesquisa do Estado de São Paulo, em parceria com a BIREME - Centro Latino-Americano e do Caribe de Informação em Ciências da Saúde. A partir de 2002, o Projeto conta com o apoio do CNPq -Conselho Nacional de Desenvolvimento Científico e Tecnológico.

O Projeto tem por objetivo o desenvolvimento de uma metodologia comum para a preparação, armazenamento, disseminação e avaliação da produção científica em formato eletrónico.

Com o avanço das atividades do projeto, novos títulos de periódicos estão sendo incorporados à coleção da biblioteca.

Organização

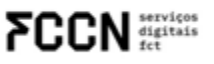

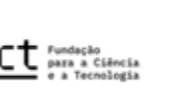

periódicos

lista alfabética

lista por assunto

pesquisa de títulos

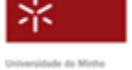

artigos

índice de autores

índice de assuntos

pesquisa de artigos

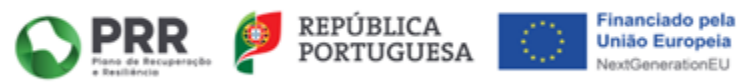

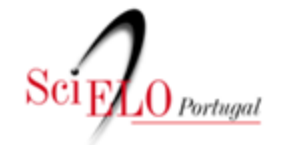

## Como submeter uma candidatura

Critérios SciELO Portugal: critérios, política e procedimentos para a admissão e a permanência de periódicos científicos na coleção SciELO Portugal

- 1 Objetivos do Projeto SciELO Portugal
- 2 Comité Consultivo SciELO Portugal
- 3 Critérios SciELO Portugal
- 4 Escopo da coleção
- Procedimentos para inclusão das revistas científicas na coleção SciELO Portugal 6 - Resultados do processo de seleção de periódicos das Reuniões do Comité **Consultivo SciELO Portugal:**

Organização

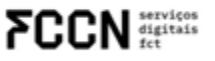

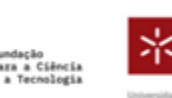

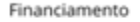

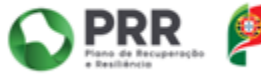

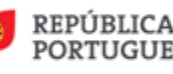

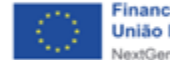

Financiado pela **União Europeia** JextGenerationEL

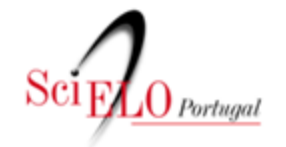

## Como submeter uma candidatura

#### 5 - Procedimentos para inclusão das revistas científicas na coleção SciELO Portugal

O processo de admissão de uma revista na Coleção SciELO Portugal inicia-se com a submissão de uma candidatura voluntária. A candidatura deverá ser submetida através do preenchimento de um formulário que reúne informação sobre a revista candidata e a sua adequação aos Critérios S O Portugal.

As candidaturas estão pe que for desejável. No ent SciELO Portugal (CCSP) te

entemente abertas, ou seja, poderão ser submetidas sempre as reuniões de avaliação por parte do Comité Consultivo ma periodicidade definida, que se traduzirá em 4 reuniões por ano: março, junho, setembro e dezembro. Assim, sugere-se a submissão de candidaturas até final do mês anterior à realização da reunião: fevereiro, maio, agosto e novembro.

Os Critérios SciELO Portugal de indexação devem ser lidos e consultados durante a elaboração do formulário de submissão.

Organização

digitais

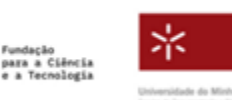

Financiamento

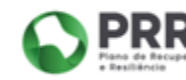

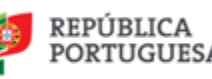

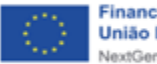

Financiado pela **União Europeia** NextGenerationEU

**1º ENCONTRO PUB** REVISTAS E COMUNICAÇÃO

CIENTÍFICA PARA A CIÊNCIA ABERTA

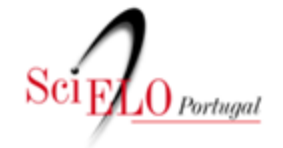

## **Formulário**

Por favor insira o seu nome \*

Por favor insira o seu endereço de mail \*

Paula Carvalho

paulasequro@gmail.com

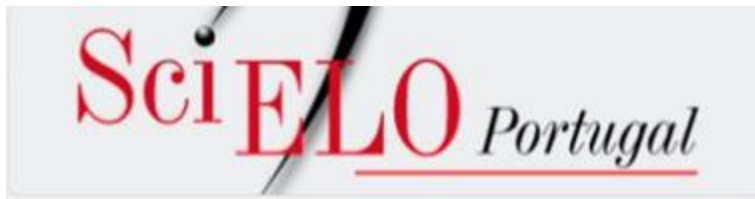

Formulário de submissão de candidatura para integração na Coleção SciELO Portugal

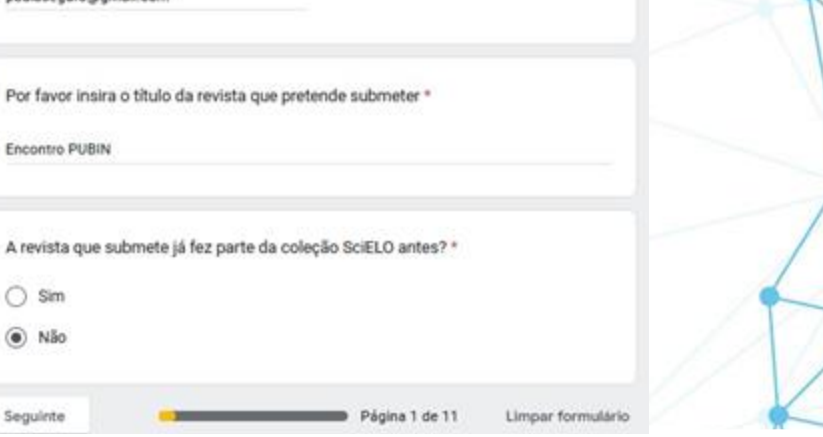

#### Financiamento

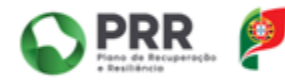

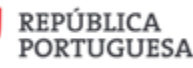

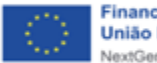

**1º ENCONTRO PUB** 

REVISTAS E COMUNICAÇÃO CIENTÍFICA PARA A CIÊNCIA ABERTA

> **Financiado pela União Europeia** NextGenerationEU

Organização

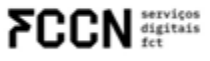

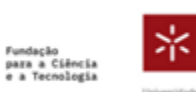

Universidade do Minho

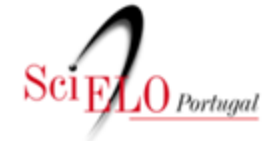

REVISTAS E COMUNICAÇÃO CIENTÍFICA PARA A CIÊNCIA ABERTA

## Formulário - Passo 1

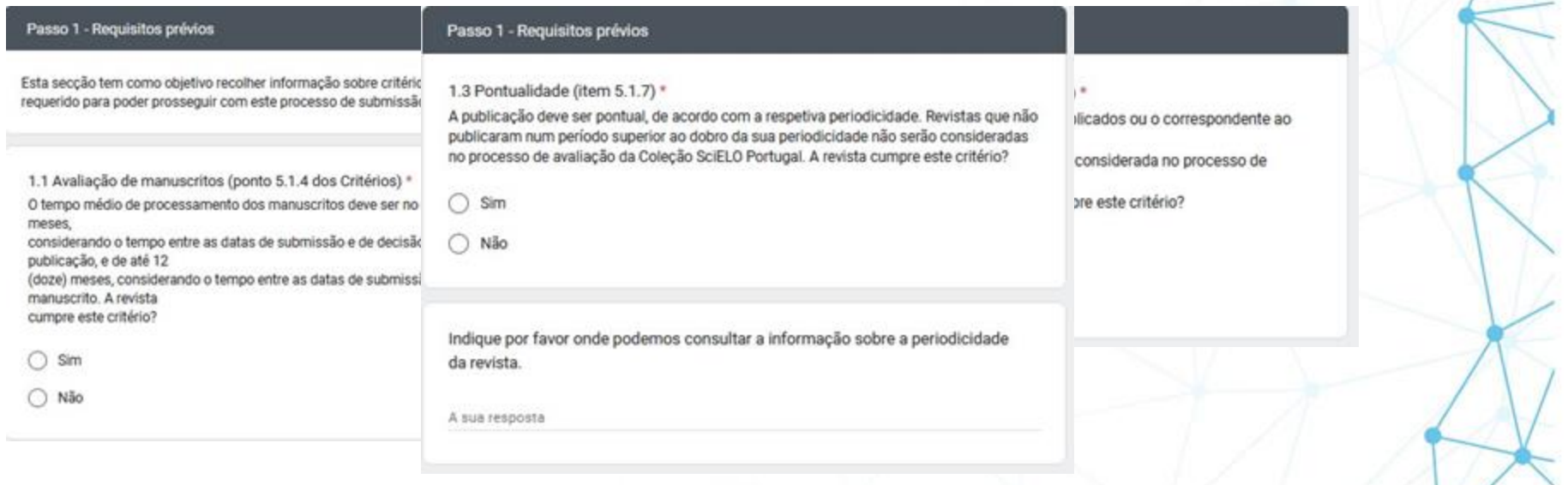

Organização

**FCCN** services

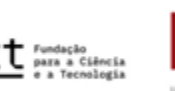

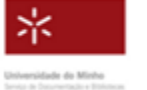

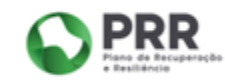

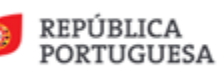

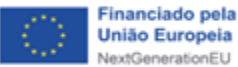

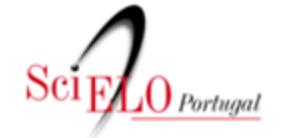

REVISTAS E COMUNICAÇÃO CIENTÍFICA PARA A CIÊNCIA ABERTA

## Formulário - Passos 2 a 4

#### Passo 2 -Informações sobre a revista

Este campo recolhe dados de identificação da revista segundo as normas de controle bibliográfico, missão, sustentabilidade, indexação e contactos do/a diretor/a ou editor/achefe e equipa editorial que serão utilizados exclusivamente para o processo de avaliação e serão apagados ao finalizar a avaliação.

15

2.9 Indexação no DOAJ? \*

(Sim, se indexado no DOAJ. Não, se não indexado no DOAJ. URL do DOAJ: https:// doaj.org/ Nota: as revistas indexadas no SciELO devem estar indexados no DOAJ)

- $O \sin$
- ∩ Não

Ainda não, mas apresentámos candidatura (Será pedido o comprovativo posteriormente)

#### Organização

**FCCN** strates

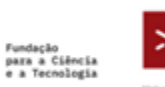

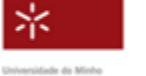

#### Passo 3 - Copyright e Licenciamento

Este passo tem como objetivo recolher informação sobre licenciamento e direitos de autoria.

#### Passo 4 - Corpo editorial permanente

Este passo reúne informação atualizada acerca do corpo editorial ou de secção da revista que assistem regularmente à/ao diretor/a ou editor/a-chefe na avaliação dos manuscritos segundo a política e gestão editorial da revista.

Financiamento

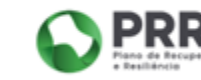

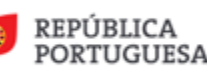

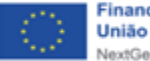

Financiado pela **União Europeia** NextGenerationEU

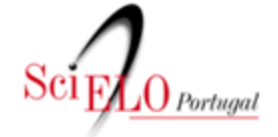

REVISTAS E COMUNICAÇÃO CIENTÍFICA PARA A CIÊNCIA ABERTA

## Formulário - Passos 5 a 6

#### Passo 5 -Avaliadores/as e processo de avaliação

A avaliação dos manuscritos submetidos a uma revista indexada pelo SciELO deve ser realizada por meio de um ou mais revisores/as e especialistas, cujas recomendações apoiam os editores/as nas decisões de aprovação ou rejeição de manuscritos.

O SciELO recomenda e valoriza as revistas que adotam a revisão por pares aberta, já que esta constitui uma boa prática da Ciência Aberta, permitindo aumentar a transparência, eficiência e responsabilidade no processo de revisão.

Este passo reúne informação acerca dos/as revisores/as que avaliaram manuscritos no período considerado nesta avaliação segundo a política e gestão editorial da revista.

5.3 As revistas indexadas pelo SciELO devem maximizar a participação de especialistas/revisores/as afiliados a instituições estrangeiras.

Indique, por favor, a percentagem de manuscritos avaliados por especialistas/revisores/as com filiação

estrangeira referentes aos três últimos números publicados.

#### A sua resposta

Organização

**CCN** services

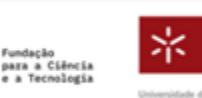

#### Passo 6 - Informação sobre autores

Este passo reúne informação acerca dos/as autores/as dos artigos publicados no período considerado nesta avaliação.

6.3 Os nomes de autores/as devem vir acompanhados dos respetivos números de registo do ORCID.

A revista apresenta o identificador ORCID das/dos autoras/es?

Limpar seleção

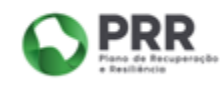

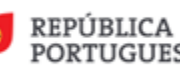

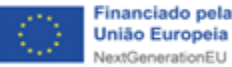

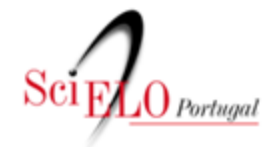

## **Formulário - Passo 7**

Passo 7 - Alinhamento com a Ciência Aberta

O SciELO promove o alinhamento do programa e das revistas com as práticas de comunicação da Ciência Aberta, que preconiza a abertura de todos os componentes que fundamentam a comunicação da investigação, tais como métodos, dados e programas de computador. Esta abertura visa contribuir para acelerar a publicação das investigações, facilitar a avaliação dos manuscritos, permitir a replicabilidade das investigações e a reutilização dos dados recolhidos.

- **1. Preprint**
- **2. Transparência e abertura da avaliação por pares**
- **3. DOI**
- **4. Expõe a contribuição de cada autor**
- **5. Sistema de preservação digital**

Organização

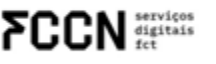

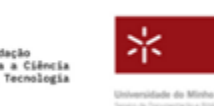

Financiamento

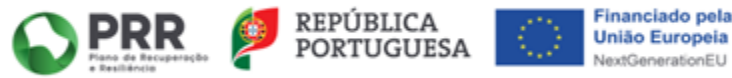

#### **1º ENCONTRO PUB**

REVISTAS E COMUNICAÇÃO CIENTÍFICA PARA A CIÊNCIA ABERTA

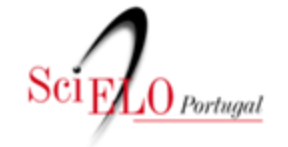

## **E depois da candidatura?**

- **1. Pré validação da informação preenchida no formulário;**
- **2. Avaliação da revista em reunião do Comité Consultivo da SciELO Portugal;**
- **3. Envio de resposta à revista com o resultado da avaliação.**

Organização

serviços<br>digitais

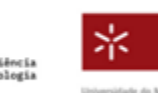

Financiamento

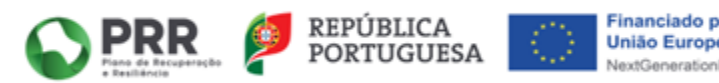

**1º ENCONTRO PUB** REVISTAS E COMUNICAÇÃO **ITÍFICA PARA A CIÊNCIA ABERTA** 

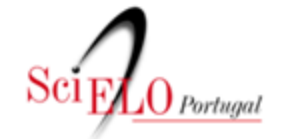

## **E depois da candidatura?**

#### **Revistas aceites:**

**Têm de garantir que têm condições de trabalhar os artigos de acordo com a metodologia SciELO (o processo de marcação em XML é feito pelos editores).**

**Têm um prazo de 6 meses para submeterem os artigos no formato XML.**

**A capacidade de resposta aos requisitos técnicos é um fator essencial para a indexação e permanência na coleção**

Organização

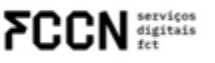

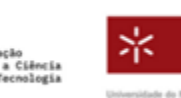

Financiamento

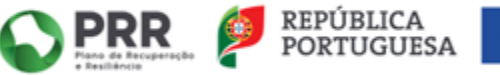

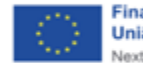

**1º ENCONTRO PUB** 

REVISTAS E COMUNICAÇÃO ITÍFICA PARA A CIÊNCIA ABERTA

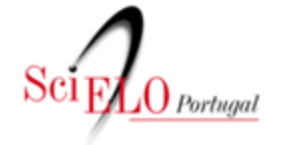

**1º ENCONTRO PUB** REVISTAS E COMUNICAÇÃO<br>CIENTÍFICA PARA A CIÊNCIA ABERTA

# Obrigada!

Scieloportugal@fct.pt

Organização

**FCCN** services

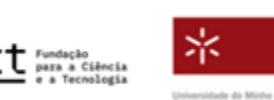

Financiamento

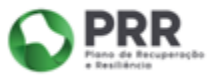

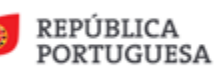

Financiado pela **União Europeia** NextGenerationEU

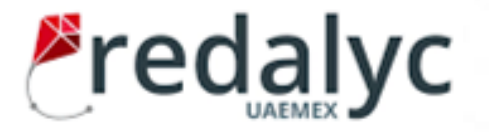

**1º ENCONTRO PUB** REVISTAS E COMUNICAÇÃO ITÍFICA PARA A CIÊNCIA ABERTA

• A Redalyc (Red de Revistas Científicas de América Latina y El Caribe, España y Portugal) é um sistema de indexação que contém revistas de acesso aberto de qualidade científica e editorial.

Organização

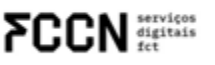

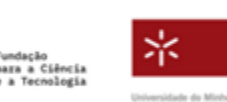

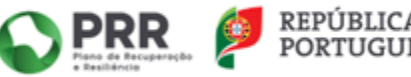

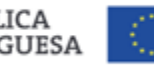

ENTÍFICA PARA A CIÊNCIA ABERTA

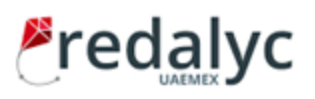

## **Processo de Avaliação e de Inscrição**

- **1. [Submissão](https://www.redalyc.org/postulacion.oa?q=proceso)**.
- 2. Avaliação pelo Departamento de Qualidade Editorial.
- 3. Avaliação pelo Comité de Direção da Redalyc.
- 4. Aprovação dos resultados da avaliação pelo Comité Científico Consultivo.

Para que o processo de submissão seja bem-sucedido, as revistas devem observar os seguintes aspetos:

- 1. Enviar o Acordo de Boa Vontade assinado (acordo para revistas ou instituições).
- 2. Preencher o [formulário de a](https://forms.gle/AQE17k5wA7jDrP7V9)valiação.
- 3. Enviar os logótipos da instituição editora e da revista (72 DPI, tamanho suportado 300x90 pixels, formato JPG)
- 4. Enviar as normas de colaboração da revista em ficheiro Word ou HTML.
- 5. Enviar o diretório completo da revista em ficheiro Word ou HTML.

**Há critérios-base que são obrigatórios e outros altamente valorizados pela Redalyc que podem visitar [aqui](https://www.redalyc.org/postulacion.oa?q=criterios)**.

Organização

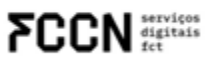

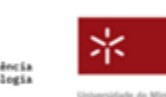

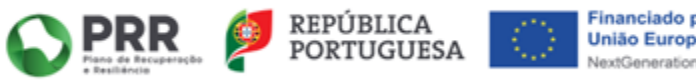

REVISTAS E COMUNICAÇÃO CIENTÍFICA PARA A CIÊNCIA ABERTA

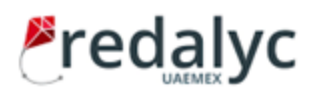

## Página de uma revista indexada

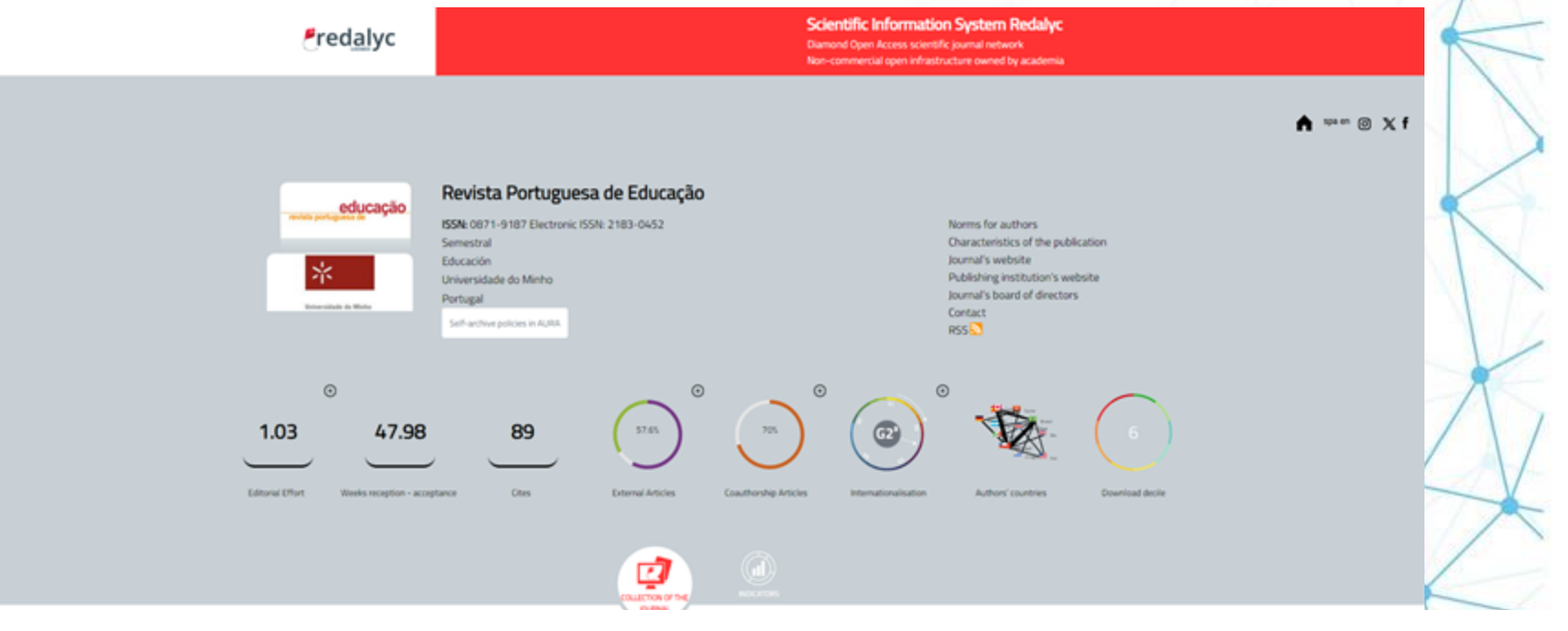

Organização

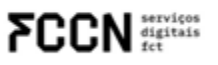

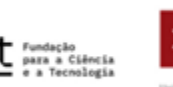

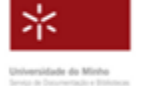

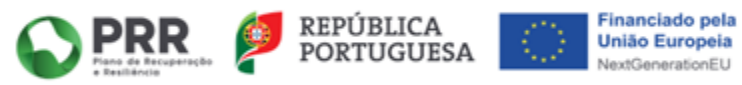

REVISTAS E COMUNICAÇÃO CIENTÍFICA PARA A CIÊNCIA ABERTA

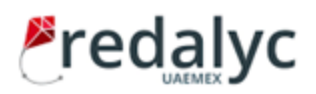

## Página de uma revista indexada

Journal's Issue

 $2023 - 36(1)$ 

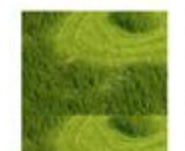

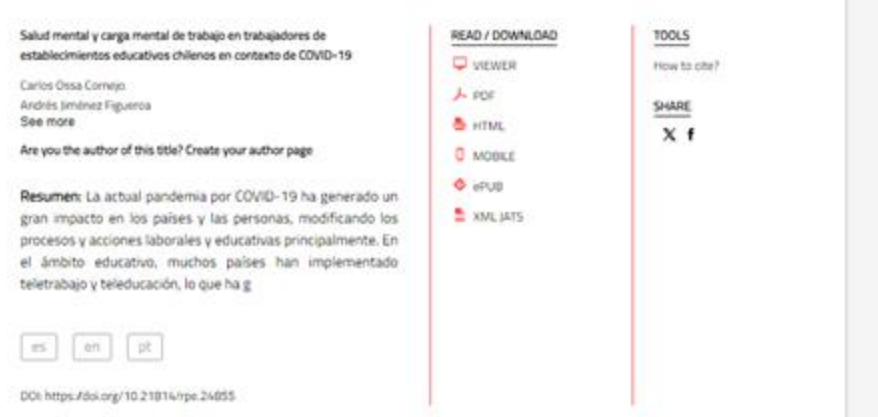

Organização

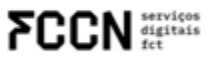

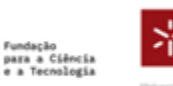

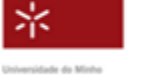

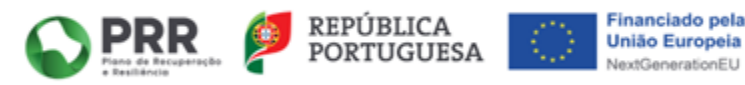

다

REVISTAS E COMUNICAÇÃO CIENTÍFICA PARA A CIÊNCIA ABERTA

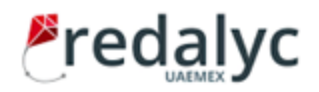

## Página de uma revista indexada

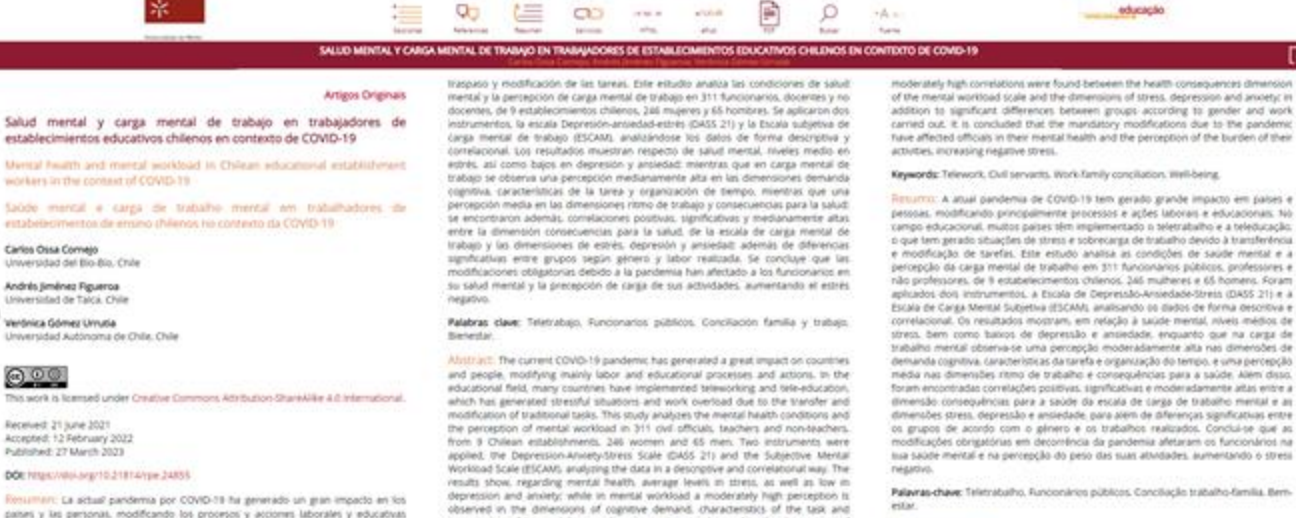

#### 1.0110000001

#### $111.1$

addition to significant differences between groups according to gender and work carried out. It is concluded that the mandatory modifications due to the pandemic have affected officials in their mental health and the perception of the burden of their

pessoas, modificando principalmente processos e ações laborais e educacionais. No rampo educacional, multos países sim implementado o teletratulho e a teleducacilo. o que tem gerado situaciles de stress e sobrecarga de tratialho devido à transferência e modificação de tarefas. Este estudo analisa as condições de saúde mental e a percepção da carga mental de trabalho em 311 funconarios públicos, professores e não professores, de 9 estabelecimentos chilenos. 246 mulheces e 65 homens, Foram aplicados dos instrumentos, a Escala de Depressão-Ansiedade-Stress (DASS 21) e a Escala de Carga Mental Subjetiva (ESCAM), analisando os diabos de forma describiva e Carga de Carga de Carga de Carga de Carga de Carga de Carga de Carga de Carga de Carga de Carga de Carga de Carga de Carga de Carga de Ca strecs, bem como baticos de depressão e ampedade, enquanto que na carga de trabalho mental observa-se uma percepção moderadamente alta nas dimensões de demanda cognitiva. Características da tarefa e organização do tempo, e uma percepção media nas dimensões ritmo de trabalho e consequências para a saúde. Alem disso, foram encontradas correlações positivas, significativas e moderadamente altas entre a dimensão: conseguências para a saúde da escala de carga de trabalho mental e as dimensões stress, depressão e ansiedade, para alem de diferenças significativas entre os grupos de acordo com o pinero e os trabalhos realizados. Conclui-se que as modificações obrigatórias em decomência da pandemia afetaram os funcionários na tua saúde mental e na percepção do peso das suas atividades, aumentando o stress

**PEEM** 

Some entering provides the states of redalyc.org

organization of time, while a medium berception is observed in the dimensions of

work rhythm and consequences for health; furthermore, positive, significant and

Organização

**FCCN** services

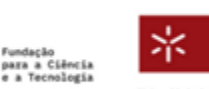

principalmente. En el ámbito educativo, muchos países han implementado teletrabajo

y teleducación, lo que ha generado útuaciones de estrés y sobrecarga laboral por el

Universidade do Minho Service de Datumentação e Biblioteca

#### Financiamento

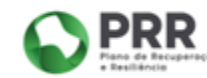

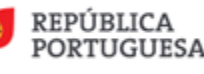

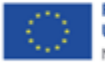

 $\ddot{q}$ 

**Financiado pela União Europeia** NextGenerationEU

# Fredalyc Página de uma revista indexada

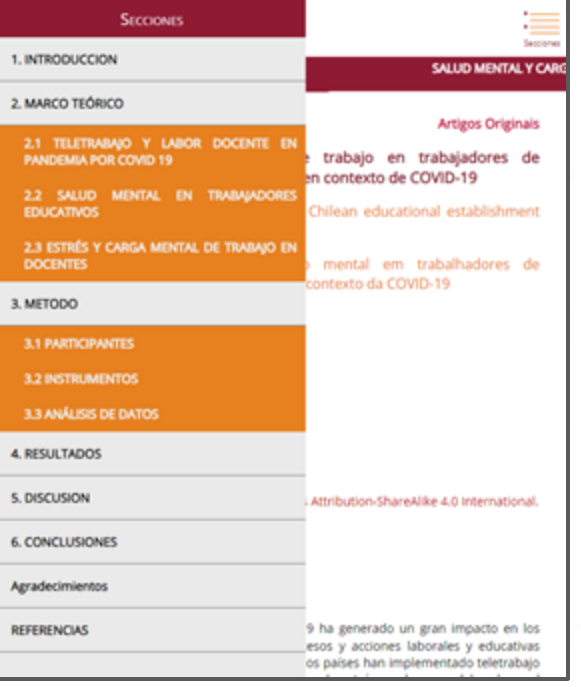

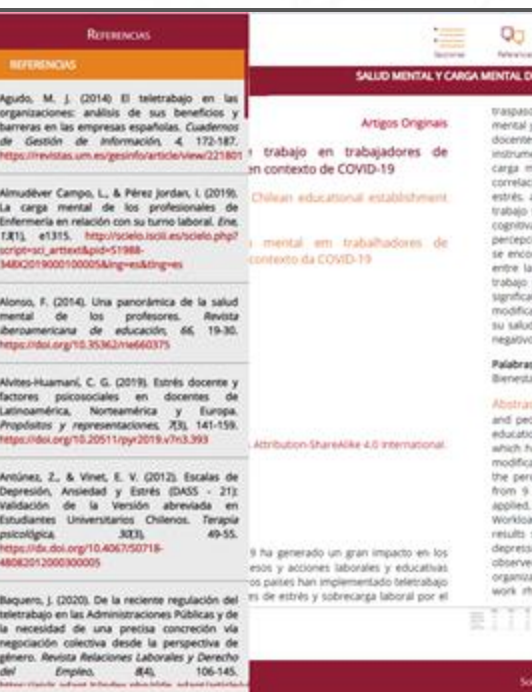

Financiamento

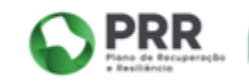

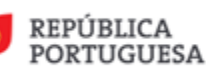

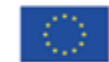

**1º ENCONTRO PUB** 

REVISTAS E COMUNICAÇÃO<br>CIENTÍFICA PARA A CIÊNCIA ABERTA

Financiado pela **União Europeia** NextGenerationEU

Organização

**FCCN** digitals

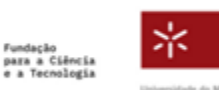

Universidade do Minho Senior de Presidente los a Biblioteca

#### **1º ENCONTRO PUB** Fredalyc Página de uma revista indexada REVISTAS E COMUNICAÇÃO<br>CIENTÍFICA PARA A CIÊNCIA ABERTA U **INDICATORS**

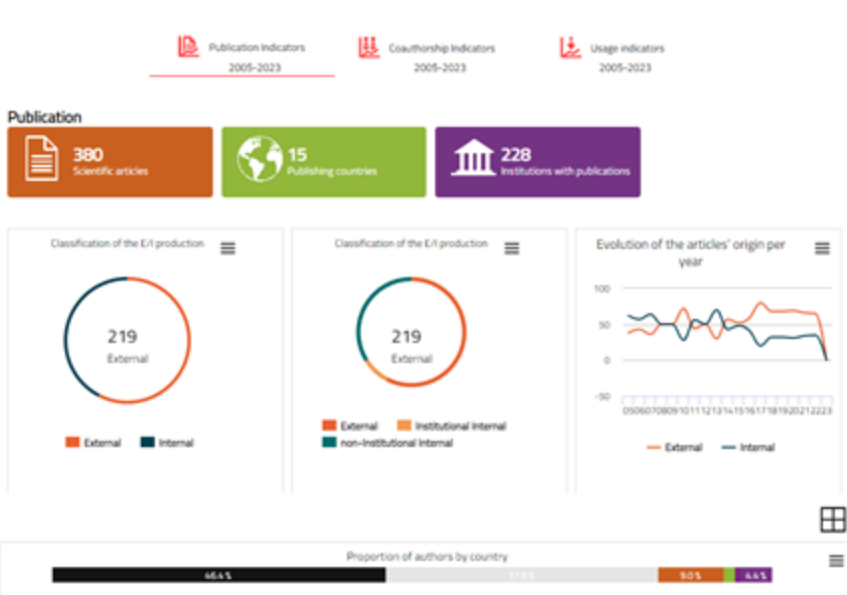

Organização

**FCCN** digitals

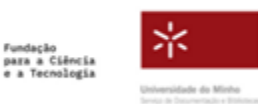

Financiamento

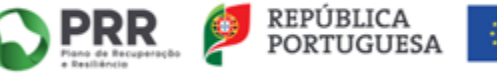

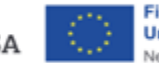

**Financiado pela União Europeia** NextGenerationEU

## **Página de uma revista indexada**

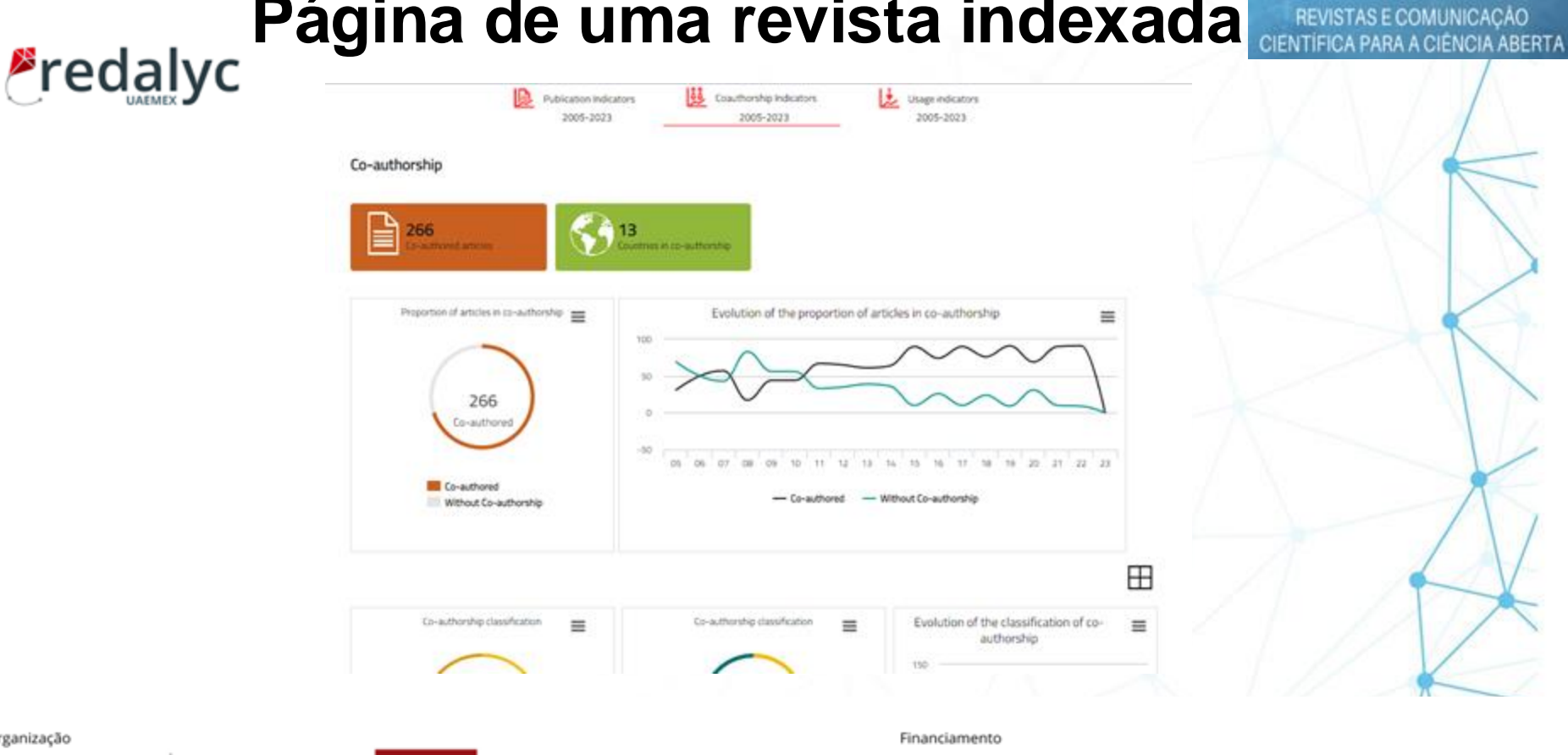

Organização

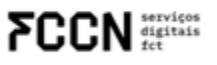

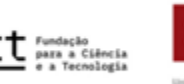

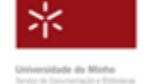

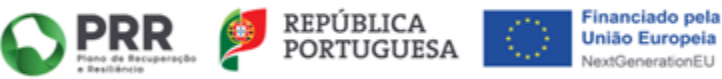

**1º ENCONTRO PUB**
#### Página de uma revista indexada REVISTAS E COMUNICAÇÃO<br>CIENTÍFICA PARA A CIÊNCIA ABERTA 2005-2023 2005-2023 2005-2023

Usage

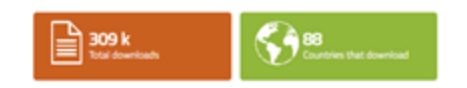

#### Downloads received in 2013-2023 from the 2005-2023 collection

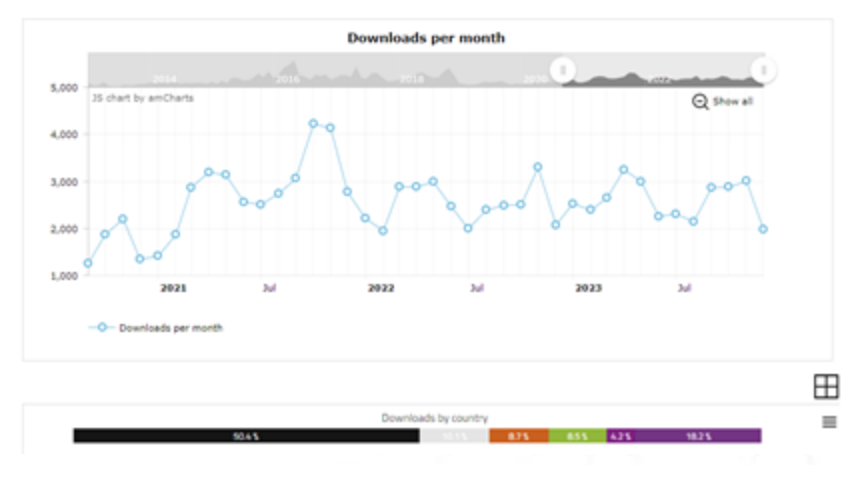

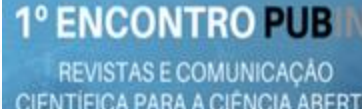

**Financiado pela União Europeia** NextGenerationEU

Organização

**FCCN** services

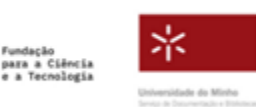

Financiamento

1225122000

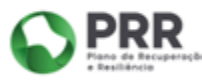

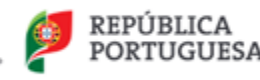

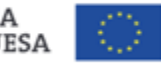

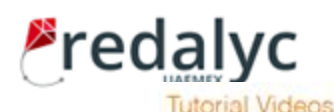

# **Marcalyc**

#### **1º ENCONTRO PUB** REVISTAS E COMUNICAÇÃO CIENTÍFICA PARA A CIÊNCIA ABERTA

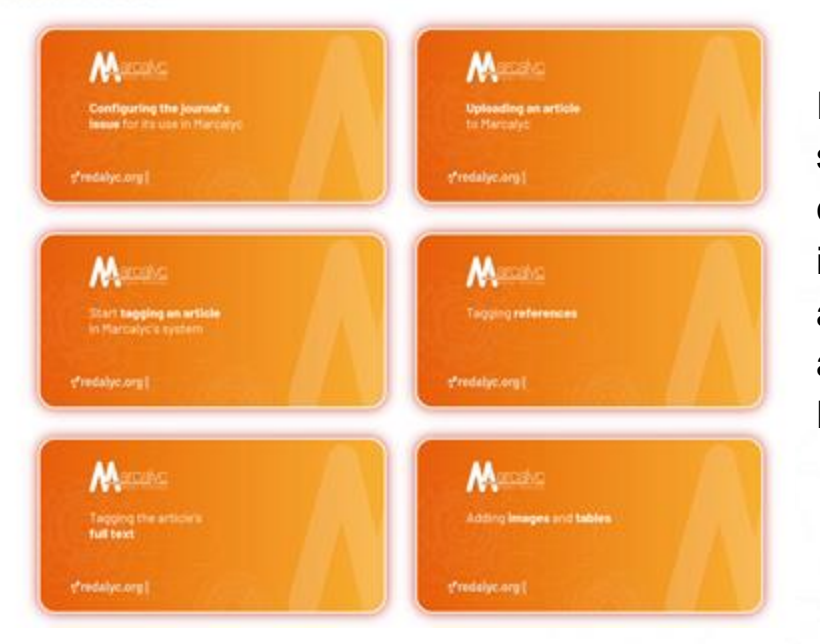

Em 2016, a Redalyc desenvolveu o sistema de marcação de revistas científicas **Marcalyc** para as revistas que indexa. Este *software* gera XML-JATS e através dele são gerados automaticamente os ficheiros PDF, HTML, ePUB *intelligent viewer* e *mobile viewer* dos artigos científicos.

**Para informações de como fazer a marcação, podem ver os vídeos [aqui.](https://marcalyc.redalyc.org/ayuda/)**

Financiamento

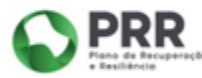

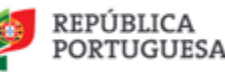

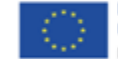

**Financiado pela União Europeia** NextGenerationEU

Organização

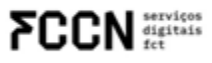

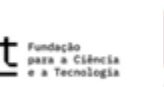

⋇ Universidade do Minho

# **Marcalyc**

#### **1º ENCONTRO PUB**

REVISTAS E COMUNICAÇÃO CIENTÍFICA PARA A CIÊNCIA ABERTA

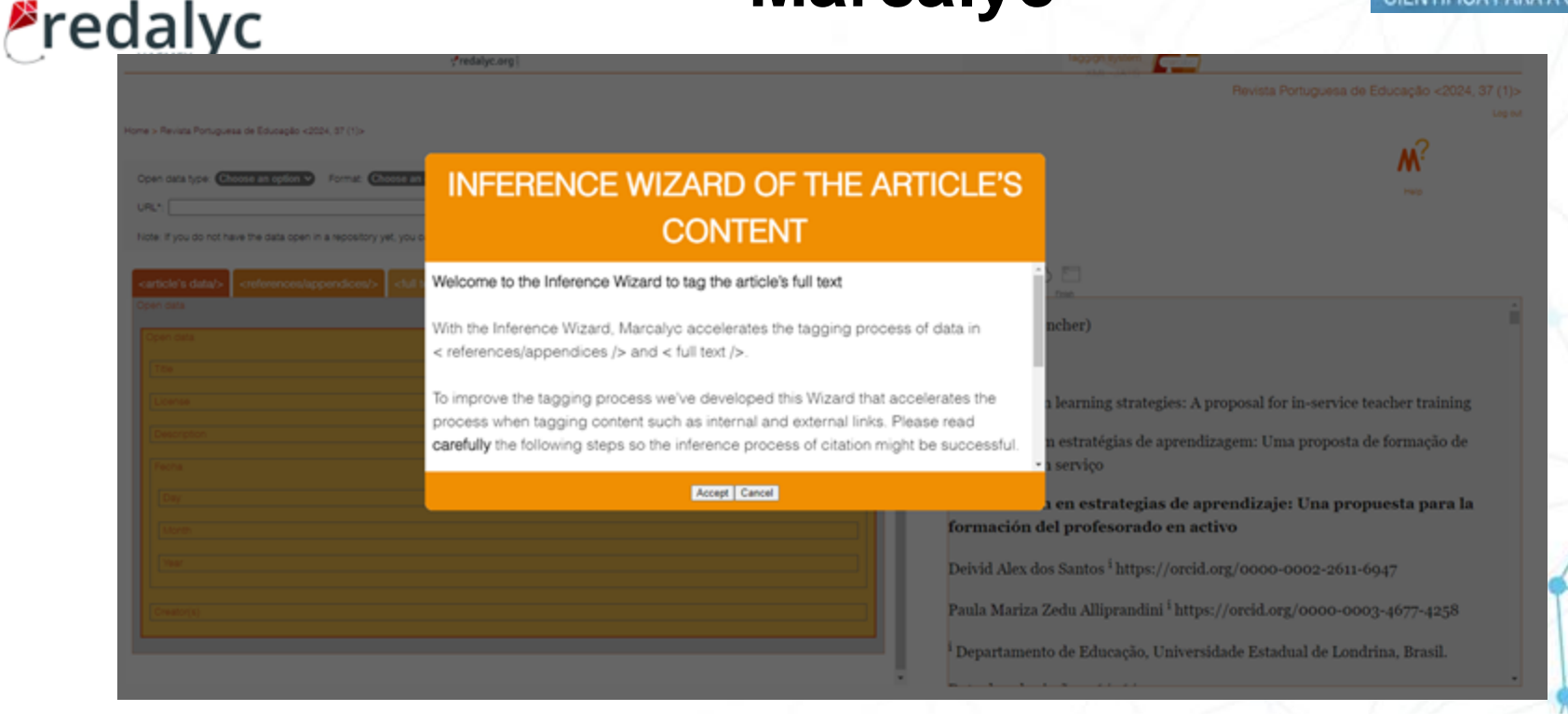

Organização

**C.C.N** serviços

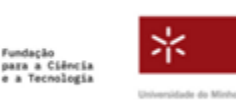

Financiamento

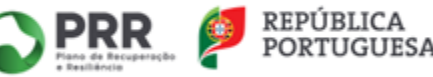

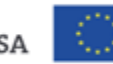

REVISTAS E COMUNICAÇÃO CIENTÍFICA PARA A CIÊNCIA ABERTA

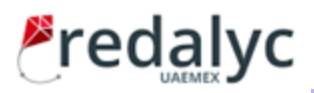

# **Marcalyc**

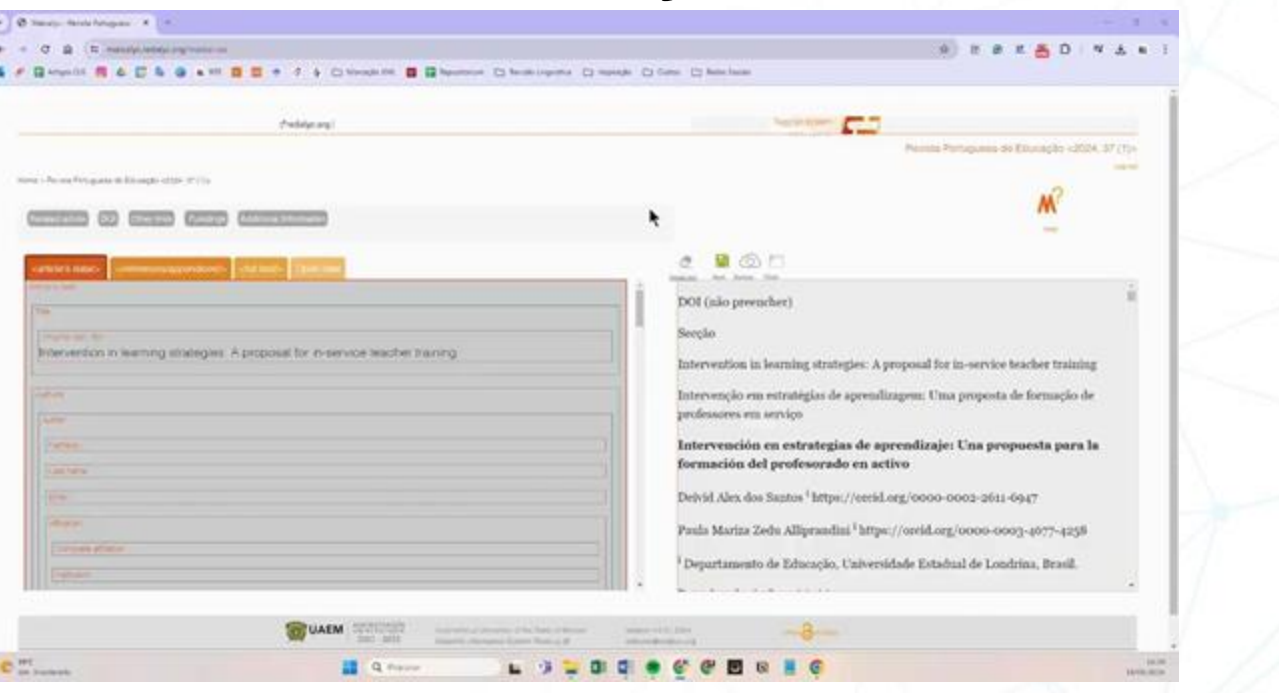

Organização

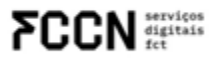

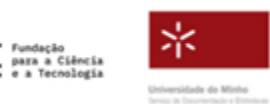

Financiamento

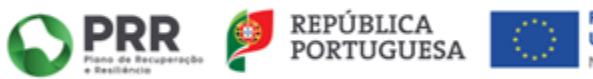

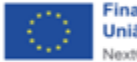

REVISTAS E COMUNICAÇÃO CIENTÍFICA PARA A CIÊNCIA ABERTA

# **Marcalyc**

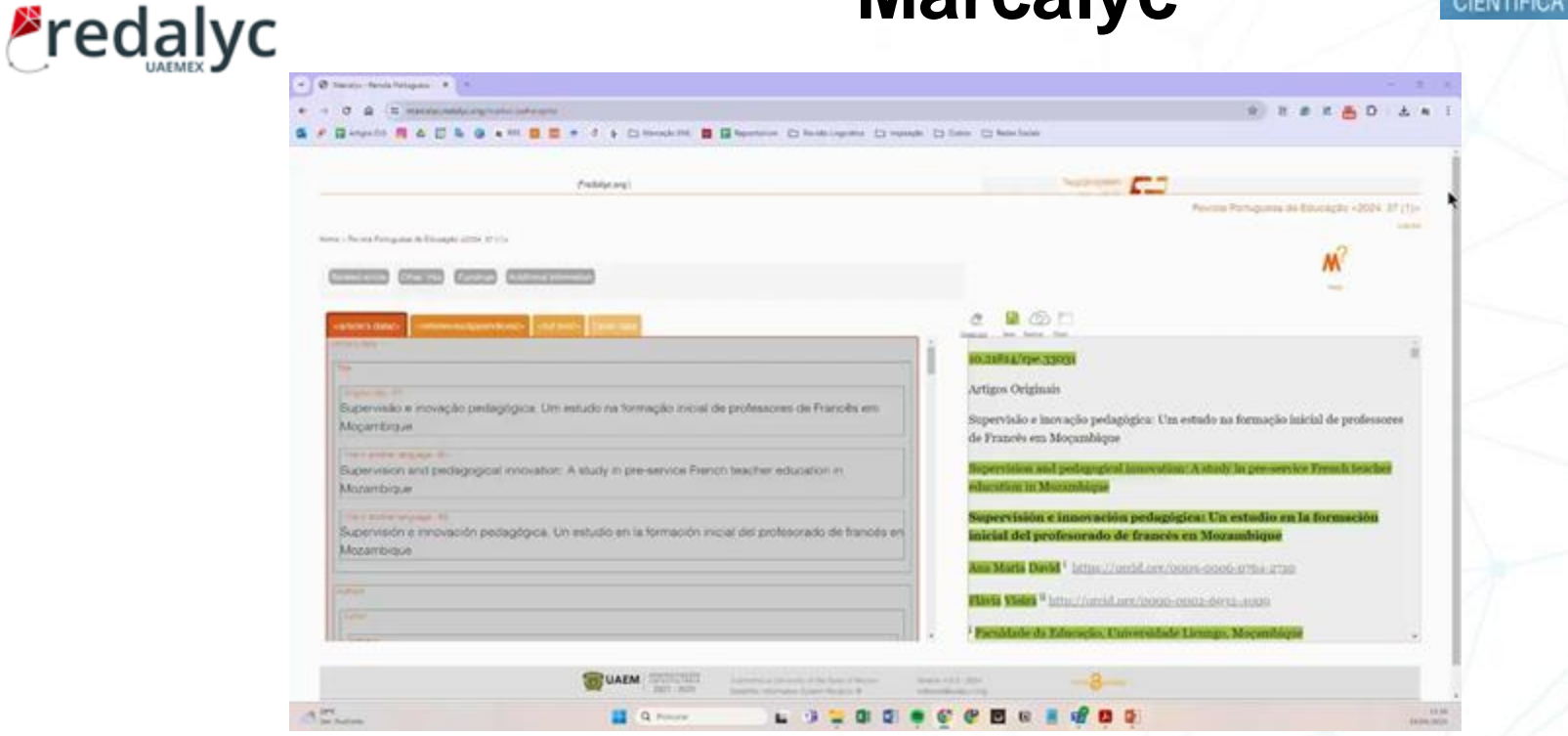

Organização

**FCCN** strates

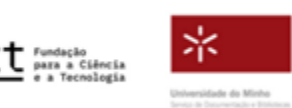

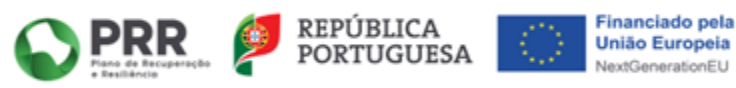

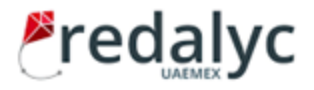

**1º ENCONTRO PUB** REVISTAS E COMUNICAÇÃO CIENTÍFICA PARA A CIÊNCIA ABERTA

# **Obrigada!**

# **editores@redalyc.org**

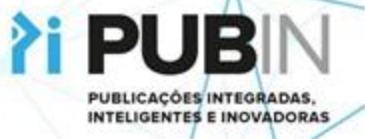

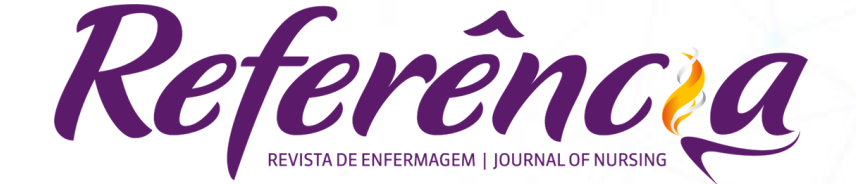

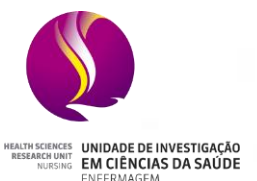

**Escola Superior de Enfermagem de Coimbra** 

#### Tereza Barroso

*Ph.D., Professora Coordenadora ESEnfC, Editora-Chefe Revista de Enfermagem Referência*

Organização

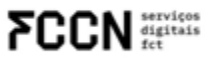

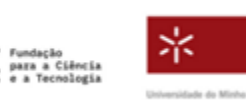

Financiamento

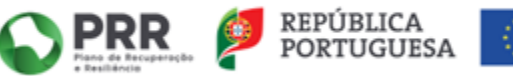

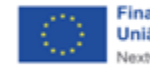

**1º ENCONTRO PUB** 

REVISTAS E COMUNICAÇÃO CIENTÍFICA PARA A CIÊNCIA ABERTA

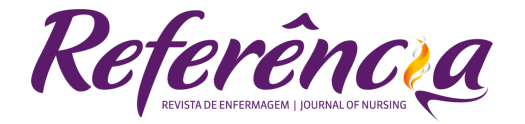

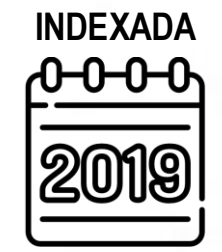

K

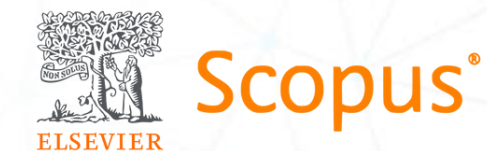

Organização

**FCCN** services

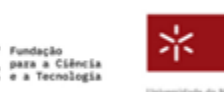

Universidade do Minho

Financiamento

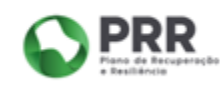

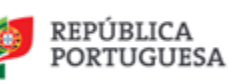

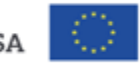

Financiado pela **União Europeia** NextGenerationEU

**1º ENCONTRO PUB** 

REVISTAS E COMUNICAÇÃO CIENTÍFICA PARA A CIÊNCIA ABERTA

#### **1º ENCONTRO PUB** REVISTAS E COMUNICAÇÃO CIENTÍFICA PARA A CIÊNCIA ABERTA

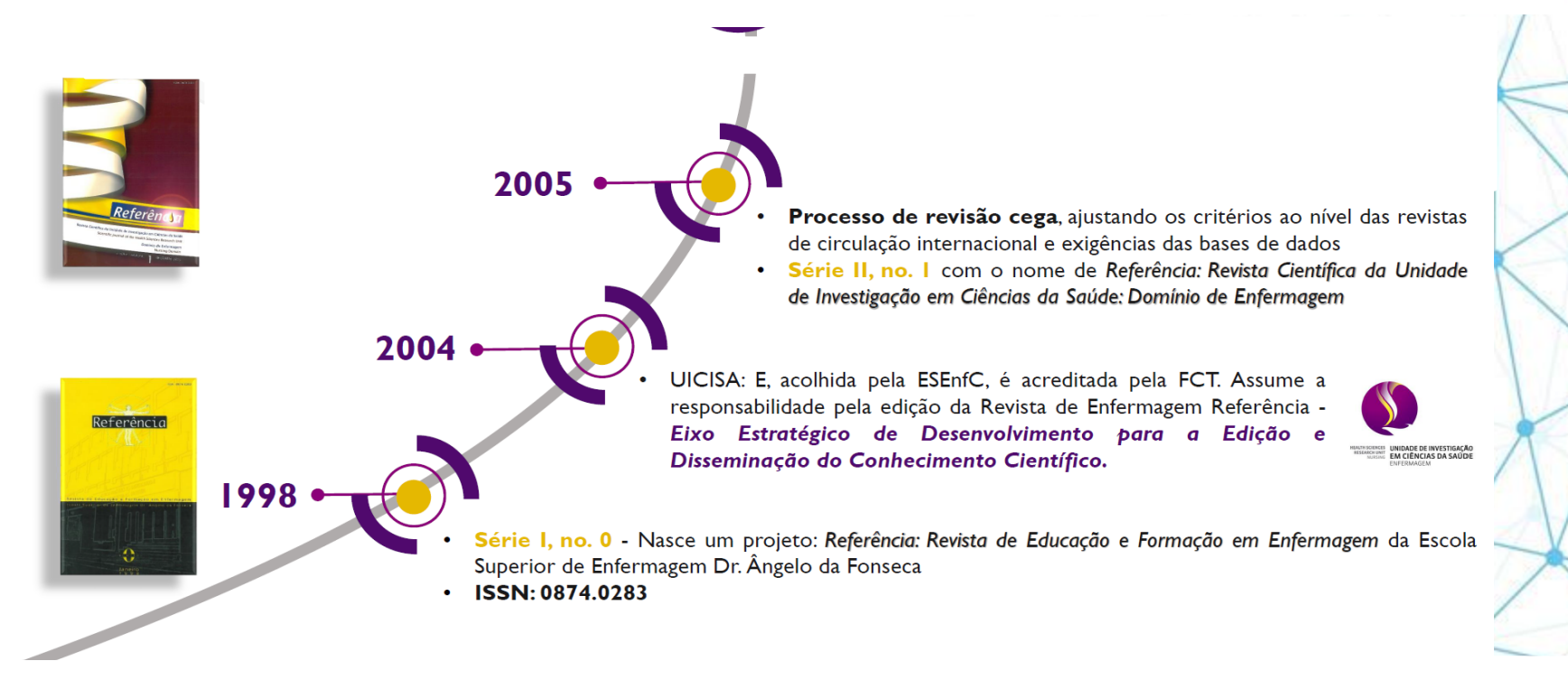

Organização

**FCCN** services

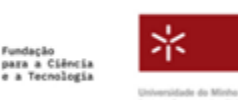

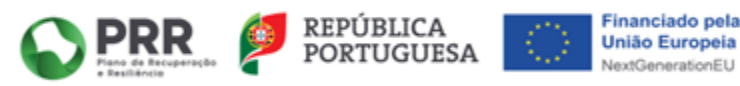

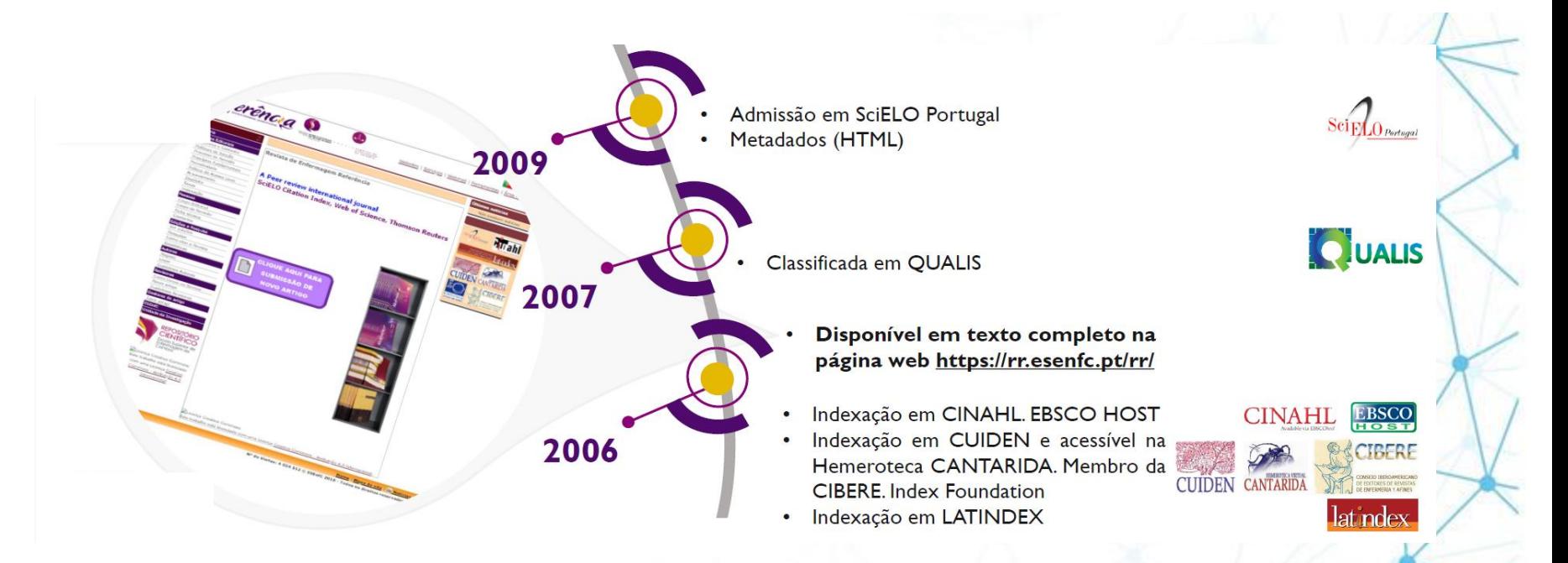

Organização

**FCCN** strates

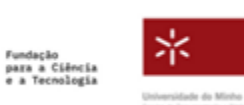

Financiamento

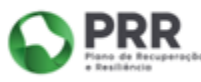

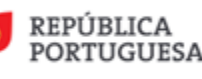

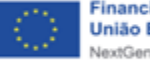

**1º ENCONTRO PUB** 

REVISTAS E COMUNICAÇÃO CIENTÍFICA PARA A CIÊNCIA ABERTA

**1º ENCONTRO PUB** REVISTAS E COMUNICAÇÃO CIENTÍFICA PARA A CIÊNCIA ABERTA

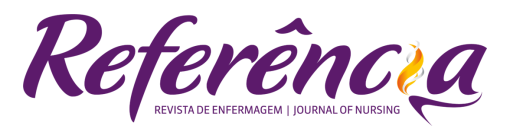

# **Scopus**

**2009** 1ª CANDIDATURA **2011** RESPOSTA SCOPUS

*Pontos fortes: revista estar disponível online, sendo facilmente acessível a toda a comunidade internacional interessada na investigação em Enfermagem. Pontos fracos: resumos em inglês terem sido traduzidos através de uma ferramenta online e não terem qualidade. Referiram ainda que a Revista deveria incluir também uma Declaração de Ética para o autor e para os artigos a publicar, bem como uma Declaração de Boas Práticas.*

Organização

**FCCN** services

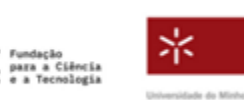

Financiamento

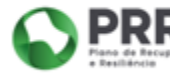

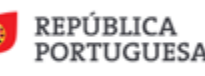

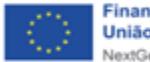

**1º ENCONTRO PUB** REVISTAS E COMUNICAÇÃO CIENTÍFICA PARA A CIÊNCIA ABERTA

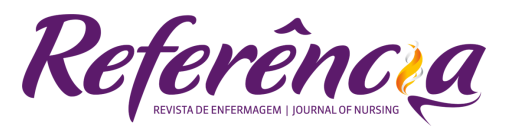

# **Scopus**

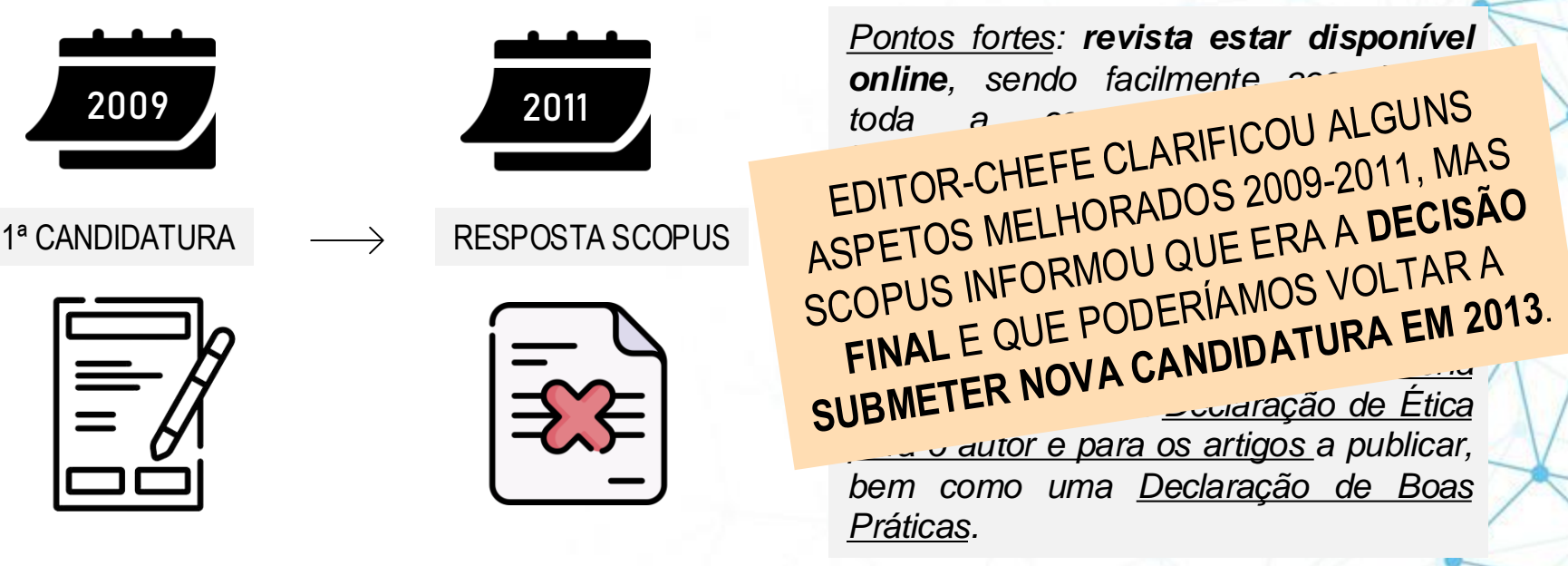

Organização

**FCCN** strates

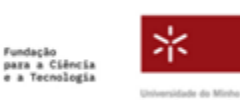

Financiamento

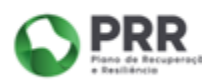

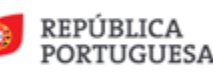

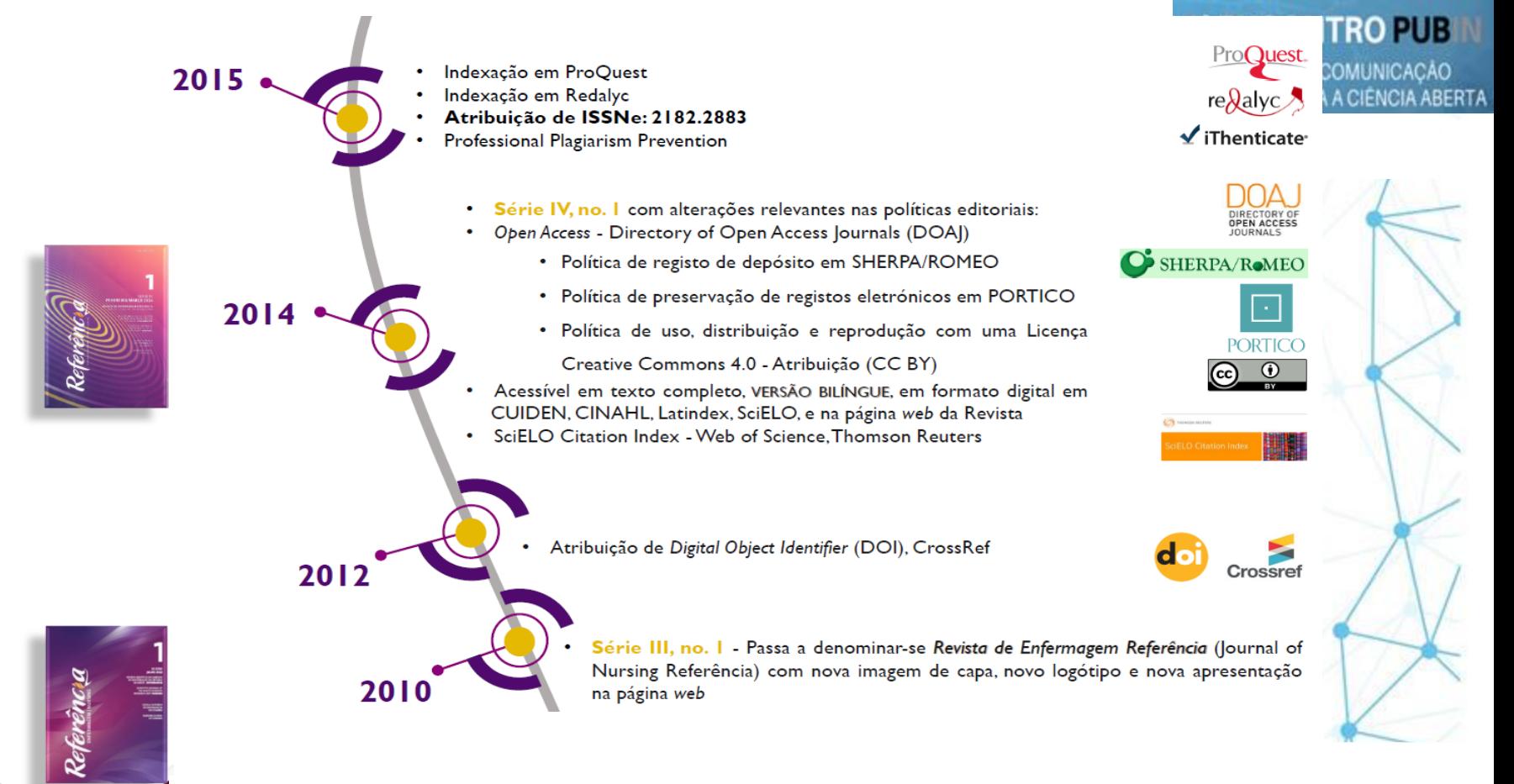

Organização

**FCCN** strates

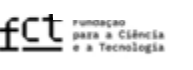

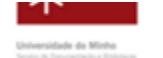

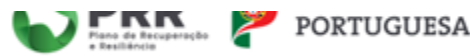

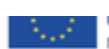

**1º ENCONTRO PUB** REVISTAS E COMUNICAÇÃO<br>CIENTÍFICA PARA A CIÊNCIA ABERTA

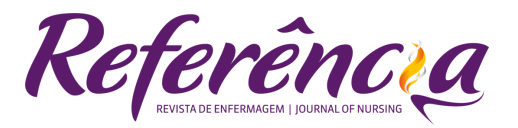

**Scopus** 

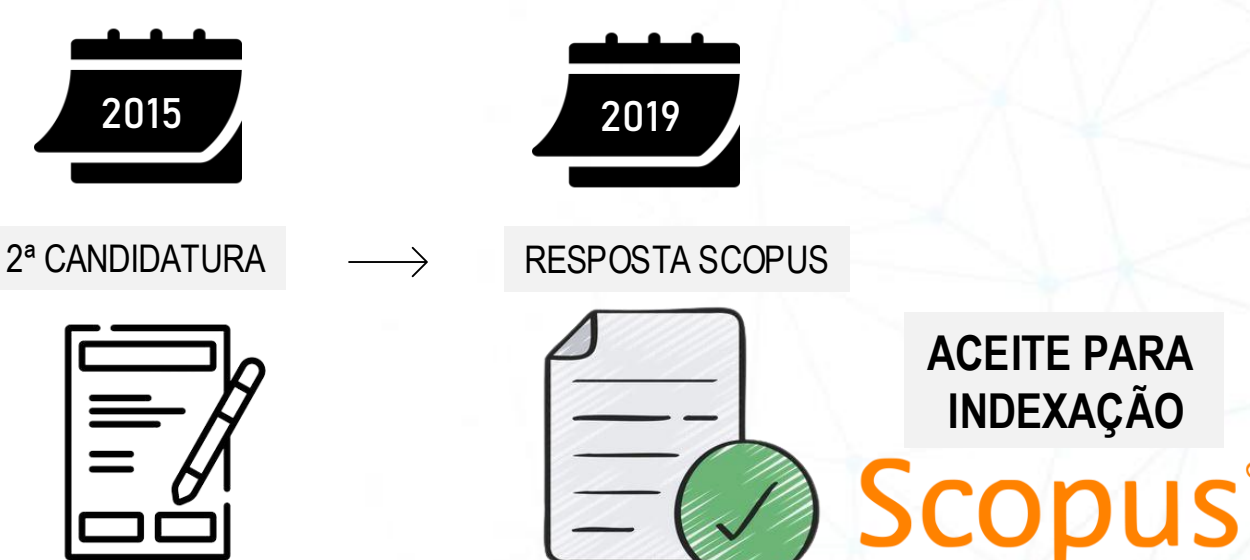

Organização

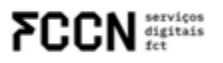

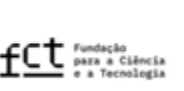

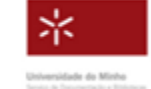

Financiamento

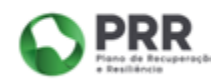

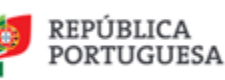

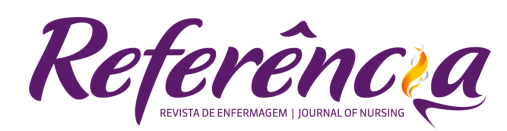

The title mentioned above has been evaluated for inclusion in Scopus by the Content Selection & Advisory Board (CSAB). The review of this title is now complete and the CSAB has advised that the title will be accepted for inclusion in Scopus. For your information, the reviewer comments are copied below:

ACEITE PARA INDEXAÇÃO

Thank you for resubmitting this journal for possible inclusion in Scopus.It was very interesting to read the submission letter of the journey that the journal and its editorial team, reviewers and authors have made

The journal has increased its citations in Scopus journals and also there is a growing level of citedness for many of these papers. This is clearly evidence of the value placed on its scholarship by the nursing community worldwide . Its accessibility by an international research community is also supported by the enhanced English language developments and the Editorial team as a whole is to be highly commended for these major initiatives.

These are additional comments from the overall journal evaluation process :

- + The journal consistently includes articles that are scientifically sound and relevant to an international academic or professional audience in this field.
- + The journal has scholarly relevance as evidenced by citations in other journals currently covered by Scopus.
- + The abstracts are generally clear and provide an excellent summary of each article's content.
- + The abstracts are in keeping with Scopus English Language requirements.
- + In general, the content of the articles is consistent with the scope and aims of the journal.
- + The articles are consistently of high academic quality, consistent with the journal's stated aims.
- + The articles are generally well written and understandable.
- + The journal has clear aims and scope/journal policies that are consistent with the journal's content.
- + Peer review type is clearly stated and is supported by appropriate reviewer quidelines.
- Reason other: Increased citations and increasing citedness of articles

Fundacão

Organização

digitais

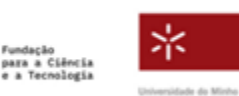

Financiamento

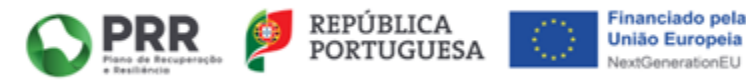

**Scopus** 

**1º ENCONTRO PUB** 

REVISTAS E COMUNICAÇÃO CIENTÍFICA PARA A CIÊNCIA ABERTA

# **Scopus** 2018 20 anos **685 ARTIGOS PUBLICADOS EM OPEN ACCESS** ORCID  $\bullet$ 2017 Redalyc (XML-JATS) Alteração à política de DOI Admissão em REDEdit e BVS

**1º ENCONTRO PUB** REVISTAS E COMUNICAÇÃO CIENTÍFICA PARA A CIÊNCIA ABERTA

Organização

**FCCN** services

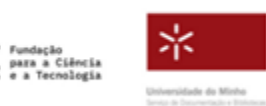

Financiamento

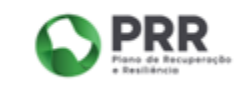

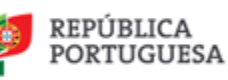

ORCID

Connecting Pinsson<br>and Researchers

**RED Edit** 

š٢

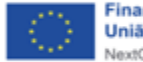

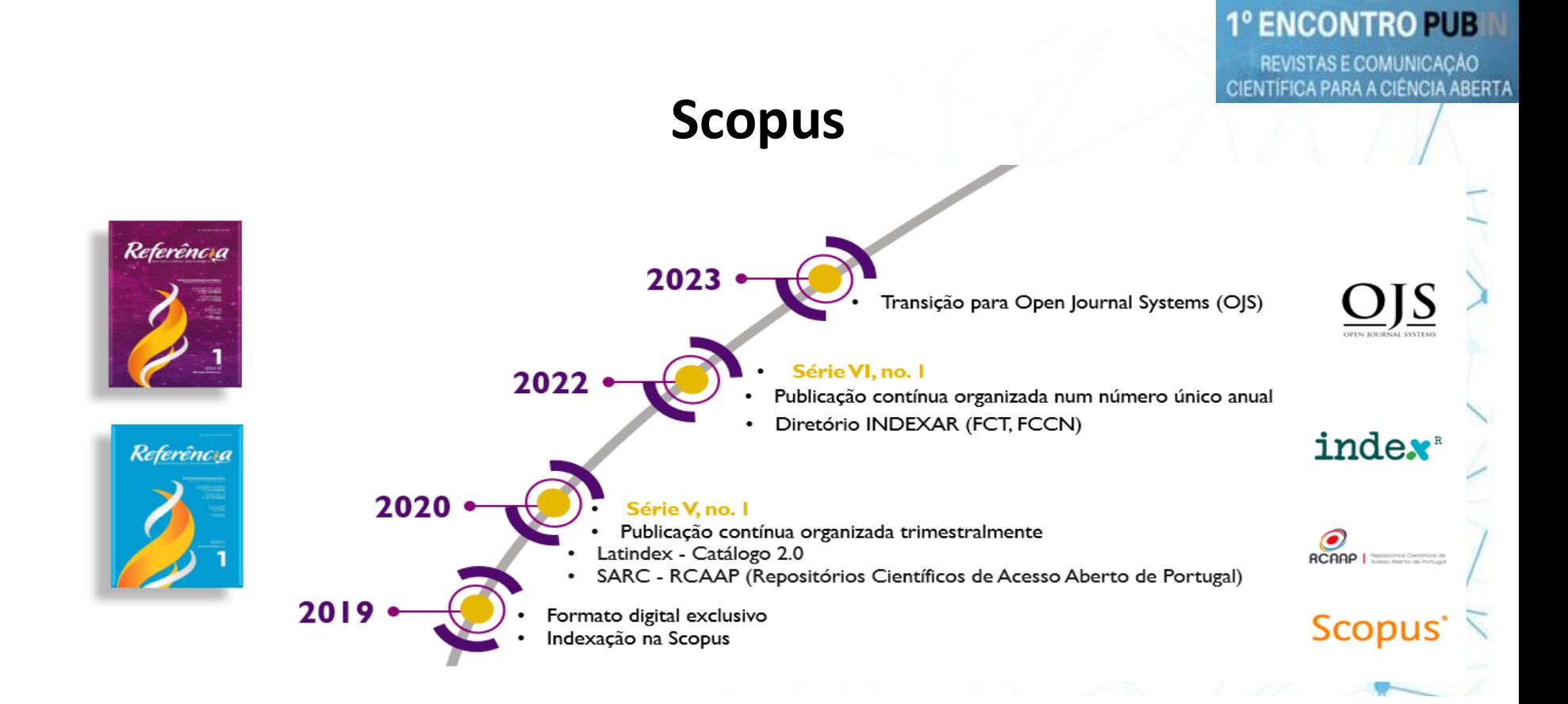

Organização

**FCCN** digitals

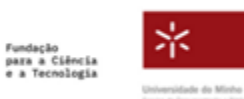

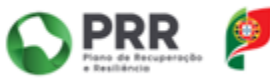

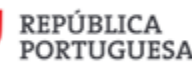

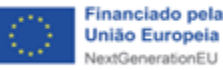

#### **1º ENCONTRO PUB**

REVISTAS E COMUNICAÇÃO CIENTÍFICA PARA A CIÊNCIA ABERTA

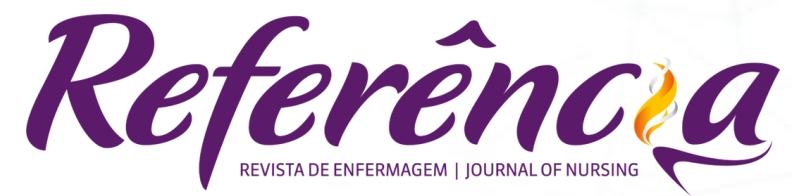

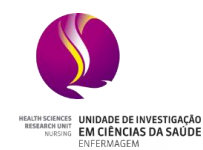

**Escola Superior de Enfermagem de Coimbra** 

*Obrigada pela atenção!*

#### Tereza Maria Mendes Dinis de Andrade Barroso *Ph.D., Professora Coordenadora ESEnfC, Editora-Chefe Revista de Enfermagem Referência*

Organização

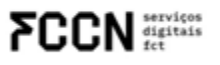

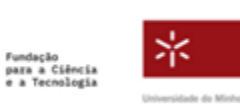

Financiamento

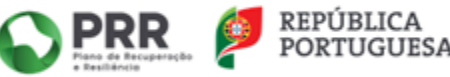

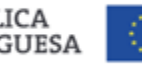

REVISTAS E COMUNICAÇÃO<br>CIENTÍFICA PARA A CIÊNCIA ABERTA

# **Web of Science**

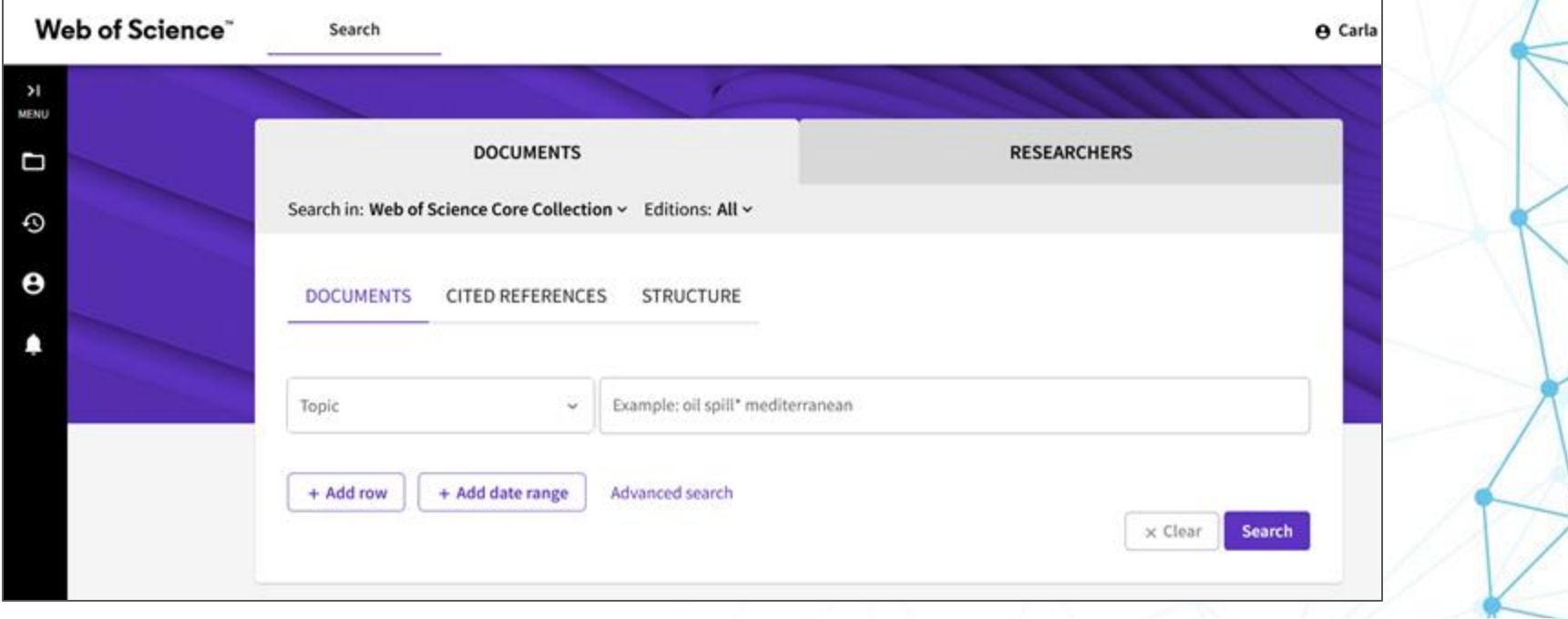

Organização

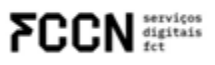

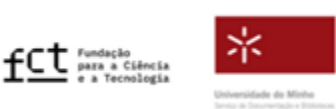

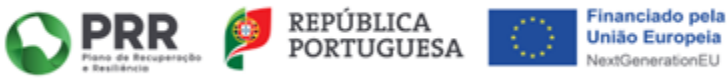

#### Web of Science journal evaluation process

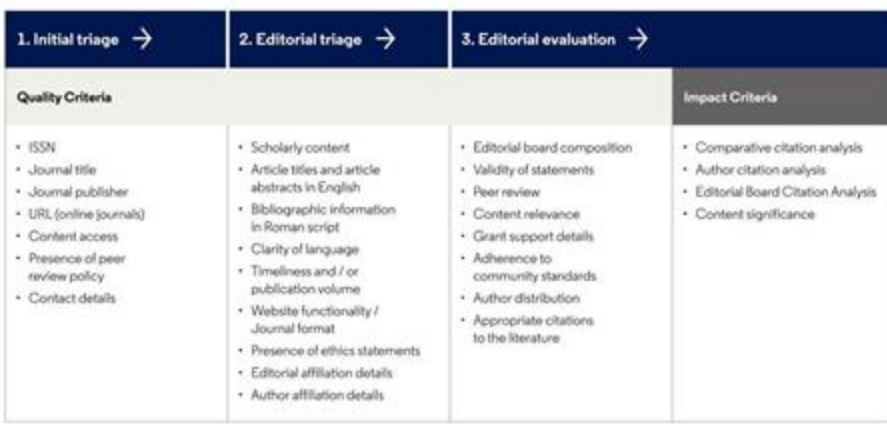

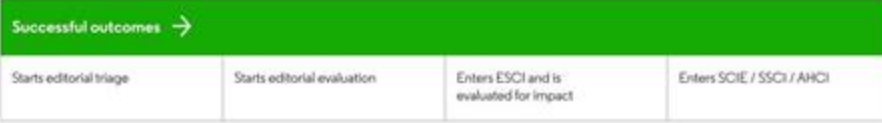

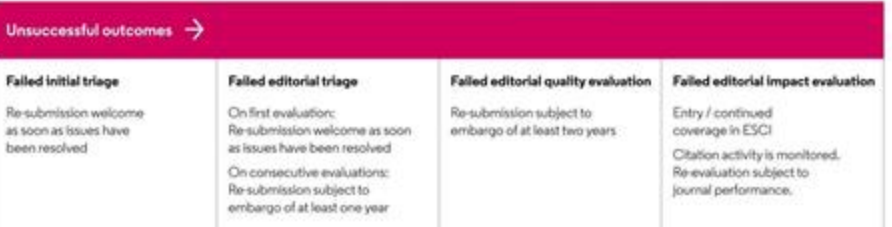

#### **1º ENCONTRO PUB**

REVISTAS E COMUNICAÇÃO<br>CIENTÍFICA PARA A CIÊNCIA ABERTA

Organização

**FCCN** services

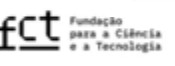

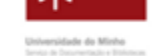

Plans de fecuperação a Basiliáncia

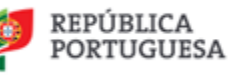

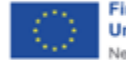

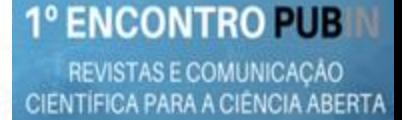

Welcome, Carla

+ Submit Journal

Help

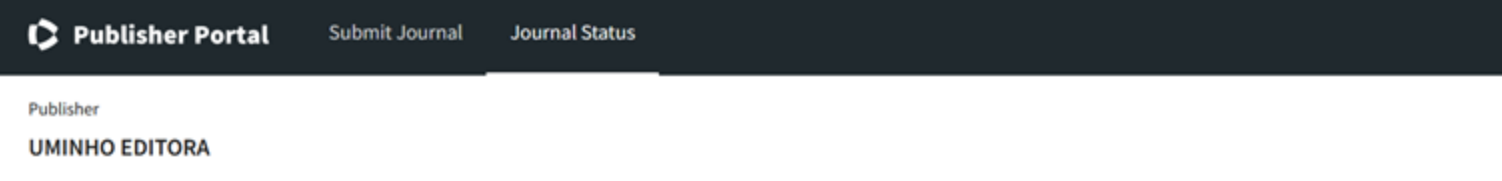

Journals (3)

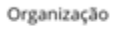

**FCCN** services

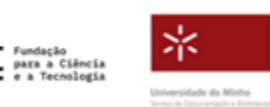

Financiamento

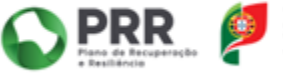

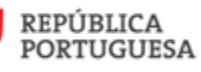

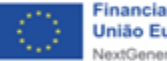

#### REVISTAS E COMUNICAÇÃO CIENTÍFICA PARA A CIÊNCIA ABERTA

#### Publisher

#### **UMINHO EDITORA**

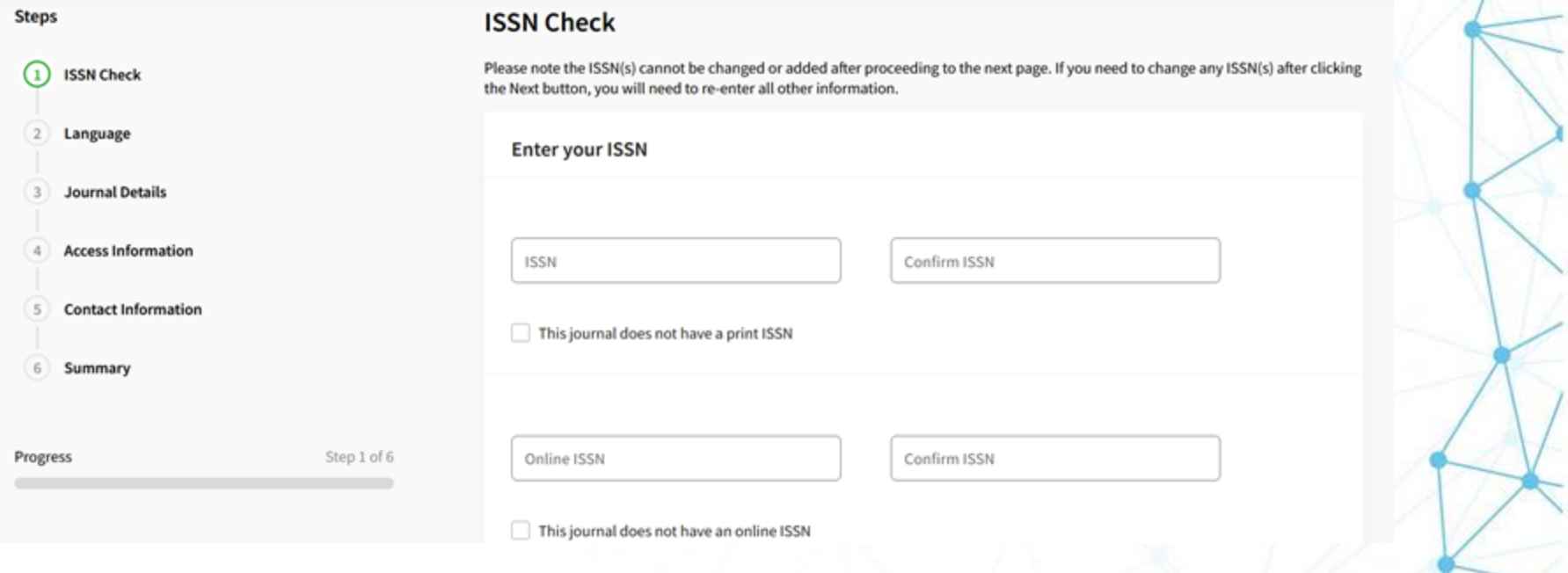

Organização

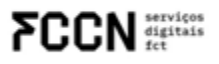

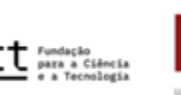

£С

氺 Universidade do Minho Service de Danumentación e Biolumeaes

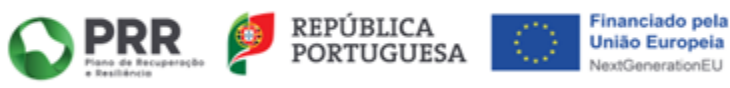

REVISTAS E COMUNICAÇÃO CIENTÍFICA PARA A CIÊNCIA ABERTA

 $\rightarrow$  Re

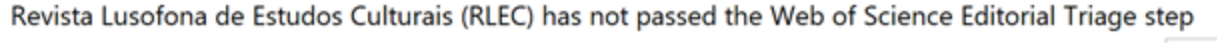

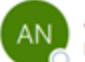

alerts-noreply@clarivate.com Para O Info Editora

(i) Dar seguimento. Concluído em 30 de março de 2023. Reencaminhou esta mensagem a 30/03/2023 13:55. Se existirem problemas com a forma como esta mensagem é apresentada, clique aqui para vê-la num browser. Clique aqui para transferir imagens. Para ajudar a proteger a sua privacidade, o Outlook impediu a transferência automática de algumas imagens desta mensagem.

> We have completed our evaluation and are writing to inform you that we cannot accept Revista Lusofona de Estudos Culturais (RLEC) for coverage in the Web of Science Core Collection at this time.

The journal did not meet the following requirement(s) at the Editorial Triage step:

- Website Functionality/Journal Format: Website information must be accurate, architecture and navigation must ensure easy access to the published content and all other features defining the journal.
- Presence of Ethics Statement: The journal must be transparent about their ٠ ethical requirements for authors and published works.

#### -Website Functionality:

We have noticed that in the section "Contact", only general e-mail addresses are provided, with no distinctive details (whether this is for the Publisher, Production team, Editors, etc). In a dell'Internazionale di concello della concentrazione Pede che el Constante con il Constante Constante con Alexandre del

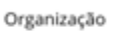

rvicos digitais

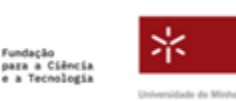

Financiamento

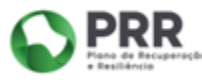

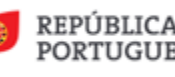

Responder a Todos

Responder

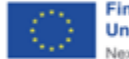

#### -Website Functionality:

We have noticed that in the section "Contact", only general e-mail addresses are provided, with no distinctive details (whether this is for the Publisher, Production team, Editors, etc). In addition, provided email addresses for the Principal Contact and Support Contact are the same. -Presence of Ethics Statement:

We acknowledge that there are ethics guidelines present on the journal webpage (https://rlec.pt/index.php/rlec/about) however, specific policies regarding post-publication corrections are also expected to be present on the journal website.

Organização

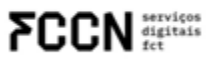

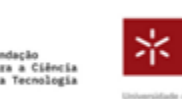

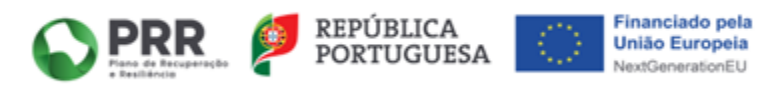

# **Web of Science**

**1º ENCONTRO PUB** REVISTAS E COMUNICAÇÃO IFICA PARA A CIENCIA ABERTA

## **E se for aceite?**

● A revista entra diretamente para a coleção Emerging Sources Citation Index onde fica 2 anos a "colher citações"

## **E depois desses 2 anos?**

● A revista será avaliada de acordo com as citações e o factor de impacto e pode subir para a Core Collection ou ficar na **ESCI** 

Organização

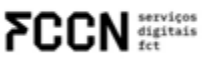

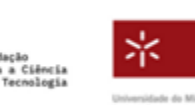

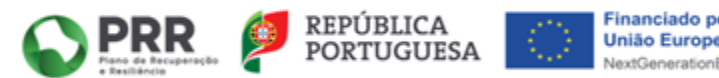

# **Web of Science**

# **É relevante o factor de impacto da Web of Science e o quartil em que a minha revista está?**

- Para a ciência aberta, este tipo de avaliações é contraproducente. Apesar disso, sabemos que os investigadores decidem em que revista publicar com estes dados.
- Tentamos ter uma revista de qualidade, sem dar demasiada importância a estes indicadores, mas não os ignorando por completo. Equilíbrio entre ambos é o ideal!

Organização

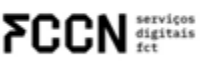

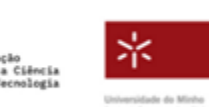

Financiamento

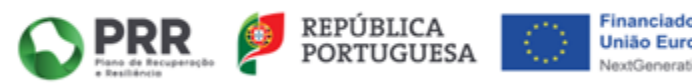

**1º ENCONTRO PUB** 

**REVISTAS E COMUNICACAO ITÍFICA PARA A CIÊNCIA ABERTA** 

REVISTAS E COMUNICAÇÃO CIENTÍFICA PARA A CIÊNCIA ABERTA

# Questões

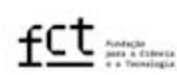

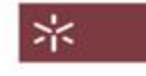

Universidade do Minha

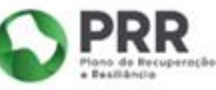

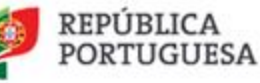

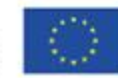

REVISTAS E COMUNICAÇÃO CIENTÍFICA PARA A CIÊNCIA ABERTA

# Obrigada!

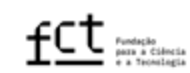

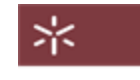

Universidade do Minho

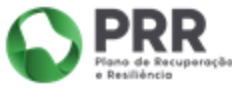

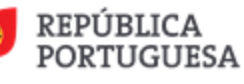

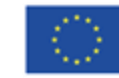